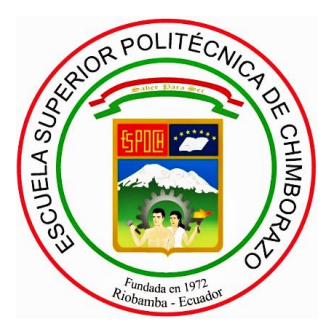

# **ESCUELA SUPERIOR POLITÉCNICA DE CHIMBORAZO**

# **ESTIMACIÓN DE LA ALTURA DE COLUMNAS EXPLOSIVAS EN EL VOLCÁN TUNGURAHUA BASADO EN IMÁGENES VISUALES Y TÉRMICAS.**

ING. JAIME DANIEL NASIMBA QUINATOA

Trabajo de Titulación modalidad: Proyectos de Investigación y Desarrollo, presentado ante el Instituto de Posgrado y Educación Continua de la ESPOCH, como requisito parcial para la obtención del grado de:

MAGÍSTER EN SISTEMAS DE CONTROL Y AUTOMATIZACIÓN

Riobamba – Ecuador Noviembre 2017

# **ESCUELA SUPERIOR POLITÉCNICA DE CHIMBORAZO**

## **CERTIFICACIÓN**

<span id="page-1-0"></span>El trabajo de titulación modalidad Proyectos de Investigación y Desarrollo, denominado: **"ESTIMACIÓN DE LA ALTURA DE COLUMNAS EXPLOSIVAS EN EL VOLCÁN TUNGURAHUA BASADO EN PROCESAMIENTO DE IMÁGENES VISUALES Y TÉRMICAS"**, de responsabilidad del Ing. Jaime Daniel Nasimba Quinatoa ha sido minuciosamente revisado y se autoriza su presentación.

**Tribual de Tesis:**

 Ing. Wilson Zuñiga PRESIDENTE

Wilbert G. Aguilar, Ph.D. DIRECTOR DE TESIS \_\_\_\_\_\_\_\_\_\_\_\_\_\_\_\_\_\_\_\_\_\_\_\_\_\_\_\_\_

Ing. Javier Gavilanes, M.Sc. MIEMBRO DEL TRIBUNAL

Ing. Mónica Zabala, M.Sc. MIEMBRO DEL TRIBUNAL

 DOCUMENTALISTA SISBIB ESPOCH

Riobamba, Noviembre 2017

## ©2017, Jaime Daniel Nasimba Quinatoa

Se autoriza la reproducción total o parcial, con fines académicos, por cualquier medio o procedimiento, incluyendo la cita bibliográfica del documento, siempre y cuando se reconozca el Derecho de Autor

## **DERECHOS INTELECTUALES**

<span id="page-3-0"></span>Yo, Jaime Daniel Nasimba Quinatoa, soy responsable de las ideas, doctrinas y resultados expuestos en este Trabajo de Titulación y el patrimonio intelectual del mismo pertenece a la Escuela Superior Politécnica de Chimborazo.

> JAIME DANIEL NASIMBA QUINATOA No. Cédula: 180383222-7

> \_\_\_\_\_\_\_\_\_\_\_\_\_\_\_\_\_\_\_\_\_\_\_\_\_\_\_\_\_\_\_\_\_\_\_

# **DECLARACIÓN DE AUTENTICIDAD**

<span id="page-4-0"></span>Yo, Jaime Daniel Nasimba Quinatoa, declaro que el presente proyecto de investigación, es de mi autoría y que los resultados del mismo son auténticos y originales. Los textos constantes en el documento que provienen de otras fuentes están debidamente citados y referenciados.

Como autor, asumo la responsabilidad legal y académica de los contenidos de este Trabajo de Titulación de Maestría.

Riobamba, Noviembre 2017

JAIME DANIEL NASIMBA QUINATOA No. Cédula: 180383222-7

\_\_\_\_\_\_\_\_\_\_\_\_\_\_\_\_\_\_\_\_\_\_\_\_\_\_\_\_\_\_\_\_\_\_\_

#### **DEDICATORIA**

<span id="page-5-0"></span>A mi hijo JULIO:

"Que nunca te abandonen el amor y la verdad: llévalos siempre alrededor de tu cuello y escríbelos en el libro de tu corazón. Contarás con el favor de Dios y tendrás buena fama entre la gente" [Proverbios 3:3-4](https://dailyverses.net/es/proverbios/3/3-4). Amado hijo, orare para que estas palabras te encuentren; honor, verdad, y justicia son los principales valores que deben darte la fortaleza para tu vida.

A mis padres, JAIME y PATRICIA, por su apoyo incondicional en todo momento, soy el reflejo de su dedicación, valores y amor. Siempre juntos como familia, con nuestra fe en Dios.

A mis hermanos, BYRON y TANIA, su fortaleza, apoyo y cariño, me han levantado en los momentos difíciles, ustedes trajeron nuevamente la luz a la familia. Honren a nuestros padres.

<span id="page-5-1"></span>RAÚL, hermano a tu tierna edad fuiste un ejemplo de tenacidad, fortaleza y entrega a luchar por la vida, nunca te diste por vencido un solo día, me enseñaste que cada instante es un tesoro, a tu memoria siempre será cada triunfo de mi vida; día a día entregare mi mejor esfuerzo por ser digno de tus sacrificios y cumplir a cabalidad la promesa que te hice, la última vez que hablamos.

Jaime Daniel (Danny)

## **AGRADECIMIENTO**

Luego de todas las experiencias personales y académicas transcurridas en el desarrollo de esta investigación; y una vez finalizada la misma, solo me queda dar gracias a DIOS. A mi familia e hijo pilar fundamental para emprender cada reto y culminarlo.

A un gran amigo Wilbert Aguilar, gracias por la comprensión y ayuda para la culminación de este proyecto de investigación.

A Mónica y Javier, por su apoyo incondicional para la finalización de este trabajo de titulación.

Finalmente mi gratitud infinita a la Escuela Superior Politécnica de Chimborazo noble institución académica de excelencia que me ha permitido alcanzar una nueva meta profesional.

Jaime Daniel

# ÍNDICE

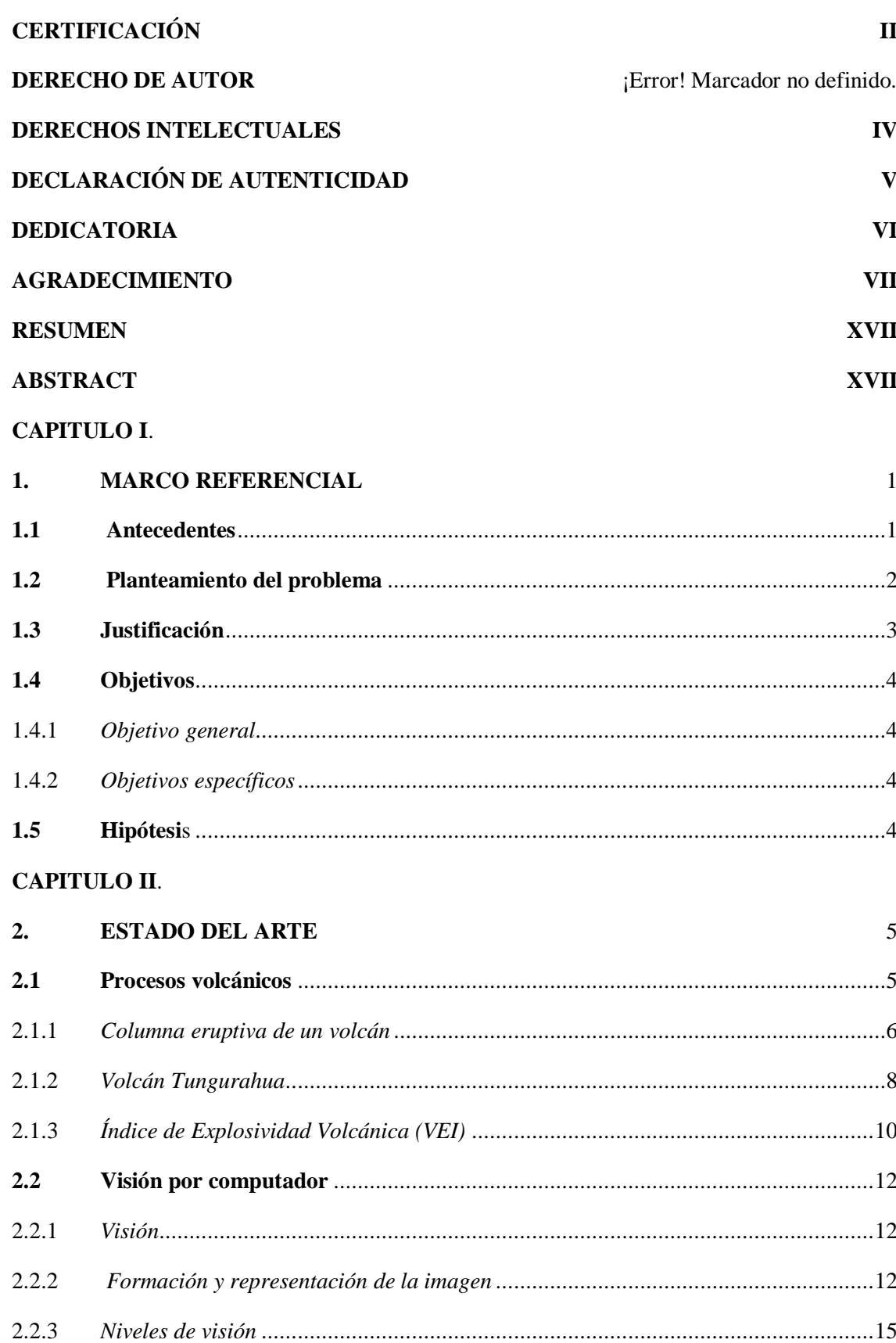

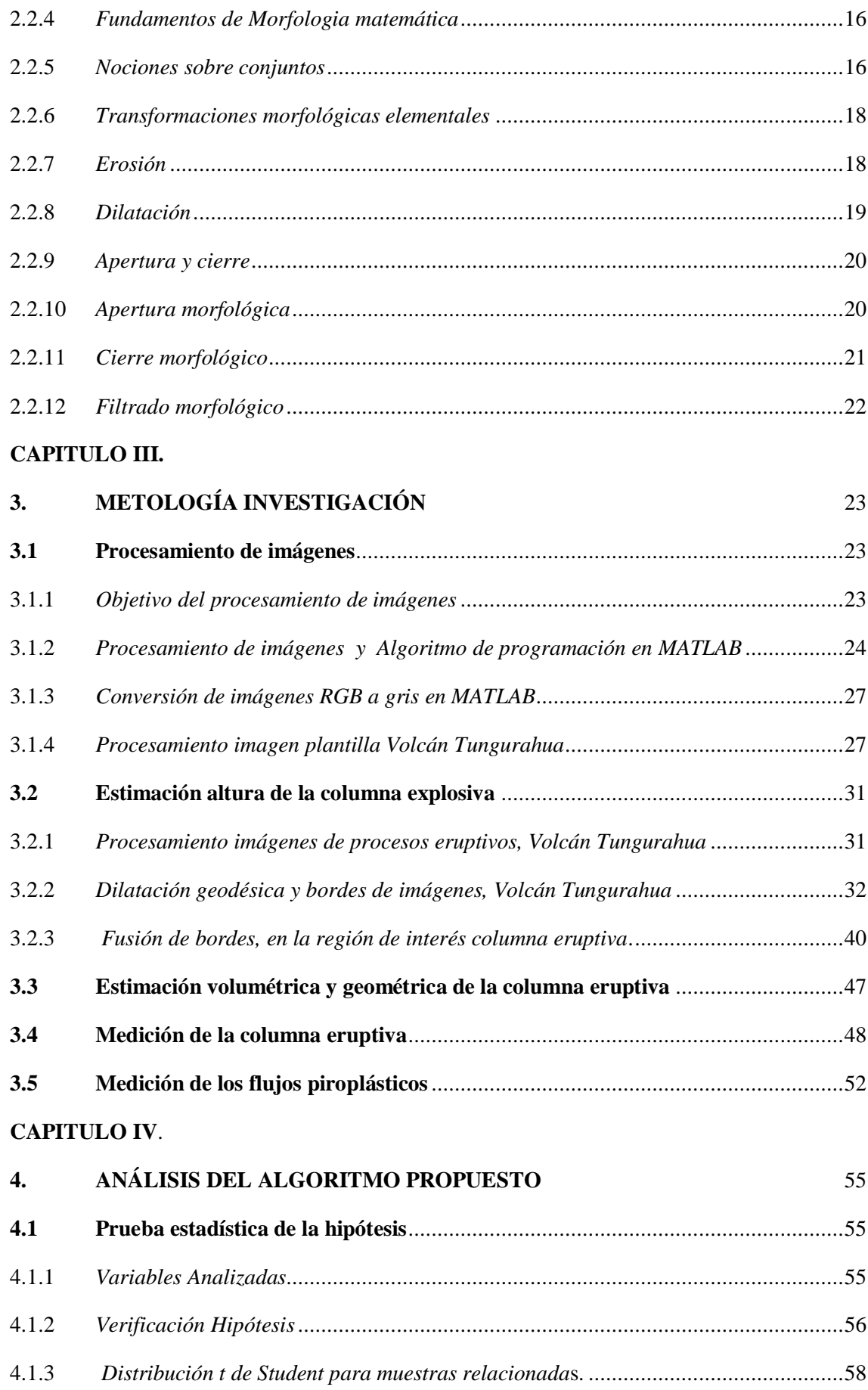

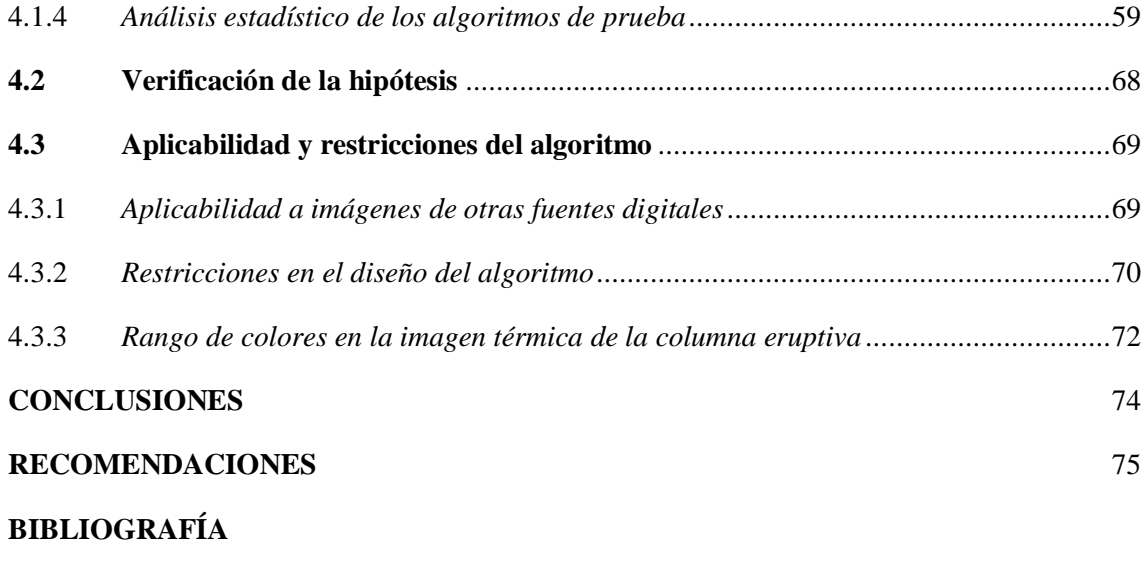

**ANEXOS** 

# **ÍNDICE DE ABREVIATURAS**

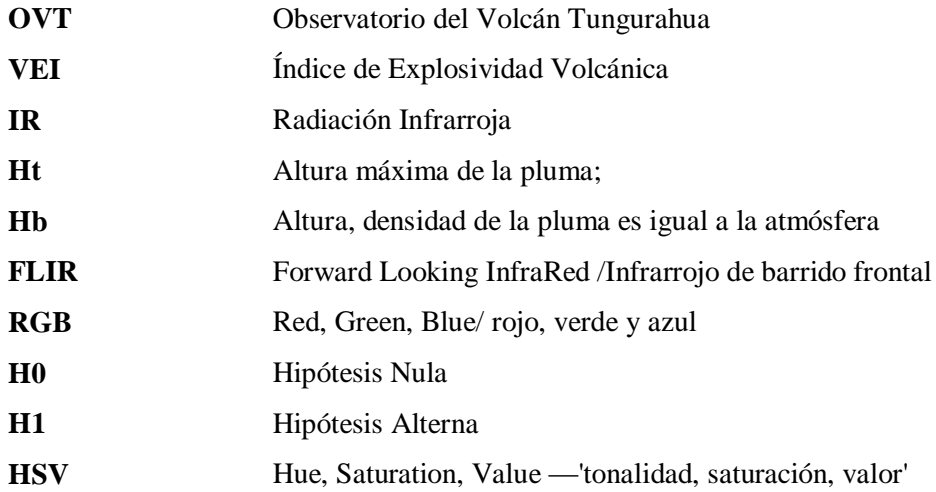

# **LISTA DE TABLAS**

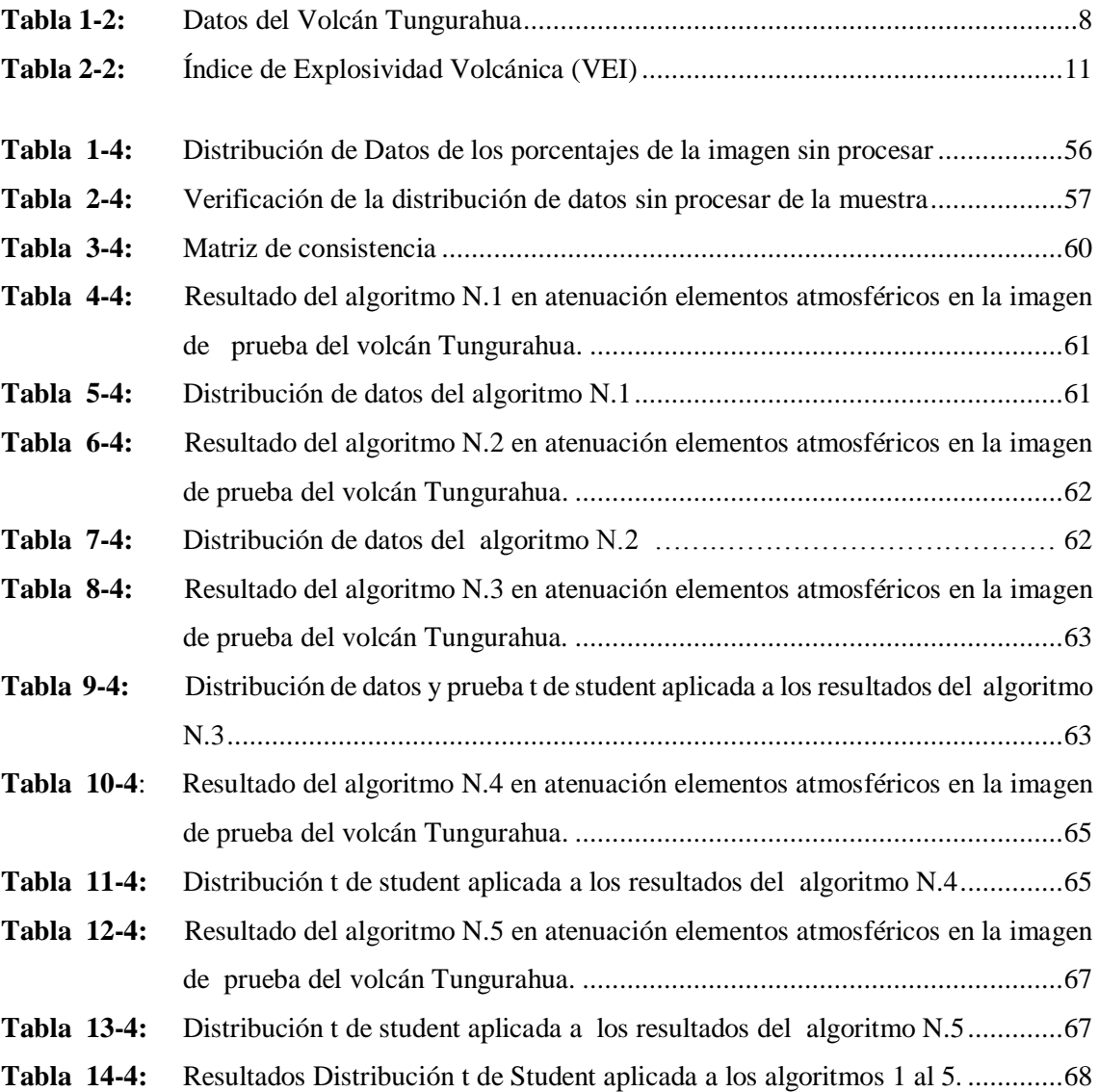

# **LISTA DE FIGURAS**

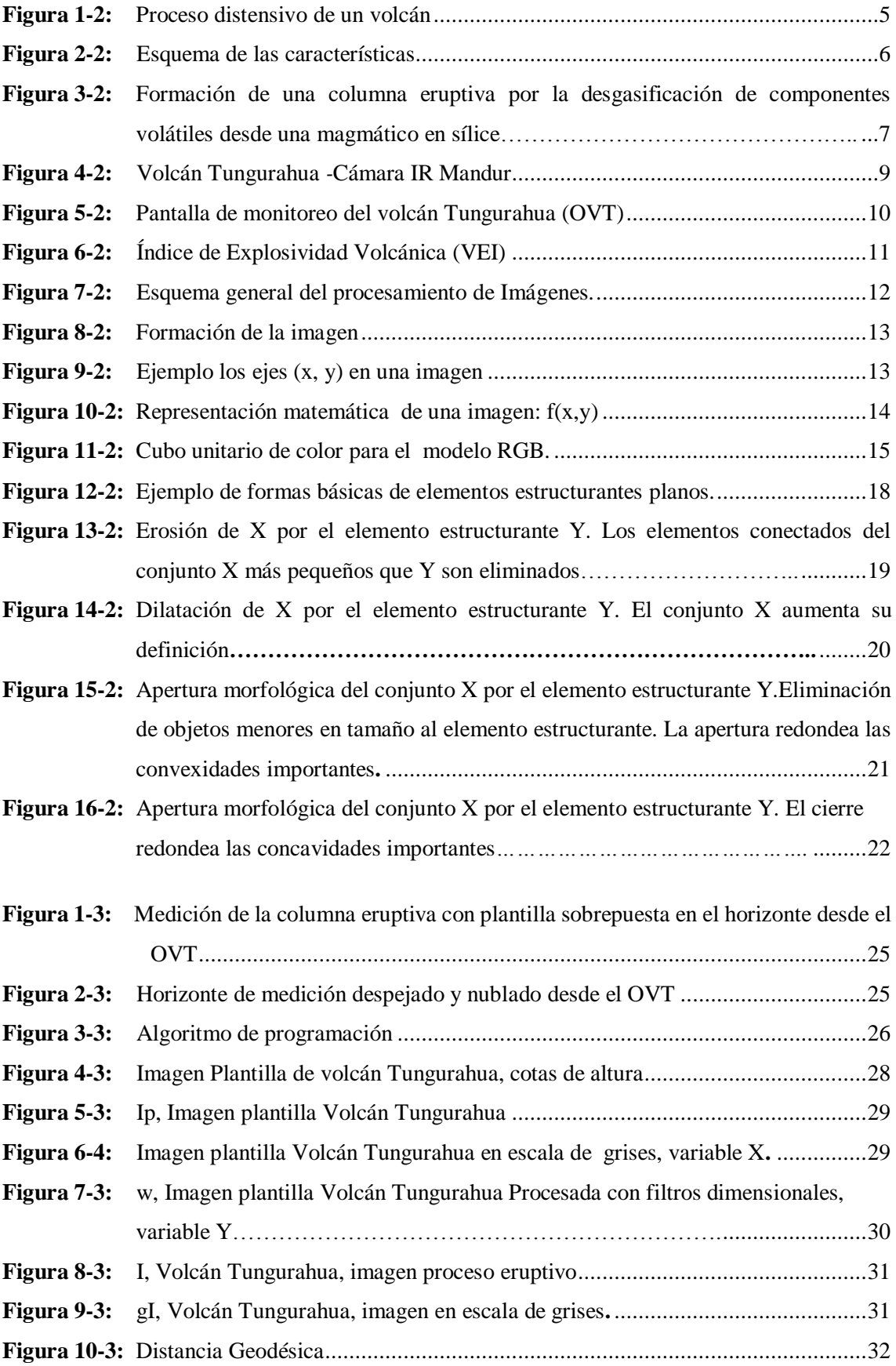

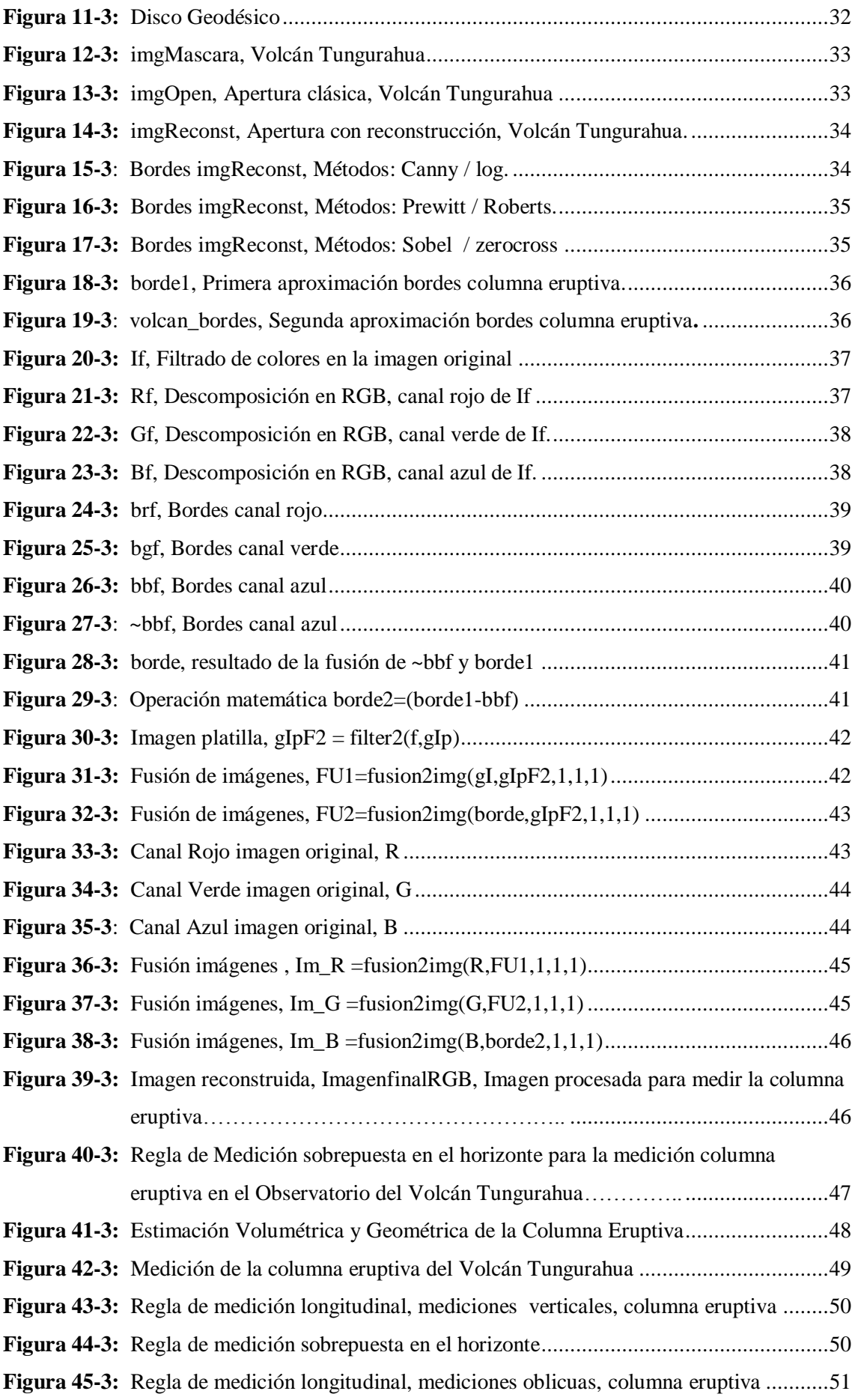

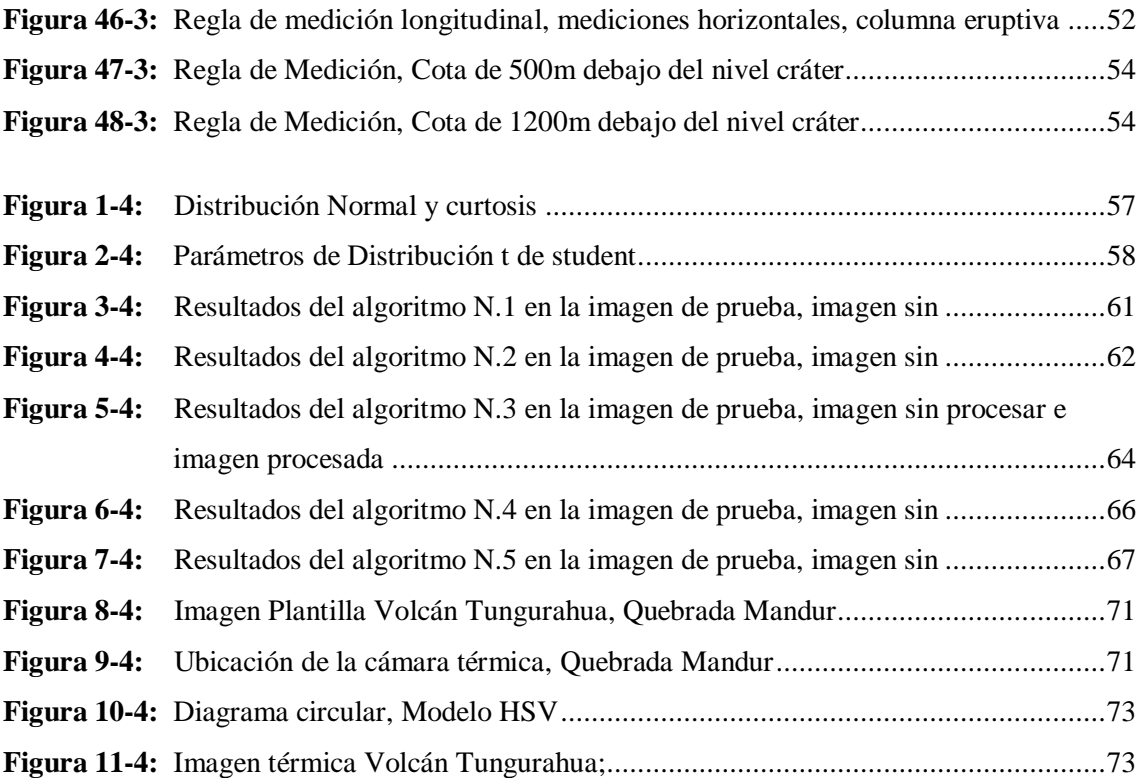

# **LISTA DE GRÁFICOS**

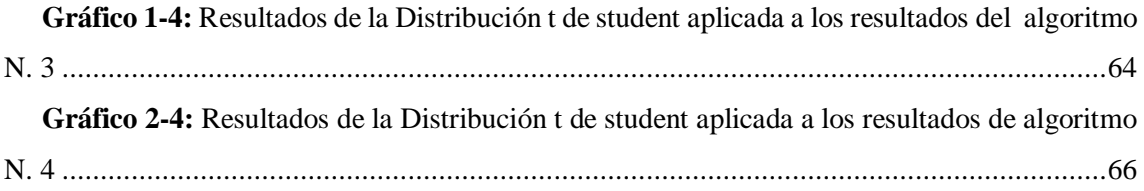

#### **RESUMEN**

<span id="page-16-1"></span><span id="page-16-0"></span>El objetivo de la presente investigación fue estimar la altura de la columna eruptiva del volcán Tungurahua, basado en el procesamiento de imágenes visuales y térmicas, a través de la aplicación técnicas y algoritmos de visión artificial, la altura de la columna eruptiva es un parámetro en el cálculo del Índice de Explosividad Volcánica (VEI), medida relativa para poder determinar la magnitud de las erupciones volcánicas. El Observatorio del Volcán Tungurahua (OVT), facilito las imágenes térmicas para su procesamiento, se aplicó técnicas de fotointerpretación e implementó 5 algoritmos de prueba en MATLAB, basados en morfología matemática, descomposición en canales RGB y filtro HSV. Se evaluó por observación los resultados de cada algoritmo con 12 imágenes de prueba, de manera porcentual se pondero la atenuación de los elementos atmosféricos, entre la imagen sin procesar y la imagen procesada, se seleccionó el algoritmo que obtuvo la media más significativa en la atenuación de elementos atmosféricos, 14.58%. Este algoritmo uso, un filtro HSV para tonos rojos y tomates en el rango de 352 a 16 grados; la descomposición de canales RGB para atenuar todo elemento distinto a la columna eruptiva; el proceso morfológico de dilatación geodésica para obtener solo los bordes de la columna; finalmente sé estimo una relación de 9.0909 metros por pixel en la imagen para la medición digital de la columna desde el borde del cráter. Se concluyó que mediante el uso de técnicas de vision artificial, la imagen térmica procesada, muestra una diferencia significativa en la atenuación de elementos atmosféricos y la columna eruptiva, la altura se estima mediante una regla digital calibrada, que permite realizar mediciones horizontales, verticales y oblicuas sobre la columna eruptiva en el entorno de programación de MATLAB, facilitando el cálculo VEI, para el monitoreo del volcán Tungurahua y Gestión de Riesgos en el Ecuador.

**Palabras claves:** <TECNOLOGÍA Y CIENCIAS DE LA INGENIERÍA>, <PROCESAMIENTO DE IMÁGENES>, <IMÁGENES TÉRMICAS>, <MORFOLOGÍA MATEMÁTICA>, <COLUMNA ERUPTIVA>, <MATLAB (SOFTWARE)>, <VOLCÁN TUNGURAHUA>.

XVII

#### **ABSTRACT**

The objective of the present research was to estimate the height of the eruptive column of Tungurahua volcano, based on the visual and thermal image processing through the application of techniques and algorithms of artificial vision. The height of the eruptive column is a parameter in the calculation of the Volcanic Explosivity Index (VEI). It is a relative measure to determine the magnitude of the volcanic eruptions. The Tungurahua Volcano Observatory (TVO) facilitated the thermal images for its processing. Photointerpretation techniques were applied and 5 algorithms of test in MATLAB (matrix laboratory) were implemented based on mathematical morphology, decomposition RGB color channel and HSV filter. The results of each algorithm were evaluated by observation with 12 test images. As a percentage of the attenuation of the atmospheric elements was weighted between the raw image and the processed image. Itwasselected the algorithm that obtained the most significant measure in the attenuation of atmospheric elements, 14.58%. This algorithm used an HSV filter for red and oranges tones in the range of 352 to16 degrees; the decomposition of RGB channels to attenuate any element other than the eruptive column; the morphological process of geodetic expansion to obtain only the edges of the column. Finally, a relation of 9.0909 meters per pixel was estimated in the image for the digital measurement of the column from the edge of the crater. Itwas concluded that through the use of artificial vision techniques, the processed thermal image shows a significant difference in the attenuation of atmospheric elements and the eruptive column. The height is estimated by a calibrated digital rule that allows horizontal, vertical and oblique measurements on the eruptive column in the MATLAB programming, facilitating VEI calculation forTungurahua volcanomonitoring andRiskManagement in Ecuador.

.**Keywords:** <TECHNOLOGY AND ENGINEERING SCIENCES>, <IMAGE PROCESSING>, <THERMAL IMAGING>, <MATHEMATICAL MORPHOLOGY>, <ERUPTIVE COLUMN>, <MATLAB (SOFTWARE)>, <TUNGURAHUA VOLCANO>.

#### **CAPITULO I.**

#### <span id="page-18-1"></span><span id="page-18-0"></span>**1. MARCO REFERENCIAL**

#### <span id="page-18-2"></span>**1.1 Antecedentes**

La visión por computador, es un campo de la "Inteligencia Artificial" que, mediante la utilización de las técnicas adecuadas, permite la obtención, procesamiento y análisis de cualquier tipo de información especial obtenida a través de imágenes digitales. Las soluciones humanas tienden a ser inexactas o subjetivas y menos estructuradas que la solución artificial.

Uno de los campos de aplicación de la visión artificial, es la fotointerpretación, ciencia que trata del análisis de las imágenes, mediante la extracción de información de interés o relevante, cuanto mejor sea la calidad de la imagen mejor será el resultado del análisis, las imágenes pueden ser tratadas con todas las técnicas encaminadas a mejorar la calidad de la imagen, para poder extraer la información deseada para un proceso especifico de interés particular.

La fotointerpretación, aplicada en el área de vulcanología, es una estrategia de apoyo a los métodos ya existentes para la estimación o medición de parámetros vulcanológicos, Ecuador es un país que está ubicado en una zona volcánica, el volcán Tungurahua inicio un nuevo proceso eruptivo en 1999 hasta la fecha, una erupción volcánica es una emisión de materia sólida, gaseosa o líquida expulsada por la corteza terrestre a través de una columna explosiva.

La altura de la comuna explosiva es registrada en imágenes el Observatorio del Volcán Tungurahua, (OVT), entidad perteneciente al Instituto Geofísico de la Escuela Superior Politécnica Nacional, situado a 13Km de cráter, en el flanco Nor-Occidental de cráter, en el observatorio se registran los datos de distintos parámetros vulcanológicos, el presente trabajo hará uso de la fotointerpretación para estimar la altura de una columna explosiva.

La altura de la columna explosiva es un dato, en el cálculo del Índice de Explosividad Volcánica (VEI), índice que mide la violencia de las erupciones (explosividad), el cálculo del índice esta función de la cantidad de material emitido y la altura alcanzada por la columna explosiva, de esta manera se puede dar un peso numérico comprendido entre 1 y 10 a la erupción, siendo 1 el nivel más bajo en la escala del VEI.

#### <span id="page-19-0"></span>**1.2 Planteamiento del problema**

El Ecuador existe poca información del uso de sistemas de visión artificial, para el monitoreo de volcanes activos, específicamente la estimación de la altura alcanzada por una columna explosiva de un volcán situado en la cordillera de los Andes. El trabajo científico "Volcán Tungurahua: cálculo indirecto del material sólido emitido (TEFRA) ", presentado en las Séptimas Jornada en Ciencias de la Tierra, (Varela & Andrade, 2011)

El trabajo científico de la EPN, propuso el re-ajuste de las ecuaciones que modelan la altura de las nubes de ceniza (Sparks., et al., 1986), con el caudal emitido en el periodo 2004-2011 (ceniza) y cálculos de la estratificación atmosférica (INAMHI-2004), para estimar matemáticamente la altura alcanzada por la columna explosiva, del volcán Tungurahua.

La actividad volcánica se clasifica en función del grado de explosividad y está controlada por la cantidad de gas presente en el magma; a medida que aumenta es mayor la explosividad resultante, una columna explosiva (columna de ceniza), parámetro necesario para calcular el Índice de Explosividad Volcánica (VEI, Anexo B.), criterio que permite diferenciar, de forma muy general, unas erupciones de otras, según su magnitud explosiva.

Actualmente la estimación de la altura alcanzada por una columna explosiva del volcán Tungurahua, se realiza con aproximaciones matemáticas, datos anteriores y experiencia del personal que monitorea el volcán, la fotointerpretación apoyada en técnicas de visión artificial, es una alternativa para la estimación de este parámetro vulcanológico, necesario para el cálculo del Índice de Explosividad Volcánica (VEI)

En el observatorio del Volcán Tungurahua (OVT), la medición de la columna eruptiva se realiza con una plantilla que se sobrepone al perfil de la montaña y volcán en el horizonte, desde un punto de observación en el OVT, la plantilla posee una escala en metros sobre el nivel del cráter, para estimar la altura de la columna eruptiva. (Anexo H.)

#### <span id="page-20-0"></span>**1.3 Justificación**

La realización de presente trabajo de investigación está enmarcado en:

#### - **Resolución 582.CP 2012: Líneas de Investigación ESPOCH 2012-2017:**

Áreas y Líneas Institucionales de Investigación: **Literal b.** Líneas y Programas: **Apartado V.**  Tecnologías de la información, comunicación y procesos industriales: **inciso c.** Programa para el desarrollo de aplicaciones de software para procesos de gestión y administración pública y privada. Educación;

**- Plan Nacional del Buen Vivir 2013-2017** / **Objetivo 3**: Mejorar la calidad de vida de la población: **Gestión de Riesgos**: Ecuador es un país con un elevado índice de vulnerabilidad ante factores de origen natural y antrópico. "Las amenazas a las cuales está expuesto el país son: inundaciones, tsunamis, movimientos de masas, erupciones volcánicas, sismos, oleajes y aguajes, sequías, cambio climático, entre otras."

De acuerdo a lo antes expuesto y la necesidad de contar con una herramienta computacional para la medición de la columna eruptiva que reemplace el método emperico de medición usado en el Observatorio del volcán Tungurahua (OVT), la presente investigación utilizara el procesamiento de imágenes térmicas del volcán Tungurahua, mediante la extracción de información de imágenes para su fotointerpretación.

El uso morfología matemática para la discriminación de objetos en las imágenes y así diferenciar la columna eruptiva del volcán Tungurahua de otros fenómenos atmosféricos; para estimar su altura y calcular el Índice de Explosividad Volcánica (VEI), índice que nos da una medida relativa sobre la explosividad de una erupción volcánica, el índice se calcula a base de: el volumen de los productos expulsados, la altura de la columna eruptiva y la descripción del tipo de la erupción.

Para la culminación de esta investigación se pretender dotar de una herramienta computacional basada en visión artificial, (fotointerpretación) para estimar la altura de la columna explosiva, del volcán Tungurahua, en base a un algoritmo morfológico cuyo código sea libre y pueda ser modificable, a los requerimientos de futuras investigaciones.

#### <span id="page-21-0"></span>**1.4 Objetivos**

#### <span id="page-21-1"></span>*1.4.1 Objetivo general*

Estimar la altura de columnas explosivas en el volcán Tungurahua, basado en procesamiento de imágenes visuales y térmicas.

#### <span id="page-21-2"></span>*1.4.2 Objetivos específicos*

- Estudiar el fenómeno de erupción volcánica y los antecedentes del volcán Tungurahua.
- Aplicar las técnicas y algoritmos de visión artificial para procesar imágenes visuales y térmicas del volcán Tungurahua, en condiciones climáticas favorables, que permitan discriminar la columna eruptiva de otros elementos atmosféricos.
- Seleccionar la técnica o algoritmo de visión artificial idónea que facilite el procesamiento de la imagen para estimar la altura de las columnas explosivas del volcán.
- Implementar una herramienta computacional que muestre los datos obtenidos del procesamiento de imágenes y altura estimada de una columna explosiva, sujeto a condiciones climáticas favorables del medio.

#### <span id="page-21-3"></span>**1.5 Hipótesis**

Existe una diferencia significativa en la reducción de los elementos atmosféricos, para la estimación de la altura de columnas explosivas en el volcán Tungurahua, basado en procesamiento de imágenes visuales y térmicas.

#### **CAPITULO II.**

#### <span id="page-22-1"></span><span id="page-22-0"></span>**2. ESTADO DEL ARTE**

#### <span id="page-22-2"></span>**2.1 Procesos volcánicos**

Un volcán es un punto de la superficie terrestre por donde sale al exterior el material fundido (magma) generado en el interior de la Tierra y, ocasionalmente, material no magmático. Estos materiales se acumulan alrededor del centro emisor, dando lugar a relieves positivos con morfologías diversas, un volcán no representa únicamente una morfología, sino que es el resultado de un complejo proceso que incluye la formación, ascenso, evolución, emisión del magma y depósito de estos materiales

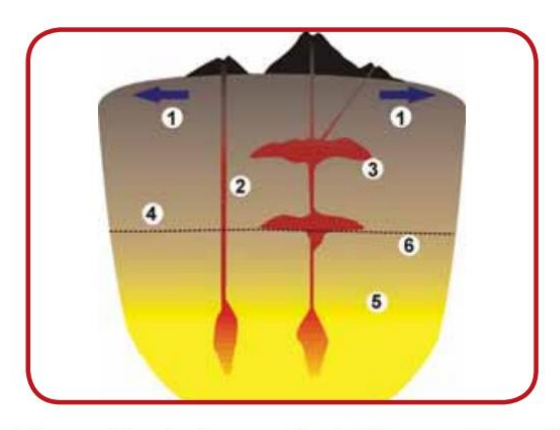

1 Proceso distensivo; 2 ascenso directo del magma; 3 formación de cámaras magmáticas, modificación de las propiedades químicas y físicas del magma; 4 corteza; 5 manto; 6 límite corteza-manto **Figura 1-2:** Proceso distensivo de un volcán Fuente: (Ortiz & Llinares, 2004)

<span id="page-22-3"></span>La erupción es el resultado de la llegada del magma a la superficie del planeta (Fig. 1-2). El magma puede llegar directamente desde la zona de generación, situada a 70-100 Km. de profundidad, ascendiendo por fracturas abiertas durante fases distensivas de la corteza. Otras veces lo hace después de haber reposado en cámaras magmáticas, interviniendo en el inicio de la erupción diferentes procesos de desgasificación, mezclas de magmas y de la actividad tectónica.

La actividad volcánica se clasifica en función del grado de explosividad y está controlada por la cantidad de gas presente en el magma; a medida que aumenta es mayor la explosividad resultante. El magma contiene gases disueltos con una proporción en peso que puede llegar al 5%; en algunos casos puede incorporar agua procedente del mar o de acuíferos, que se traduce en un incremento del gas disponible. (Ortiz & Llinares, 2004)

#### <span id="page-23-0"></span>*2.1.1 Columna eruptiva de un volcán*

El material expulsado por una erupción volcánica puede ascender verticalmente sobre el cráter, formando una nube de erupción o columna eruptiva. (Politécnica Nacional, 2016). La tefra está constituida por fragmentos de roca y lava que han sido expulsados hacia la atmósfera y que luego caen nuevamente sobre la superficie terrestre. Las partículas son transportadas hacia arriba por medio de columnas eruptivas, las cuales consisten de una zona inferior de empuje por gases, y una zona superior convectiva. (Sparks y Wilson, 1976).

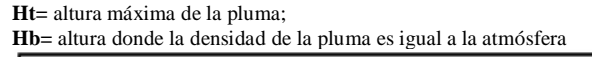

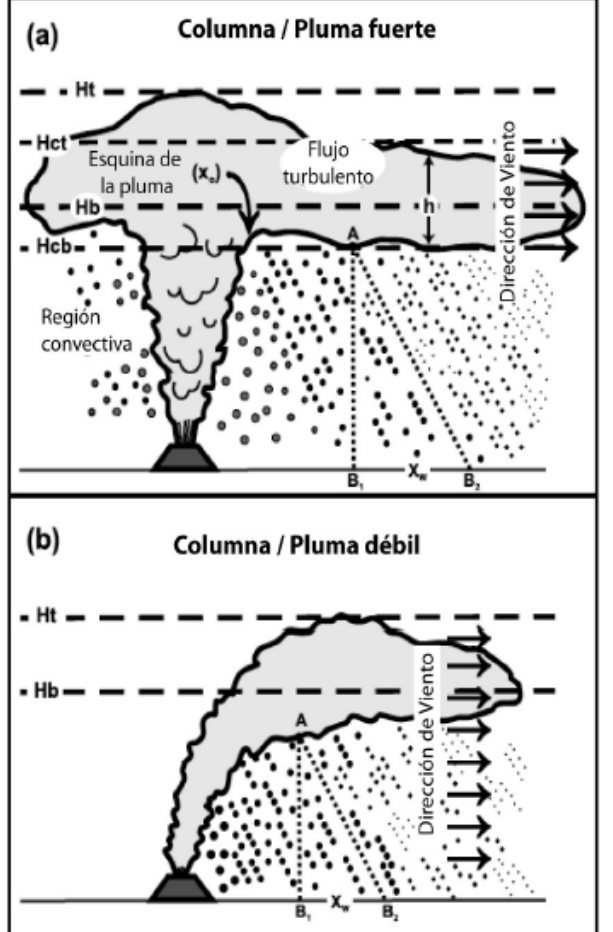

<span id="page-23-1"></span>**Figura 2-2:** Esquema de las características principales de una pluma volcánica. Fuente: *(Varela & Andrade, 2011)*

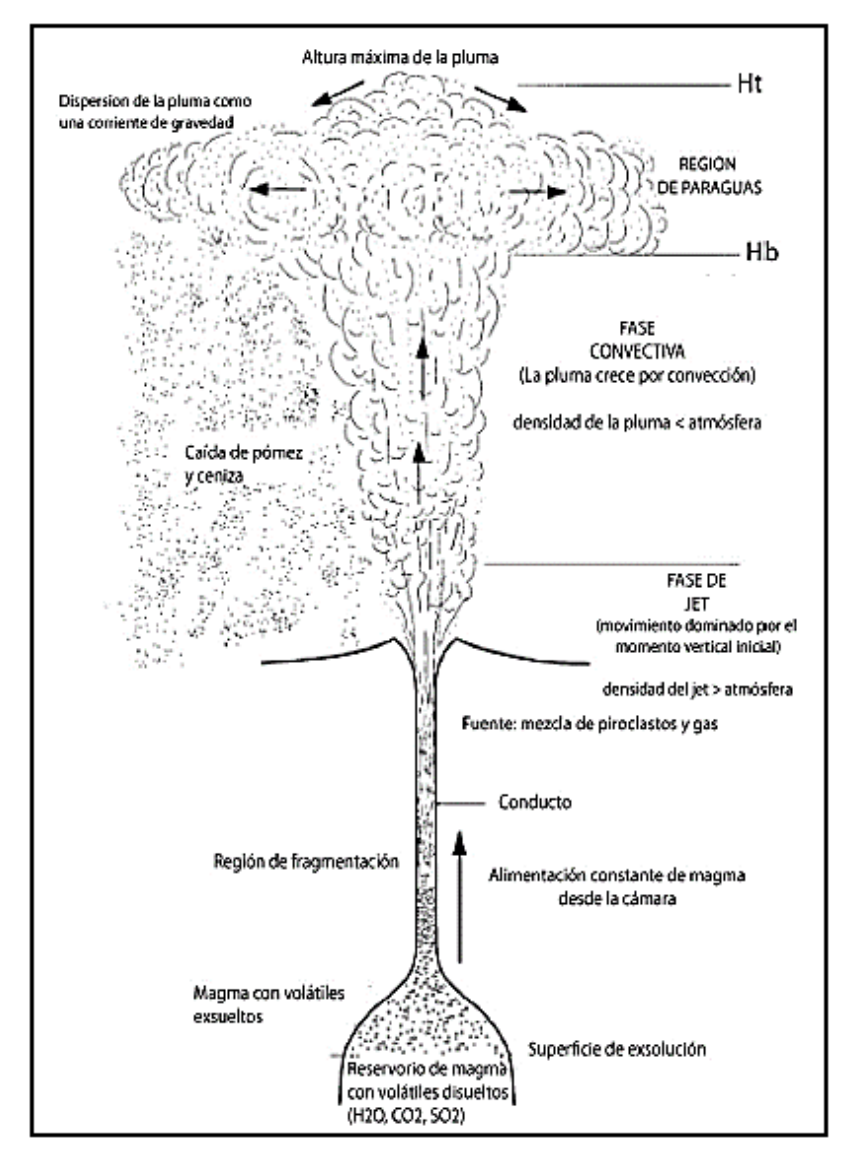

<span id="page-24-0"></span>**Figura 3-2:** Formación de una columna eruptiva por la desgasificación de componentes volátiles desde una magmático en sílice. Fuente: *(Varela & Andrade, 2011)*

Una columna continuará ascendiendo por convección hasta que su densidad sea igual a la de la atmósfera circundante. Luego sufrirá una expansión lateral, y continuará ascendiendo debido a la inercia, y formará una amplia nube en forma de paraguas (Sparks,1986; Sparks et al., 1987), que juega un rol importante en el transporte de piroclastos (Careyy Sparks, 1986) (Fig. 1-3).

La altura de la columna eruptiva está determinada por la temperatura del material expedido y por la tasa de emisión del mismo, esto, junto con la dirección y fuerza de los vientos, son los factores que controlan el transporte de tefra agrandes distancias (Fig.1-2). En la figura (a) Pluma fuerte y (b) Pluma débil. (Fig. No a escala) (Varela & Andrade, 2011)

#### <span id="page-25-0"></span>*2.1.2 Volcán Tungurahua*

El Tungurahua es un estrato-volcán andesítico compuesto, ubicado en la Cordillera Real del Ecuador, 120 km al sur de Quito, 33 km al SE de Ambato y tan sólo a 8 km al Norte de la ciudad de Baños. Es un edificio volcánico de 5020 m de altura con un diámetro basal de 16 km. Hall et al. (1999) dividen a este volcán en tres edificios sucesivos, Tungurahua I, II y III, siendo el tercero el edificio actual.

Los dos edificios anteriores sufrieron colapsos sectoriales hace 30 y 3 kilo años, cuyos depósitos de avalancha afloran en los valles de los ríos Chambo y Patate. La actividad del Tungurahua III habría comenzado con la emisión del gran flujo de lava de las Juntas hace aproximadamente 2300 años (Hall et al., 1999). Desde el año 1300 AD el Tungurahua ha producido erupciones con flujos piroplásticos, caídas de ceniza, flujos de lava y lahares, al menos una vez por siglo. (LePennec et al., 2008).

| <b>rapia 1-4.</b> Datos uci volcali ruliguralita |                                                                                                    |  |  |  |
|--------------------------------------------------|----------------------------------------------------------------------------------------------------|--|--|--|
| <b>Nombre</b>                                    | Tungurahua                                                                                                    |  |  |  |
| Coordenadas                                      | 1,468° S; 78,446° W                                                                                                    |  |  |  |
| Altura                                           | 5020 m snm                                                                                                    |  |  |  |
| <b>Diámetro</b>                                  | 16 km                                                                                                    |  |  |  |
| Tipo de volcán                                   | Estrato volcán compuesto                                                                                                    |  |  |  |
| Última erupción                                  | 1999 hasta el presente                                                                                                    |  |  |  |
| Estado                                           | En erupción                                                                                                    |  |  |  |
| <b>Actividad reciente</b>                        | Explosiones strombolianas,<br>vulcanianas,<br>emisiones subcontinuas<br>de gas y ceniza, flujos piroplásticos,<br>fumarolas,<br>actividad hidrotermal |  |  |  |
| Monitoreo                                        | Sismicidad, deformación,<br>desgasificación,<br>Aguas termales, temperatura, cámaras<br>digitales.                                                    |  |  |  |

<span id="page-25-1"></span>**Tabla 1-2:** Datos del Volcán Tungurahua

Fuente: (Politécnica Nacional, 2016)

El periodo eruptivo actual se inició en 1999 y persiste hasta el momento. Al inicio la erupción actual fue subcontinua caracterizada por explosiones estrombolianas y vulcanianas; y emisiones de gases y ceniza. En Julio y Agosto del 2006, por primera vez en este periodo el volcán produjo dos grandes erupciones explosivas con formación de flujos piroplásticos que afectaron principalmente al flanco occidental y sur occidental.

Desde entonces el volcán ha mantenido episodios de actividad intermitentes con duraciones de pocos días a semanas y pausas en la actividad de hasta 3 meses. La actividad puede iniciarse con

fuertes explosiones vulcanianas, como en Mayo 2010, Diciembre 2012 y Julio 2013; o con explosiones de carácter estromboliano y emisión continua de gases y ceniza.

El Observatorio del Volcán Tungurahua (OVT) es un lugar privilegiado por su ubicación ya que permite hacer observaciones directas del flanco Nor-Occidental del coloso, ya que está situada a 13 km del cráter, lugar estratégico en donde se reciben todas las señales geofísicas de los instrumentos de monitoreo instalados en los flancos del volcán, además de la información vía radio comunicada por los vigías, que se encuentran en las comunidades aledañas al mismo.

Toda esta información es procesada y evaluada por los científicos de turno en el OVT y el IGEPN (Quito), datos que a la larga permiten delinear los escenarios más probables del comportamiento próximo del volcán, los que posteriormente son remitidos a la comunidad en general por medio de Informes Especiales. (Politécnica Nacional, 2016)

Los equipos de monitoreo del volcán incluyen una cámara térmica ubicada en el sector de Mandur en la que se registra y transmite las fotografías al OVT, estos datos son los analizados en la presente investigación, las fotografías están disponibles en tiempo real en el link: <http://www.igepn.edu.ec/camaras-tungurahua>

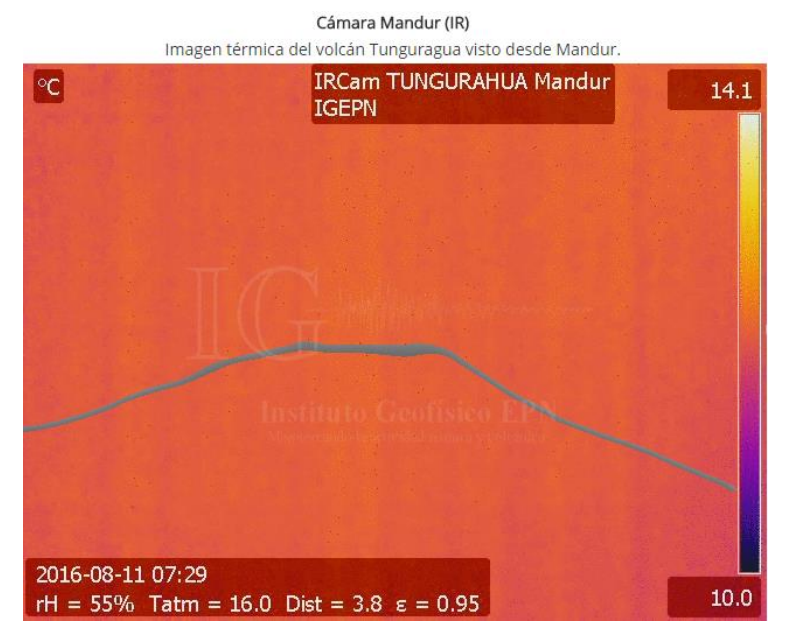

<span id="page-26-0"></span>**Figura 4-2:** Volcán Tungurahua *-*Cámara IR Mandur Fuente[: www.igepn.edu.ec](http://www.igepn.edu.ec/)

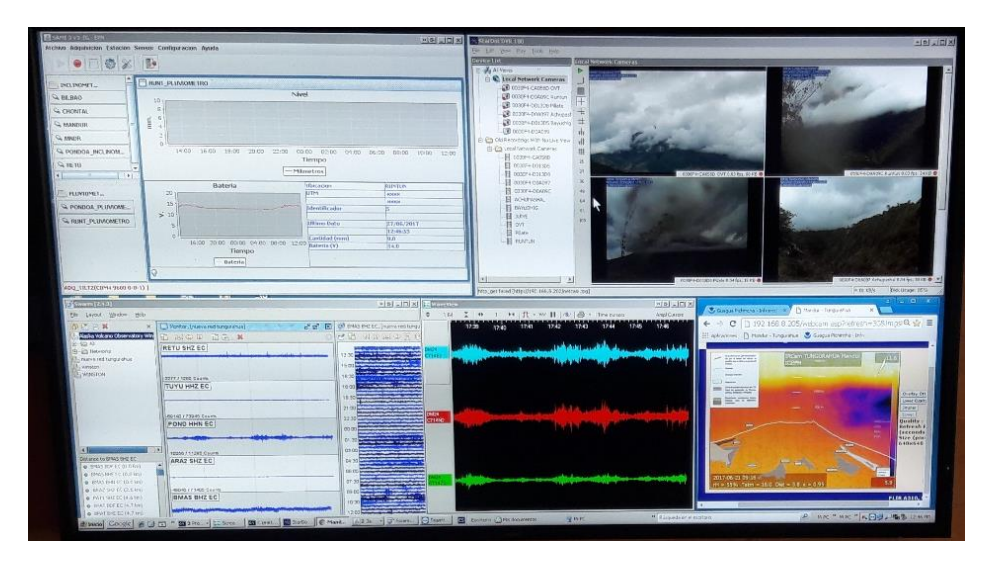

<span id="page-27-1"></span> **Figura 5-2:** Pantalla de monitoreo del volcán Tungurahua (OVT) Realizado por: Jaime Daniel Nasimba

# <span id="page-27-0"></span>*2.1.3 Índice de Explosividad Volcánica (VEI)*

El Índice de Explosividad Volcánica (VEI), nos da una medida relativa sobre la explosividad de una erupción volcánica. El VEI se determina a base de: el volumen de los productos expulsados, la altura de la columna eruptiva y la descripción del tipo de la erupción.

La clasificación tradicional de la actividad volcánica y los mecanismos que provocan la erupción están actualmente en proceso de revisión, después de los estudios realizados en las últimas erupciones (Pinatubo 1991. Filipinas; Unzen 1991. Japón; Isla de Montserrat 1997. Puerto Rico; Reventador 2002. Ecuador, etc…).

Sin embargo, es conveniente establecer un criterio que nos permita diferenciar, de forma muy general, unas erupciones de otras. En este sentido se ha establecido el Índice de Explosividad Volcánica (VEI) en función del volumen de material emitido y la altura alcanzada por la columna explosiva (Fig. 1-5). (Ortiz & Llinares, 2004)

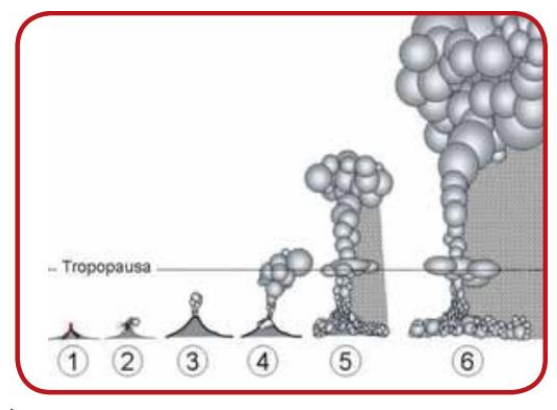

Índice de Explosividad Volcánica (VEI). La violencia de las erupciones (explosividad) se puede medir en función de la cantidad de material emitido y la altura alcanzada por la columna. 1 hawaiana, 2 stromboliana, 3 vulcaniana, 4 subpliniana, 5 pliniana, 6 ultrapliniana.

<span id="page-28-1"></span>**Figura 6-2:** Índice de Explosividad Volcánica (VEI) Fuente: (Ortiz & Llinares, 2004)

La descarga muy rápida a la atmósfera de un gran volumen de gas y gotas de magma, todo ello a alta temperatura, da lugar a una columna eruptiva que alcanza grandes alturas. A medida que asciende va enfriándose, hasta llegar a una altura en la que columna y atmósfera tienen la misma temperatura, momento en el que cesa el ascenso.

A partir de aquí, los materiales son arrastrados por el viento y empiezan a caer, primero los más grandes y pesados, mientras que los más finos pueden permanecer mucho tiempo en la estratosfera. El índice describe también el grado de inyección de cenizas que la erupción provoca en la atmósfera y estratosfera. (Ortiz & Llinares, 2004)

| <b>VEI</b>     | Volumen (Km <sup>3</sup> ) | <b>Altura</b><br>columna<br>(Km.) | <b>Descripción</b> | <b>Tipo</b>   | <b>Fase explosiva</b><br>(horas) | Inyección         |                     |
|----------------|----------------------------|-----------------------------------|--------------------|---------------|----------------------------------|-------------------|---------------------|
|                |                            |                                   |                    |               |                                  | <b>Troposfera</b> | <b>Estratosfera</b> |
| $\mathbf 0$    | fumarolas                  | 0.1                               | No explosiva       | Hawaiana      | $\leq$ 1                         | Mínima            | <b>No</b>           |
| $\mathbf{1}$   | < 0.00001                  | $0.1 - 1$                         | Pequeña            | Stromboliana  |                                  |                   |                     |
| $\overline{2}$ | < 0.0001                   | $1-5$                             | Moderada           | $1-6$         |                                  | Media             |                     |
| 3              | < 0.001                    | $3 - 15$                          | Media              |               |                                  |                   |                     |
| 4              | < 0.01                     |                                   | Grande             | Vulcaniana    | $6 - 12$                         | Grande            | Posible             |
| 5              | < 0.1                      | $10 - 25$                         | Muy grande         |               |                                  |                   | Siempre             |
| 6              | <1                         |                                   | Severa             | Pliniana      | $>12$                            |                   |                     |
| $\overline{7}$ | < 10                       | $>25$                             | Violenta           | Ultrapliniana |                                  |                   | Importante          |
| 8              | < 100                      |                                   | Terrible           |               |                                  |                   |                     |
| 9              | >100                       |                                   |                    |               |                                  |                   |                     |

<span id="page-28-0"></span> **Tabla 2-2:** Índice de Explosividad Volcánica (VEI)

Fuente: (Ortiz & Llinares, 2004)

#### <span id="page-29-0"></span>**2.2 Visión por computador**

#### <span id="page-29-1"></span>*2.2.1 Visión*

Visión es la ventana al mundo de muchos organismos. Su función principal es reconocer y localizar objetos en el ambiente mediante el procesamiento de las imágenes. La visión computacional es el estudio de estos procesos, para entenderlos y construir máquinas con capacidades similares.

Un área muy ligada a la de visión computacional es la de procesamiento de imágenes. Aunque ambos campos tienen mucho en común, el objetivo final es diferentes. El objetivo de procesamiento de imágenes es mejorar la calidad de las imágenes para su posterior utilización o interpretación.

La función principal del procesamiento de imágenes, es presentar la misma imagen resaltando e ignorando ciertas características, remover defectos, remover problemas por movimiento o desenfoque, mejorar ciertas propiedades como color, contraste, estructura, etc. agregar "colores falsos" a imágenes monocromáticas. (Sucar & Giovani, 2016)

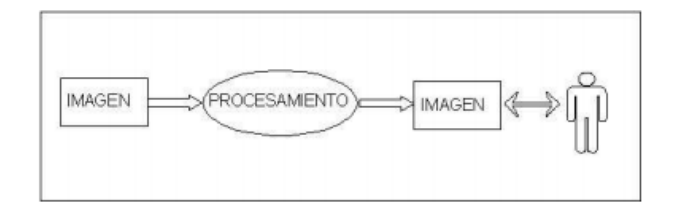

**Figura 7-2:** Esquema general del procesamiento de Imágenes. Fuente: (Sucar & Giovani, 2016)

#### <span id="page-29-3"></span><span id="page-29-2"></span>*2.2.2 Formación y representación de la imagen*

La formación de la imagen ocurre cuando un sensor (ojo, cámara) registra la radiación (luz) que ha interactuado con ciertos objetos físicos, como se muestra en la figura 7-2. La imagen obtenida por el sensor se puede ver como una función bidimensional, donde el valor de la función corresponde a la intensidad o brillantez en cada punto de la imagen (imágenes monocromáticas, conocidas como imágenes en "blanco y negro").

Generalmente, se asocia un sistema coordenado (x, y) a la imagen, con el origen en el extremo superior izquierdo, ver figura 8-2. Una función de la imagen es una representación matemática de

la imagen. Esta es generalmente una función de dos variables espaciales (x, y): (Sucar & Giovani, 2016)

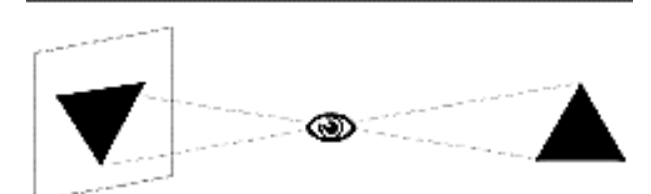

<span id="page-30-0"></span>**Figura 8-2:** Formación de la imagen Fuente: (Sucar & Giovani, 2016)

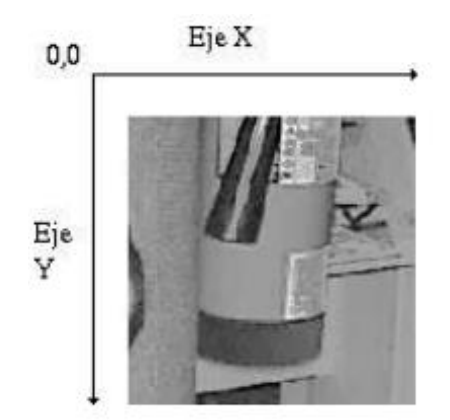

**Figura 9-2:** Ejemplo los ejes (x, y) en una imagen Fuente: (Sucar & Giovani, 2016)

<span id="page-30-1"></span>Donde f representa el nivel de brillantez o intensidad de la imagen en las coordenadas (x, y). Si representamos estas funciones gráficamente, se tienen 3 dimensiones: dos que corresponden a las coordenadas de la imagen y la tercera a la función de intensidad, ver figura 9-2. (Sucar & Giovani, 2016)

 $I = f(x, y)$ 

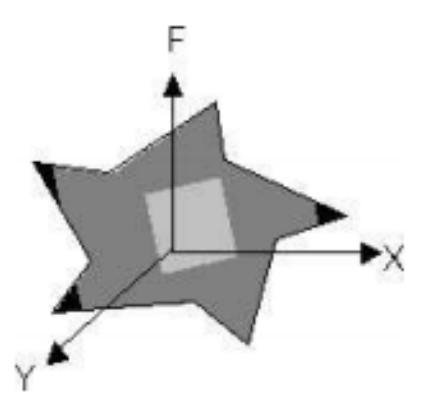

**Figura 10-2:** Representación matemática de una imagen: f(x,y) Fuente: (Sucar & Giovani, 2016)

<span id="page-31-0"></span>Una imagen multiespectral f es una función vectorial con componentes (f1, f2, ..., fn), donde cada una representa la intensidad de la imagen a diferentes longitudes de onda. Por ejemplo, una imagen a color generalmente se representa por la brillantez en tres diferentes longitudes de onda:

$$
f(x,y) = [f_{rojo}(x,y), f_{azul}(x,y), f_{verde}(x,y)]
$$

Una imagen digital es una imagen que ha sido discretizada tanto en valor de intensidad (f) como espacialmente, es decir que se ha realizado un muestreo de la función continua. Este muestreo se representa matemáticamente mediante la multiplicación de la función con un arreglo bidimensional de funciones delta

$$
f_s(x,y) = \int \int_{-\infty}^{\infty} f(x,y), \delta(x - x_0, y - y_0), dx, dy
$$

Donde cada valor de intensidad, fs(x, y), es mapeado o discretizado a un número, por ejemplo un numero ´ entre 0 y 255. Entonces una imagen digital monocromática puede ser representada por una matriz de NxM, donde cada valor es un numero ´ que representa el nivel de intensidad del punto correspondiente de la imagen. Cada punto se conoce como pixel (del inglés, picture element).

El modelo RGB se basa en los tres sensores humanos, considerando que todos los colores son una combinación de tres colores básicos o primarios: R (rojo), G (verde), B (azul). Generalmente los componentes se normalizan, obteniendo:

$$
r = R/(R + G + B)
$$
  $g = G/(R + G + B)$   $b = B/(R + G + B)$ 

De esta forma los colores se representan en coordenadas cartesianas dentro de un cubo unitario

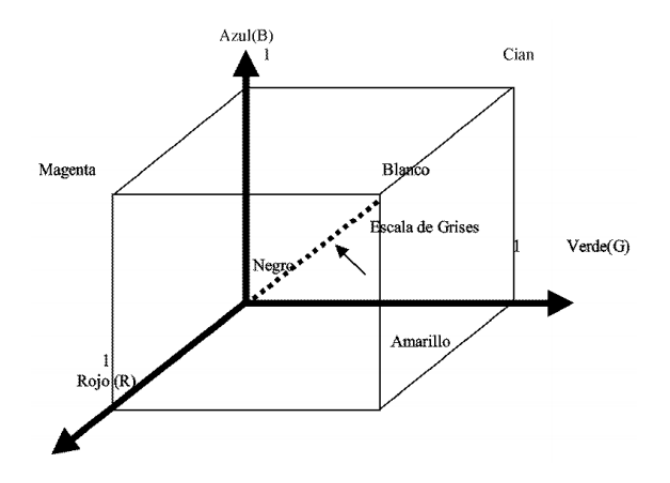

**Figura 11-2:** Cubo unitario de color para el modelo RGB. Fuente: (Sucar & Giovani, 2016)

## <span id="page-32-1"></span><span id="page-32-0"></span>*2.2.3 Niveles de visión*

Visión consiste en partir de una imagen (pixeles) y llegar a una descripción (predicados, geometría, etc.) adecuada de acuerdo a nuestro propósito. Como este proceso es muy complejo, se ha dividido en varias etapas o niveles de visión, en cada una se va refinando y reduciendo la cantidad de información hasta llegar a la descripción deseada. Se consideran generalmente tres niveles:

• Procesamiento de nivel bajo - se trabaja directamente con los pixeles para extraer propiedades como orillas, gradiente, profundidad, textura, color, etc.

• Procesamiento de nivel intermedio - consiste generalmente en agrupar los elemento obtenidos en el nivel bajo, para obtener líneas, regiones, generalmente con el propósito de segmentación.

• Procesamiento de alto nivel - esta generalmente orientada al proceso de interpretación de los entes obtenidos en los niveles inferiores y se utilizan modelos y/o conocimiento a priori del dominio.

Aunque estas etapas son aparentemente secuenciales, esto no es necesario, y se consideran interacciones entre los diferentes niveles incluyendo retroalimentación de los niveles altos a los inferiores. (Sucar & Giovani, 2016)

#### <span id="page-33-0"></span>*2.2.4 Fundamentos de Morfología matemática*

La descripción básica de la Morfología Matemática descansa en la 'teoría de conjuntos' cuyos primeros trabajos se deben a Minkowski [Minkowsky, 1897], [Minkowsky, 1901] y Hadwiger [Hadwiger, 1957], [Hadwiger, 1959]. La continuación de estos trabajos de investigación, bajo la impulsión y reformulación de Matheron y Serra, se darían posteriormente a conocer bajo la denominación de Morfología Matemática, como una técnica no lineal de tratamiento de señales.

La mayor parte de esta teoría ha sido desarrollada en el Centre de Morphologie Mathématique (CMM) de l'Ecole des Mines de Paris. Actualmente, el ámbito y alcance de los procesamientos morfológicos es tan amplio como el propio procesamiento de imágenes. Se pueden encontrar aplicaciones tales como la segmentación, restauración, detección de bordes, aumento de contraste, análisis de texturas, compresión, etc. (Ortiz Zamora, 2002)

#### <span id="page-33-1"></span>*2.2.5 Nociones sobre conjuntos*

Se notarán los conjuntos con mayúsculas (X,Y,Z,...) y los elementos que contienen con minúsculas (p, q, r,...). Dos conjuntos son iguales si están formados por los mismos elementos:

$$
X = Y \Leftrightarrow (p \in X \Rightarrow p \in Y \lor p \in Y \Rightarrow p \in X)
$$

La igualdad de conjuntos es reflexiva, simétrica y transitiva. El conjunto vacío será denotado por ∅. X es subconjunto de Y si todos los elementos de X pertenecen a Y:

$$
X \subseteq Y \Leftrightarrow (p \in X \Rightarrow p \in Y)
$$

La inclusión es reflexiva, antisimétrica y transitiva. La intersección de dos conjuntos X e Y es el conjunto de los elementos que pertenecen a ambos conjuntos:

$$
X \cap Y = (p \mid p \in X \lor p \in Y)
$$

La intersección es conmutativa, asociativa e idempotente. Esta última propiedad es importante en morfología y significa que  $X \cap X = X$ . La unión de dos conjuntos se constituye por los elementos que pertenecen a uno o al otro:

$$
X \cup Y = (p \mid p \in X \circ p \in Y)
$$

Al igual que la intersección, la unión de conjuntos es conmutativa, asociativa e idempotente. La diferencia entre conjuntos X e Y, la componen los elementos que pertenecen a X pero que no están incluidos en Y:

$$
X \setminus Y = (p / p \in X \vee p \notin Y)
$$

Esta operación no es en general conmutativa. Una variante de diferencia se conoce como diferencia simétrica de conjuntos, definida por los elementos que pertenecen a uno u a otro conjunto, pero nunca a ambos. La diferencia simétrica es conmutativa y asociativa. La complementación de un subconjunto X, perteneciente a un conjunto Y (conjunto de referencia) se define como:

$$
Xc = (p / p \not\in X y p \in Y)
$$

Sean X e Y dos conjuntos pertenecientes al conjunto Z. Para todo elemento x∈X e y∈Y, es posible hacer corresponder una suma algebraica x+y. De esta manera se forma un nuevo conjunto denominado adicción de Minkowski y denotado por :

$$
X \bigoplus Y : X \bigoplus Y = \{x + y \mid x \in X, y \in Y\}
$$

Dado un conjunto no vacío X, una relación binaria ' $\leq$ ' en X es un orden parcial si cumple las siguientes propiedades:

$$
x \le x \text{ (reflexiva)}.
$$
  

$$
x \le y, y \le x, \text{ implica que } x = y \text{ (antisimétrica)}.
$$
  

$$
x \le y, y \le z, \text{ implica que } x \le y \text{ (transitiva)}.
$$

Para cualquier x, y,  $z \in X$ . Un conjunto con una relación de este tipo será un conjunto que presenta un orden parcial y se denotará como (X, ≤). El conjunto será totalmente ordenado si todos los elementos que lo componen son comparables, es decir:  $x \le y$  ó  $y \le x$ , para cualquier par  $(x,y) \in$ X [Avellanas, 1990].

Sea (X,  $\leq$ ) un conjunto ordenado y S⊂X, un conjunto no vacío de X:

Un elemento x ∈ S, es el menor elemento de S (mínimo) si  $x \le y$ , para todo y ∈ S.

Un elemento y ∈ S, es el mayor elemento de S (máximo) si  $x \le y$ , para todo  $x \in S$ .

Un elemento  $x \in X$ , es cota inferior de S si  $x \leq y$ , para todo  $y \in S$ .

Un elemento y  $\in$  Y, es cota superior de S si  $x \le y$ , para todo  $x \in S$ .

Un elemento  $x \in X$ , es extremo inferior o ínfimo de S si y sólo si es cota inferior de S y para toda cota inferior i de S se verifica que  $i \le x$ . (Es la mayor de la cotas inferiores). Si este elemento existe es único y se denota por ∧. (Ortiz Zamora, 2002)

#### <span id="page-35-0"></span>*2.2.6 Transformaciones morfológicas elementales*

El objetivo de las transformaciones morfológicas es la extracción de estructuras geométricas en los conjuntos sobre los que se opera, mediante la utilización de otro conjunto de forma conocida denominado elemento estructurante. El tamaño y la forma de este elemento se escoge, a priori, de acuerdo la morfología del conjunto sobre el que va a interaccionar y de acuerdo a la extracción de formas que se desean obtener. (Ortiz Zamora, 2002)

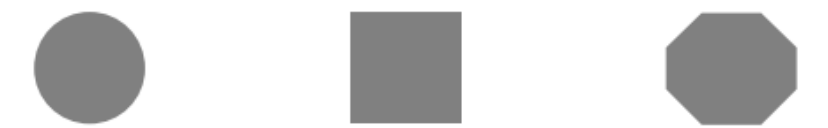

**Figura 12-2:** Ejemplo de formas básicas de elementos estructurantes planos. Fuente: (Ortiz Zamora, 2002)

#### <span id="page-35-2"></span><span id="page-35-1"></span>*2.2.7 Erosión*

En 'teoría de retículos', una erosión es una operación que conmuta con el ínfimo. Dado un retículo completo X, una erosión es una función ε : X → X en la que:

$$
\varepsilon(\underset{i\in I}{\wedge}x_i)=\underset{i\in I}{\wedge}\varepsilon(x_i)
$$

Donde I es cualquier conjunto de índices y {xi} es una colección arbitraria de valores xi ∈ X. La transformación de erosión es el resultado de comprobar si el elemento estructurante Y está totalmente incluido dentro del conjunto X. Cuando esto no ocurre, el resultado de la erosión es el conjunto vacío.

La erosión de un conjunto X por un elemento estructurante Y se define como el conjunto de puntos o elementos x, pertenecientes a X, de forma que cuando el elemento estructurante Y se traslada a ese punto, el elemento queda incluido en X:

$$
\varepsilon_Y(X) = \{x \mid Y_x \subseteq X\}
$$

La ecuación anterior puede reformularse en términos de una intersección de conjuntos trasladados.
Las traslaciones vienen determinadas por el elemento estructurante Y:

$$
\varepsilon_Y(X) = \bigcap_{s \in Y} X_{-s}
$$

El efecto de una operación de erosión puede observarse en la figura, en la que un elemento estructurante Y, en forma de disco circular, hace desaparecer las estructuras de menor tamaño al elemento. (Ortiz Zamora, 2002)

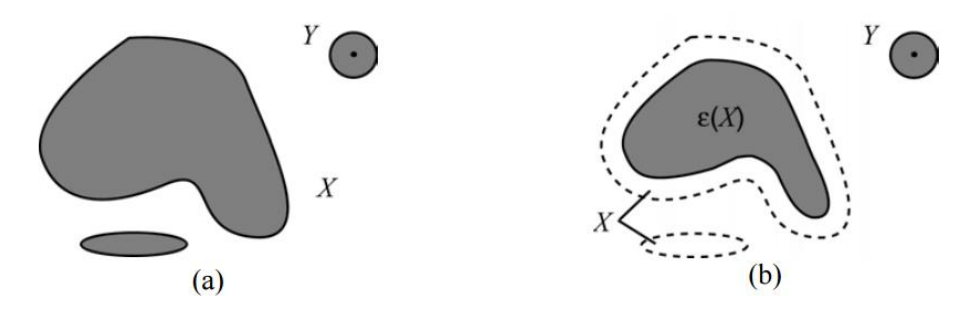

**Figura 13-2:** Erosión de X por el elemento estructurante Y. Los elementos conectados del conjunto X más pequeños que Y son eliminados. Fuente: (Ortiz Zamora, 2002)

### *2.2.8 Dilatación*

La dilatación es la operación dual de la erosión. En 'teoría de retículos', un operador  $\delta: X \to X$ se denomina dilatación en el caso que conmute con el supremo de una colección de valores:

$$
\delta(\vee_{i \in I} x_i) = \vee_{i \in I} \delta(x_i)
$$

Donde, I es cualquier conjunto de índices y {xi} es una colección arbitraria de valores xi ∈ X. El resultado de la dilatación es el conjunto de puntos origen del elemento estructurante Y tales que el elemento estructurante contiene algún elemento del conjunto X, cuando el elemento se desplaza por el espacio que contiene a ambos conjuntos:

$$
\delta_Y(X) = \{x \mid Y_x \cap X \neq 0\}
$$

Esta última ecuación puede rescribirse como una unión de conjuntos trasladados. Las traslaciones vienen definidas por el dominio del elemento estructurante:

$$
\delta_Y(X) = \bigcup_{s \in Y} X_{-s}
$$

El efecto de una operación de dilatación puede observarse en la figura, en donde un elemento estructurante Y de forma de disco circular aumenta la definición del objeto X. (Ortiz Zamora, 2002)

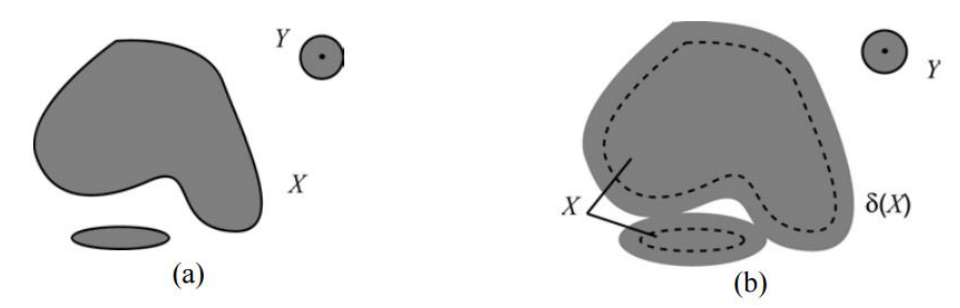

**Figura 14-2:** Dilatación de X por el elemento estructurante Y. El conjunto X aumenta su definición**.** Fuente: (Ortiz Zamora, 2002)

### *2.2.9 Apertura y cierre*

Generalmente, en un retículo completo X, la dilatación  $X \to \delta(X)$  y la erosión  $X \to \epsilon(X)$  son operaciones que no admiten inversa, por lo tanto, no hay manera de determinar el origen X desde las imágenes  $\delta(X)$  o ε(X). Sin embargo, es posible, mediante una adjunción de operadores básicos aproximarse a la forma original en base a la dualidad que poseen.

Se puede intentar recuperar el elemento original X erosionado si, una vez efectuada la erosión, se realiza una dilatación, adjunción de operaciones conocida como apertura. Lo mismo ocurre si se efectúa una dilatación seguida de una erosión, proceso conocido como cierre. En este apartado se detallarán las operaciones de apertura y cierre, conocidas en morfología como filtros básicos a partir de los cuales se desarrollan otros más complejos. (Ortiz Zamora, 2002)

### *2.2.10 Apertura morfológica*

La apertura de una señal f por un elemento estructurante Y se denota por  $\gamma Y(f)$  y se define como la erosión de f por Y, seguida de la dilatación por el mismo elemento estructurante:

$$
\gamma_Y(f) = \delta_Y(\varepsilon_Y(f))
$$

La apertura de una imagen es independiente del origen del elemento estructurante, puesto que si la erosión se corresponde con una intersección de traslaciones, la dilatación que sigue es una unión de traslaciones en dirección opuesta. En el caso general de conjuntos se puede definir la apertura como la unión de los elementos estructurantes Y que se encuentran totalmente dentro del conjunto X:

$$
\gamma_Y(X) = \bigcup \{ Y \mid Y \subseteq X \}
$$

El efecto de una operación de apertura puede observarse en la figura, en la que un elemento estructurante Y, en forma de disco circular, provoca en la erosión la desaparición de una estructura que, en la operación de dilatación, no se puede recuperar. (Ortiz Zamora, 2002)

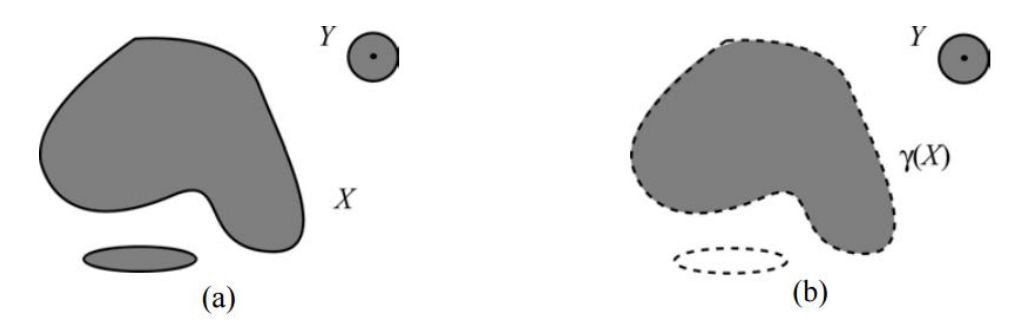

**Figura 15-2:** Apertura morfológica del conjunto X por el elemento estructurante Y.Eliminación de objetos menores en tamaño al elemento estructurante. La apertura redondea las convexidades importantes**.** Fuente: (Ortiz Zamora, 2002)

# *2.2.11 Cierre morfológico*

El cierre de una señal f por un elemento estructurante Y se denota por  $\phi Y(f)$  y se define como la dilatación de f por Y, seguida de la erosión por el mismo elemento estructurante:

$$
\varphi_Y(f) = \varepsilon_Y(\delta_Y(f))
$$

Por la propiedad de complementación de las operaciones básicas, se puede expresar el cierre como la intersección de todas las traslaciones del complemento del elemento estructurante, tal que éste contiene a X:

$$
\varphi_Y(X) = \bigcap \{ Y^c \mid X \subseteq Y^c \}
$$

Al igual que la apertura, el cierre de una imagen es independiente del origen del elemento estructurante. El cierre de un conjunto X por un elemento estructurante con forma de disco se ilustra en la figura. El cierre es el espacio descrito por el elemento estructurante cuando es forzado a estar fuera de los conjuntos. (Ortiz Zamora, 2002)

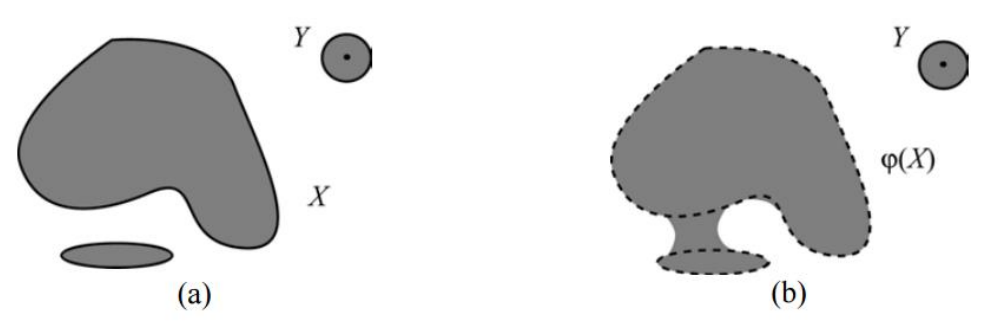

**Figura 16-2:** Apertura morfológica del conjunto X por el elemento estructurante Y. El cierre redondea las concavidades importantes*.* Fuente: (Ortiz Zamora, 2002)

### *2.2.12 Filtrado morfológico*

Según J. Serra y G. Matheron [Serra, 1988] un filtro morfológico es cualquier transformación no lineal, en un retículo completo, creciente e idempotente. El requerimiento de creciente es fundamental, pues asegura la conservación del orden del retículo después del filtrado. Los dos filtros morfológicos más elementales son la apertura y el cierre. Concretamente, la apertura es un filtro morfológico antiextensivo. El cierre es un filtro morfológico extensivo.

Para la construcción de nuevos filtros morfológicos se parte de los básicos y mediante composición o combinación con otras operaciones se implementan los filtros alternos, los filtros alternos secuenciales, el operador de centro, de contraste, etc. [Fernández, 1994]. Las aplicaciones básicas de los filtros morfológicos son la atenuación del ruido y la extracción selectiva de objetos en la imagen.

Ambas aplicaciones son importantes en visión artificial, pues técnicas de interpretación o medida fallarán en presencia de ruido, mientras que la selección de estructuras y objetos es fundamental en los procesos de segmentación. (Ortiz Zamora, 2002)

# **CAPITULO III.**

# **3. METODOLOGÍA INVESTIGACIÓN**

En la presente investigación, el sistema de visión artificial, consta de, la adquisición de imágenes/datos a través de la cámara infrarroja FLIR A30, para su posterior procesamiento morfológico y la obtención de un resultado. La idea de esta metodología es independizar las fases entre sí, de modo que se puedan usar diversas técnicas de procesado independientemente de la imagen adquirida, teniendo como opción también utilizar diferentes clasificadores, independientemente de las características extraídas.

El término "visión artificial" es el más extendido entre los hispanoparlantes, la traducción más acertada al inglés es "computer vision". Se debe distinguir entre "computer vision", que son sistemas de visión artificial más orientados a la investigación, y "machine vision", más orientados a la aplicación directa en la industria.

#### **3.1 Procesamiento de imágenes**

#### *3.1.1 Objetivo del procesamiento de imágenes*

El procesamiento de imágenes tiene como objetivo mejorar el aspecto de las imágenes y hacer más evidentes en ellas ciertos detalles que se desean hacer notar. El procesamiento digital de imágenes se efectúa dividiendo la imagen en un arreglo rectangular de elementos, cada elemento de la imagen dividida se conoce con el nombre de pixel. A cada pixel se le asigna un valor numérico a la luminosidad promedio, los valores de la luminosidad de cada pixel, con sus coordenadas que indican su posición, definen completamente la imagen.

Todos estos valores numéricos se almacenan en la memoria de una computadora. Procesar la imagen para un determinado objetivo, consiste en alterar los valores de la luminosidad de los pixeles mediante las operaciones o transformaciones matemáticas necesarias, a fin de hacer que resalten los detalles de la imagen que sean convenientes.

Una imagen digital está formada por una serie de matrices numéricas al ser datos numéricos son posibles las operaciones matemáticas en esta investigación se usó MATLAB, para el procesamiento de la imágenes térmicas del Volcán Tungurahua.

#### *3.1.2 Procesamiento de imágenes y Algoritmo de programación en MATLAB*

MATLAB (MATrix LABoratory, "laboratorio de matrices") es un software matemático que ofrece un entorno de desarrollo integrado (IDE) con un lenguaje de programación propio (lenguaje M). Disponible para las plataformas de Unix, Windows y Apple. Entre sus prestaciones básicas se hallan: la manipulación de matrices, la representación de datos y funciones.

La implementación de algoritmos, la creación de interfaces de usuario (GUI) y la comunicación con programas en otros lenguajes. Además, se pueden ampliar las capacidades de MATLAB con las cajas de herramientas (toolboxes). Para el caso de manipulación de imágenes se emplea el toolbox "Image Processing".

El algoritmo de programación está diseñado de manera secuencial, inicialmente se leen dos imágenes, la primera es la imagen plantilla del volcán que contiene la cotas de altura y la segunda es la imagen a procesar, para poder manipular una imagen es necesario pasarla a escala de grises.

La imagen platilla se convierte a escala de grises, posteriormente se usó un filtro de dos dimensiones y un filtro FIR, para extraer la información de cotas, alturas y nombres sobre la imagen, con la finalidad de combinar este resultado con imagen final que se obtiene de un proceso secuencia para resaltar los bordes de la columna eruptiva.

La imagen a procesar se procesa independientemente en tres etapas: Dilatación Geodésica, filtro de color, y descomposición en canales RGB. En el primer proceso tiene por objeto resaltar lo bordes de la columna eruptiva en escala de grises utilizando todos los algoritmos de bordes y combinar los mejores resultados para este caso, el segundo proceso resalta los bordes de la columna eruptiva, descomponiendo los colores de la imagen y separando en los canales RGB.

Se hace énfasis en el espectro de colores de la columna eruptiva para finalmente fusionar los resultados y obtener bordes en la columna eruptiva. Los resultados de los procesos anteriores se combinan por separado en los canales RGB de la imagen a procesar, para finalmente fusionar los resultados y obtener una imagen del volcán con bordes solo en la columna eruptiva, discriminando otros eventos atmosféricos.

Finalmente la imagen final ingresa a una herramienta de medición para calcular la altura de la columna eruptiva considerando lo metros por pixel sobre la imagen, lo mismo sucede con la medición de flujo piroplásticos

Adicional se realiza una estimación volumétrica y geométrica de la imagen a procesar con el único objetivo de discriminar la columna eruptiva de otros eventos atmosféricos por la profundidad, en la proyección de la imagen sobre un plano. Lo antes expuesto se muestra en el diagrama de flujo de la figura 3-3.

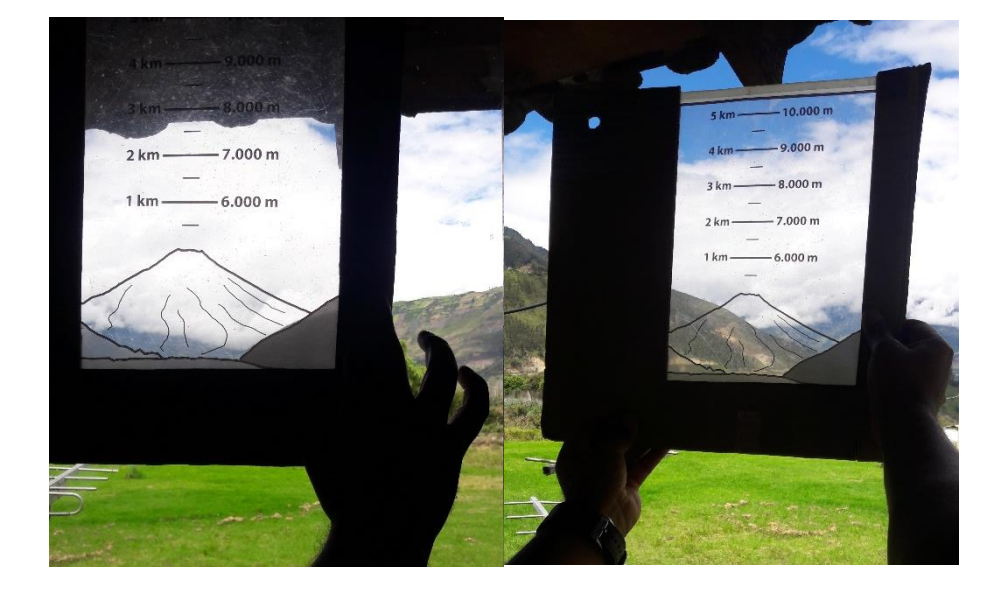

Actualmente la columna eruptiva se mide con una plantilla que se sobrepone al perfil de la montaña y volcán en el horizonte, con una escala en metros sobre el cráter, figura 1-3.

**Figura 1-3:** Medición de la columna eruptiva con plantilla sobrepuesta en el horizonte desde el OVT Realizado por: Jaime Daniel Nasimba

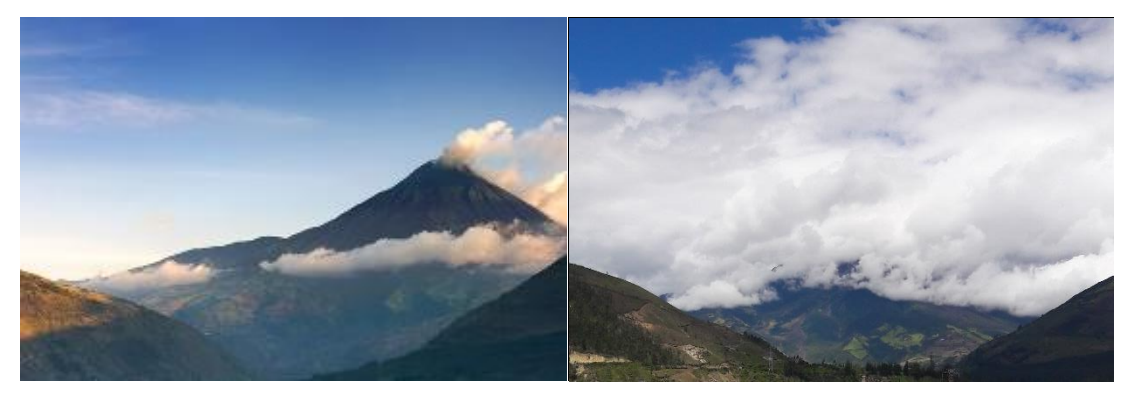

**Figura 2-3:** Horizonte de medición despejado y nublado desde el OVT Realizado por: Jaime Daniel Nasimba

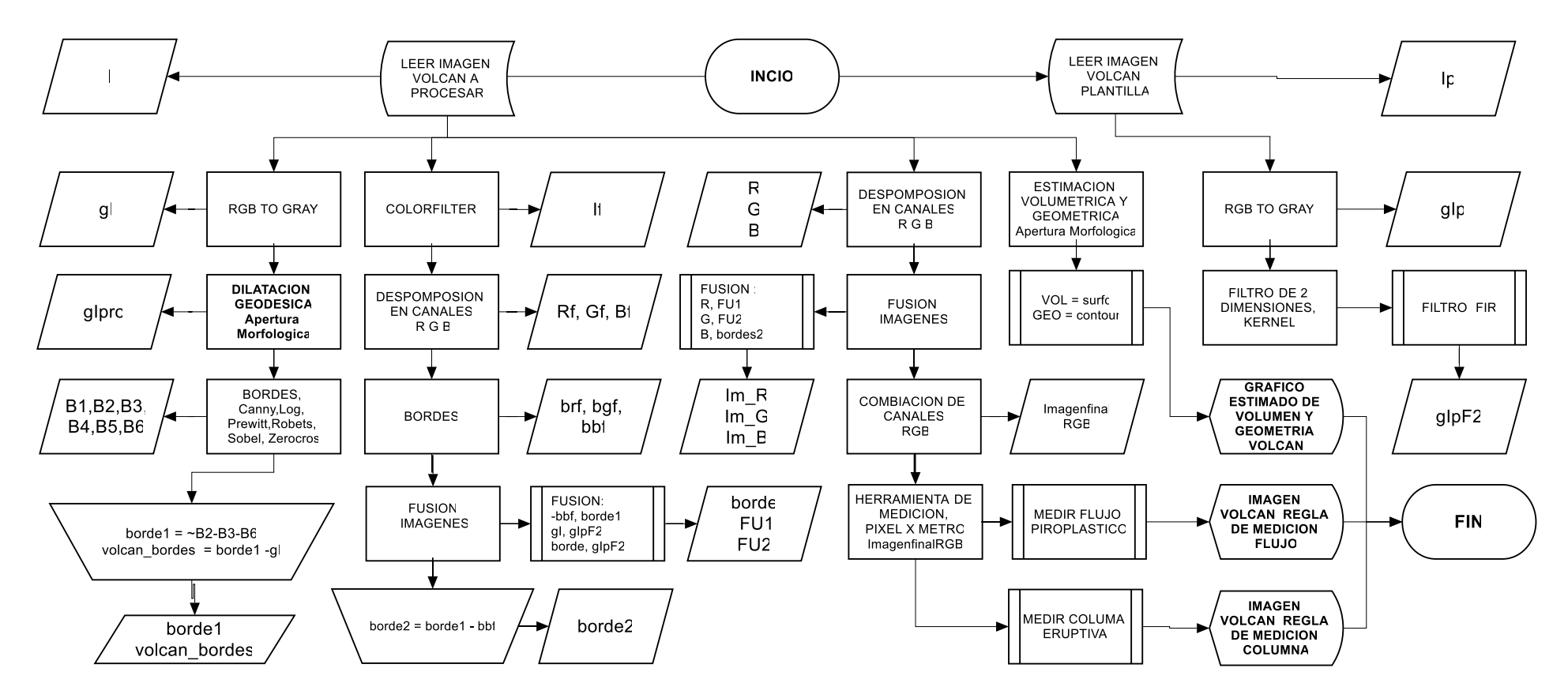

**Figura 3-3:** Algoritmo de programación Realizado por: Jaime Daniel Nasimba

#### *3.1.3 Conversión de imágenes RGB a gris en MATLAB*

MATLAB puede leer imágenes almacenadas mediante la función «imread». Los tipos de imágenes que pueden cargarse son .jpg, .png, .bmp, .raw. El código siguiente permite la carga de una imagen en una variable de MATLAB: *f=imread('imagen.jpg')*. La conversión del modelo RGB a una escala de grises de blanco al negro obedece a la respuesta cromática de los sensores en el ojo humano, se da mediante la fórmula siguiente:

gris = 
$$
29.9 %_{\text{rojo}} + 58.7 %_{\text{v}}
$$
 *verde* +  $11.4 %_{\text{v}}$ azul

Estos porcentajes corresponden con los porcentajes de conos sensores al rojo, los conos sensores al verde y los conos sensores al azul. El código en MATLAB que implementa la fórmula es: *f*=imread('imagen.png') y *imagenBW=uint8(f(:,:,1)\*0.299+f(:,:,2)\*0.587+f(:,:,3)\*0.114).* Hay una función que simplifica el hecho de acordarse de los porcentajes, esta función es «rgb2gray» y su uso es como sigue:

# *f=imread('imagen.png')* y *imagenBW=rgb2gray(f)*

El procedimiento detallado anteriormente, es universal, las imágenes en escala de grises manejan los pixeles de acuerdo a su posición (x, y) y el valor que guardan dependiendo de la resolución, lo que permite tratar cada imagen como una matriz y realizar modificaciones en la imagen, mediante operaciones matemáticas, para obtener un resultado especifico

#### *3.1.4 Procesamiento imagen plantilla Volcán Tungurahua*

El procedimiento detallado previamente para obtener una imagen en escala de grises, permite procesar cada imagen como un matriz, de datos numéricos, que pueden ser manipulados matemáticamente. Inicialmente se procesa una imagen de fondo del volcán Tungurahua, que posee las cotas y niveles de altura, para la estimación del descenso de flujo piroplásticos o lahares.

La imagen plantilla del volcán Tungurahua, es la que se muestra a continuación:

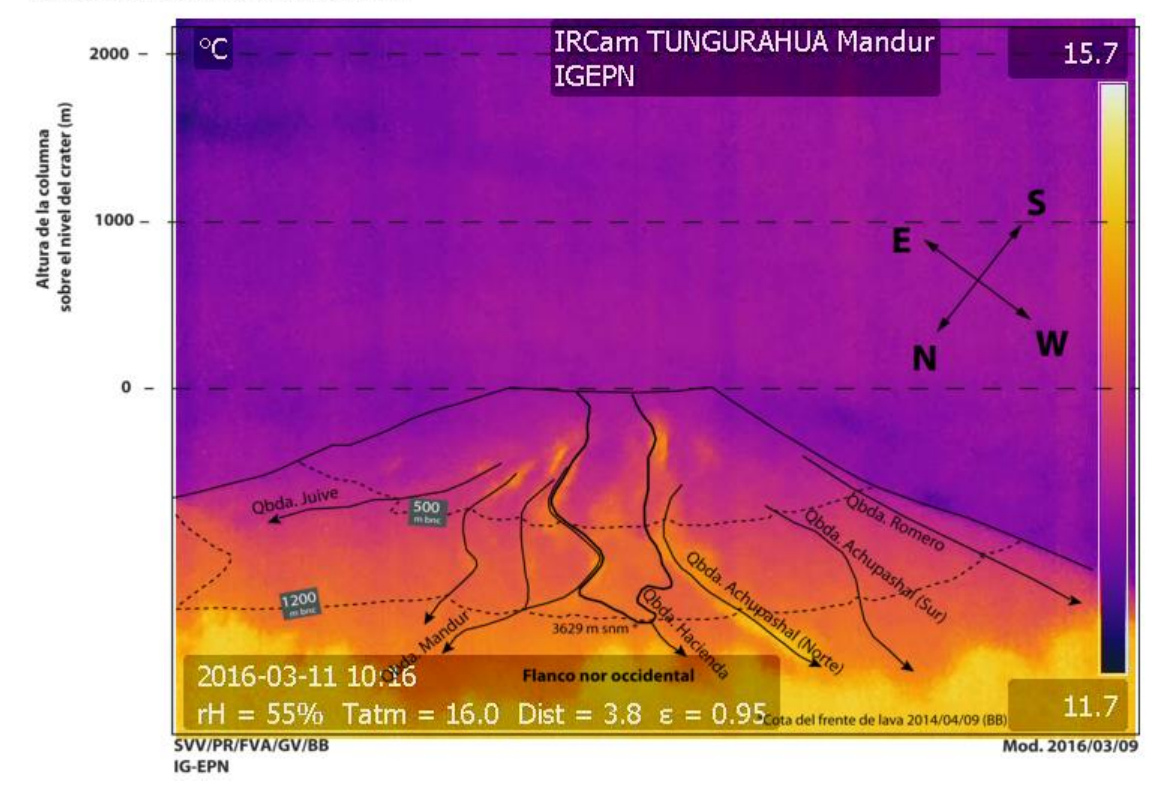

TUNGURAHUA-MANDUR-20160311

**Figura 4-3:** Imagen Plantilla de volcán Tungurahua, cotas de altura Fuente: (Politécnica Nacional, 2016)

La imagen anterior, fue transformada a su escala de grises, para ser procesada inicialmente con un filtro de dos dimensiones. Se usó el comando  $h = f\text{special}(type)$ , este comando crea un filtro de dos dimensiones h, de especificaciones type, básicamente crea un filtro de 2-D predefinido. El comando "fspecial" devuelve una variable "h" como una correlación de kernel.

El valor de "type = log", permite obtener un "Laplacian of Gaussian filter". Se consideró el type log, debido a que en los ensayos mostro las mejores prestaciones para la extracción de información de la imagen. Con el filtro "h", predefinido de tipo "log", se debe definir un filtro digital 2-D, para lo cual usamos el comando  $Y = filter2(h,X)$ , que permite filtrar los datos en X con el filtro de dos dimensiones FIR en la matriz h.

Se calcula el resultado, en Y utilizando la correlación de dos dimensiones, y devuelve la parte central de la correlación que es del mismo tamaño que X. Considerando que X, es una imagen en escala de grises. Y, es el resultado del filtrado de la imagen en escala de grises.

El objetivo de procesar la imagen plantilla, es extraer la información de las cotas y alturas, ya definidas por el Instituto Geofísico, con la finalidad de sobreponer esta información en imágenes

de distintos eventos eruptivos de Volcán Tungurahua. Código en MATLAB: *gIp=rgb2gray(Ip);*   $f = f\text{special}(\text{log}\text{'})$ ;  $w = \text{filter2}(f, \text{glp})$ .

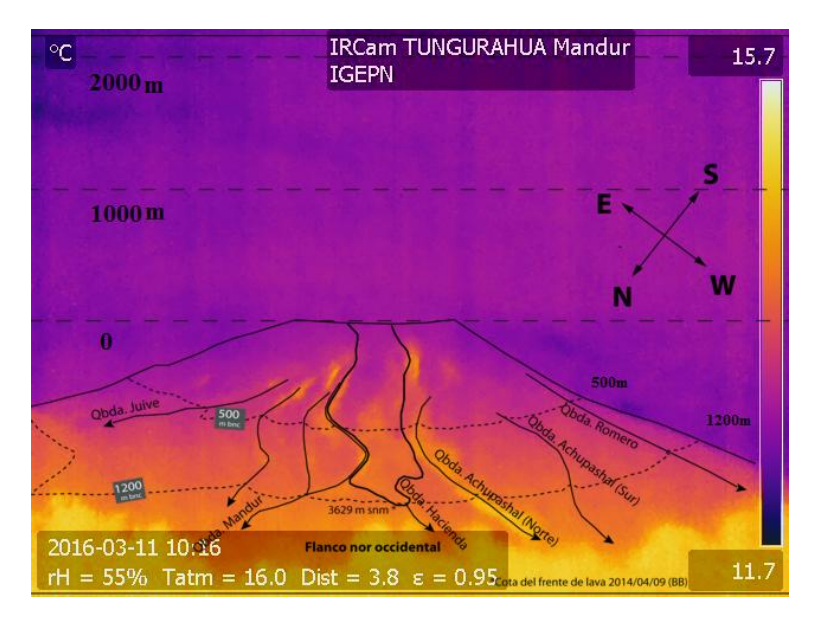

**Figura 5-3:** Ip, Imagen plantilla Volcán Tungurahua Fuente: (Politécnica Nacional, 2016)

La imagen a ser procesada debe estar es escala de grises como se muestra a continuación:

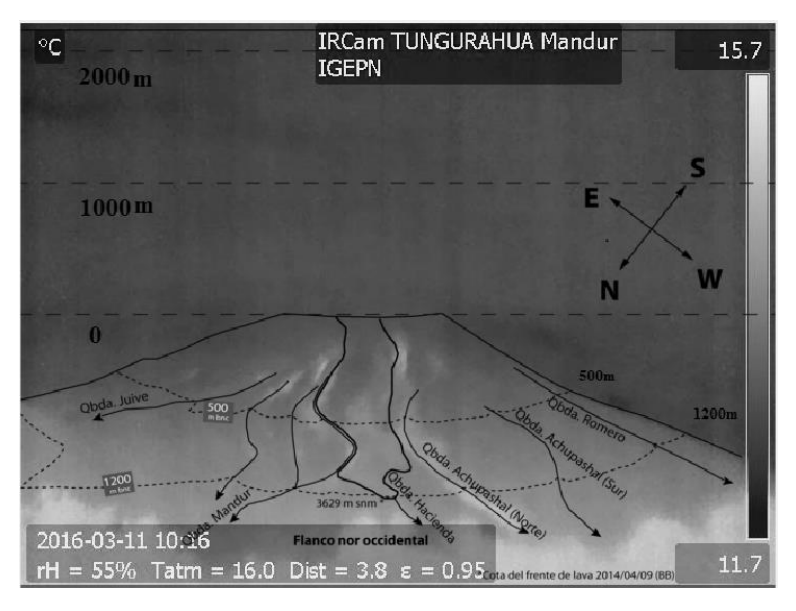

**Figura 6-4:** Imagen plantilla Volcán Tungurahua en escala de grises, variable X**.** Realizado por: Jaime Daniel Nasimba

Las imágenes tienen un tamaño defino por un ancho de 640 pixeles y una altura de 480 pixeles (Profundidad en bits = 32). Un filtro digital FIR (Finite Impulse Response) posee una respuesta finita al impulso. Se basa en obtener la salida a partir de las entradas actuales y anteriores y se caracteriza por ser un sistema no recursivo.

Para un filtro FIR de orden N, la ecuación es:

$$
y(n) = a_0 x(n) + a_1 x(n-1) + \dots + a_N x(n-N) = \sum_{k=0}^{N-1} a_k x(n-k)
$$

A partir de esta se puede obtener la función de transferencia en el dominio de Z:

$$
F(z) = \sum_{k=0}^{N-1} a_k z^{-k}
$$

El filtro FIR tiene una memoria finita. Su característica más destacable es su capacidad para conseguir una respuesta en frecuencia de fase lineal, lo que les hace tener ciertas propiedades en la simetría de los coeficientes. (Santamaría Cuélar, 2013). El resultado del procesamiento con los filtros descritos anteriormente sobre la imagen platilla se muestran a continuación:

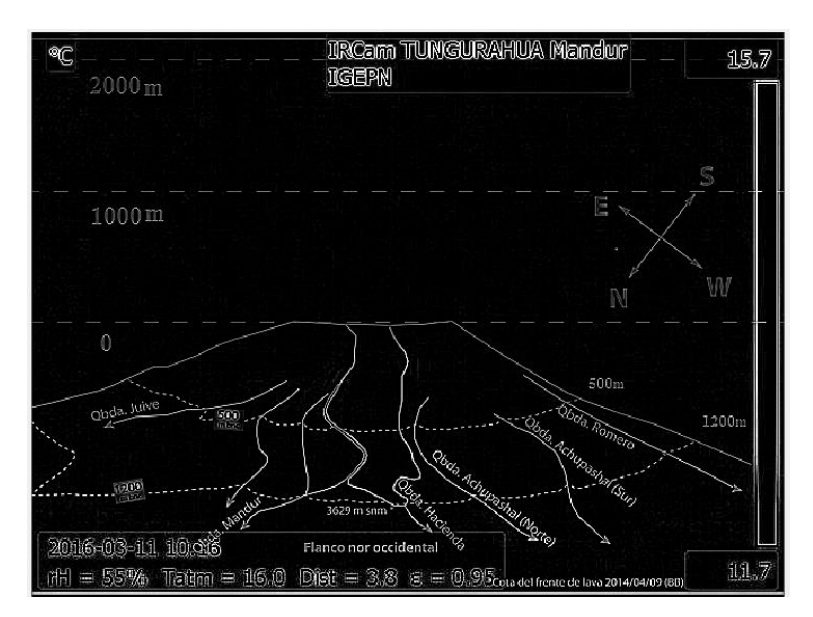

**Figura 7-3:** w, Imagen plantilla Volcán Tungurahua Procesada con filtros dimensionales, variable Y Realizado por: Jaime Daniel Nasimba

En la imagen, se puede observar que se ha resaltado las cotas y alturas del volcán Tungurahua, así como la información de las quebradas en las faldas de volcán, definidas por el Instituto Geofísico, información que será combinada con distintas imágenes de eventos eruptivos proporcionadas por el OVT.

### **3.2 Estimación altura de la columna explosiva**

### *3.2.1 Procesamiento imágenes de procesos eruptivos, Volcán Tungurahua*

El OVT, posee una base de datos con información de distintos eventos eruptivos del volcán, en estas imágenes se debe extraer el borde de la columna eruptiva del volcán, para de esta forma estimar la altura de la columna sobre el nivel del cráter.

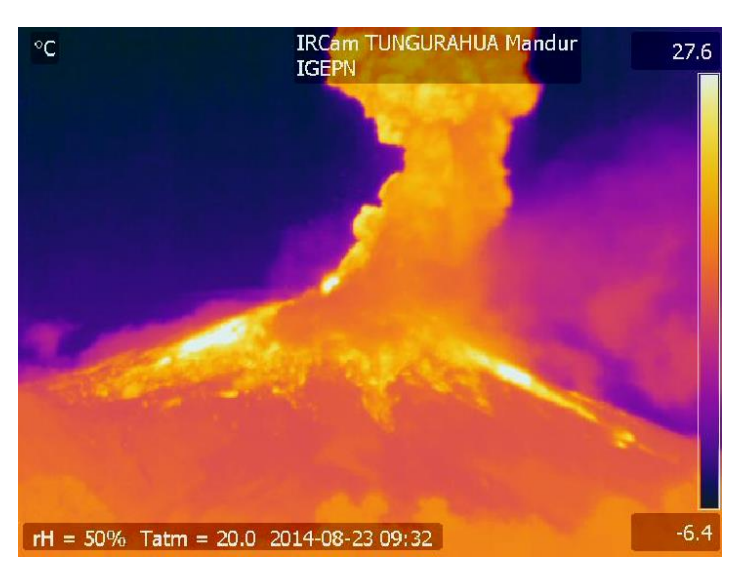

 **Figura 8-3:** I, Volcán Tungurahua, imagen proceso eruptivo Fuente: (Politécnica Nacional, 2016)

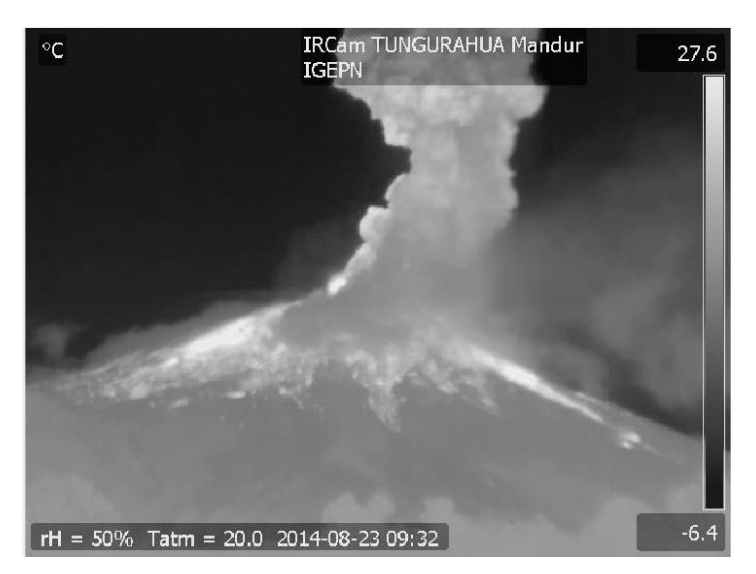

 **Figura 9-3:** gI, Volcán Tungurahua, imagen en escala de grises**.** Realizado por: Jaime Daniel Nasimba

La imagen en escala de grises, es la que se utilizara para el procesamiento matemático, en forma de matrices.

#### *3.2.2 Dilatación geodésica y bordes de imágenes, Volcán Tungurahua*

El concepto fundamental en el desarrollo geodésico es la conectividad. En el caso discreto 2D, la conectividad se define como una vecindad de los píxeles adyacentes. La distancia geodésica  $dX(x,y)$  entre dos puntos x e y pertenecientes al conjunto X, es el mínimo de todos los caminos desde x hasta y formados por puntos intermedios pertenecientes al conjunto X. Si en el conjunto hay regiones no conectadas, la distancia geodésica entre dos elementos de estas regiones es infinita. La distancia geodésica satisface los tres axiomas de cualquier métrica:

$$
d_x(x, y) = d_x(y, x)
$$
  
\n
$$
d_x(x, y) = 0 \iff x = y
$$
  
\n
$$
d_x(x, z) \le d_x(x, y) + d_x(y, z)
$$

La distancia geodésica siempre será mayor o igual a la distancia euclídea. A partir de la distancia geodésica es posible definir el concepto de disco geodésico:

$$
B_{x,\lambda}(z) = \{y, d_x(z, y) \le \lambda\}
$$

Cuando el radio se incrementa, λ, el disco progresa como una onda emitida desde el epicentro, z, dentro del medio de propagación delimitado por el conjunto, X. Para un valor de radio, λ, BX,λ(z) puede ser visto como un elemento estructurante que varía en función del radio, λ, y de su epicentro, z. (Politécnica de Madrid, 2016)

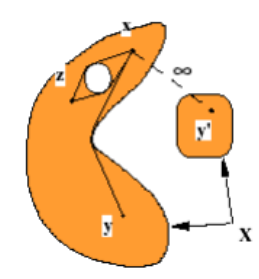

**Figura 10-3:** Distancia Geodésica Fuente: (Politécnica de Madrid, 2016)

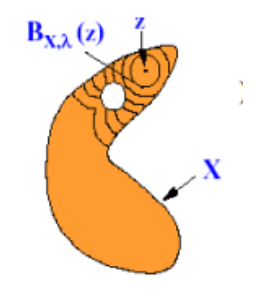

**Figura 11-3:** Disco Geodésico Fuente: (Politécnica de Madrid, 2016)

La dilatación geodésica se implementa en MATLAB, con el siguiente código:

*imgMascara=imread('imagen\_en\_escala\_de\_grises.tif');* 

*se = strel('disk',1);* 

*imgMarcador = imerode(imgMascara,se);* 

*imgReconst = imreconstruct(imgMarcador,imgMascara);* 

*imgOpen = imopen(imgMascara,se);* 

*imshow([imgMascara, imgOpen,imgReconst]);*

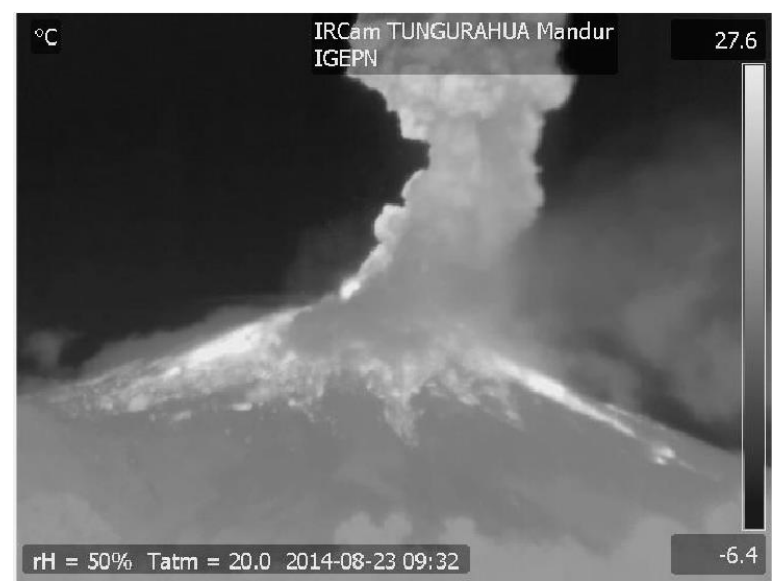

**Figura 12-3:***imgMascara, Volcán Tungurahua* Realizado por: Jaime Daniel Nasimba

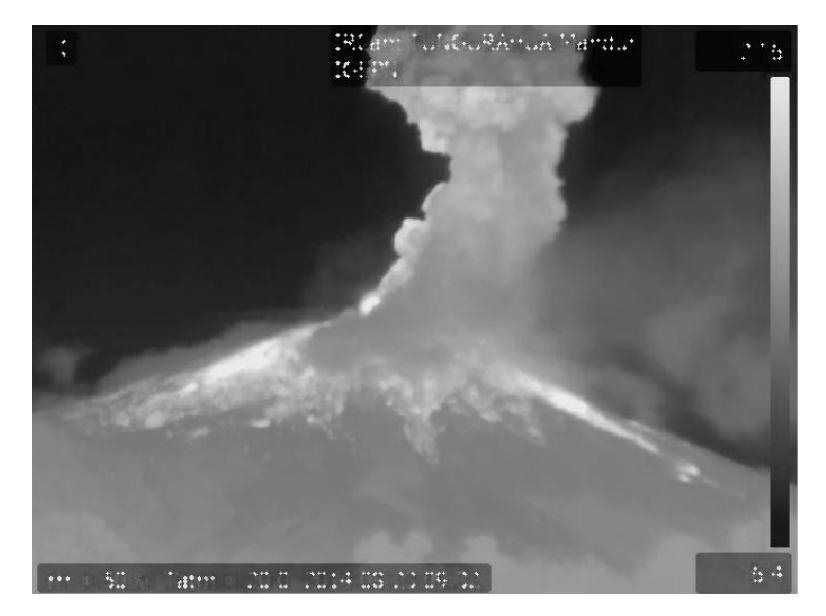

**Figura 13-3:** imgOpen, Apertura clásica, Volcán Tungurahua Realizado por: Jaime Daniel Nasimba

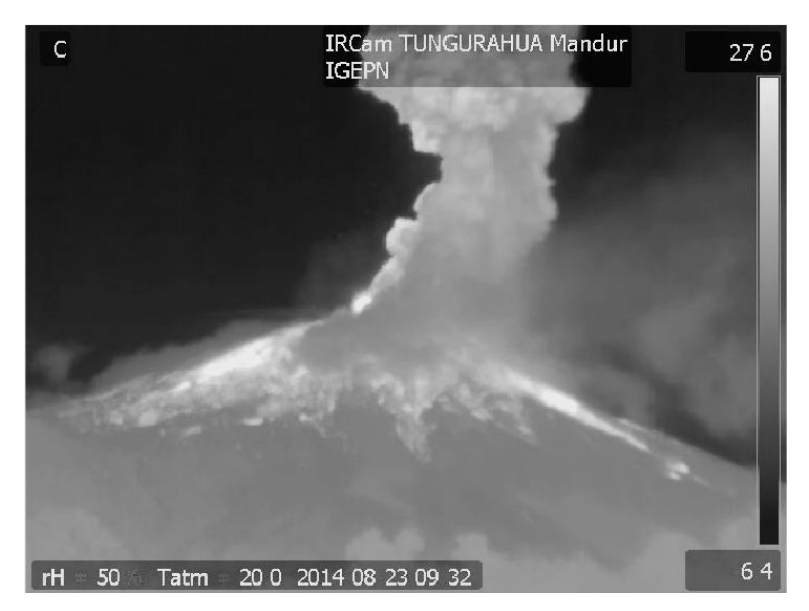

**Figura 14-3:** imgReconst, Apertura con reconstrucción, Volcán Tungurahua. Realizado por: Jaime Daniel Nasimba

En la apertura clásica sobre una imagen en niveles de grises, los objetos brillantes menores al elemento estructurante desaparecen y la imagen se vuelve más oscura. Con la reconstrucción por dilatación utilizando como marcado la imagen erosionada, los objetos claros menores al elemento estructurante desaparecen, pero la diferencia está en la preservación de las formas.

El objeto estructurante se define con un disco de radio, con el comando *strel.* Una vez, filtrada la imagen, en la variable *imgReconst,* obtenemos los bordes de la imagen con los distintos métodos.

*B1=edge( gIpro,'Canny'); B2=edge( gIpro,'log'); B3=edge( gIpro,'Prewitt'); B4=edge( gIpro,'Roberts'); B5=edge( gIpro,'Sobel'); B6=edge( gIpro,'zerocross');* 

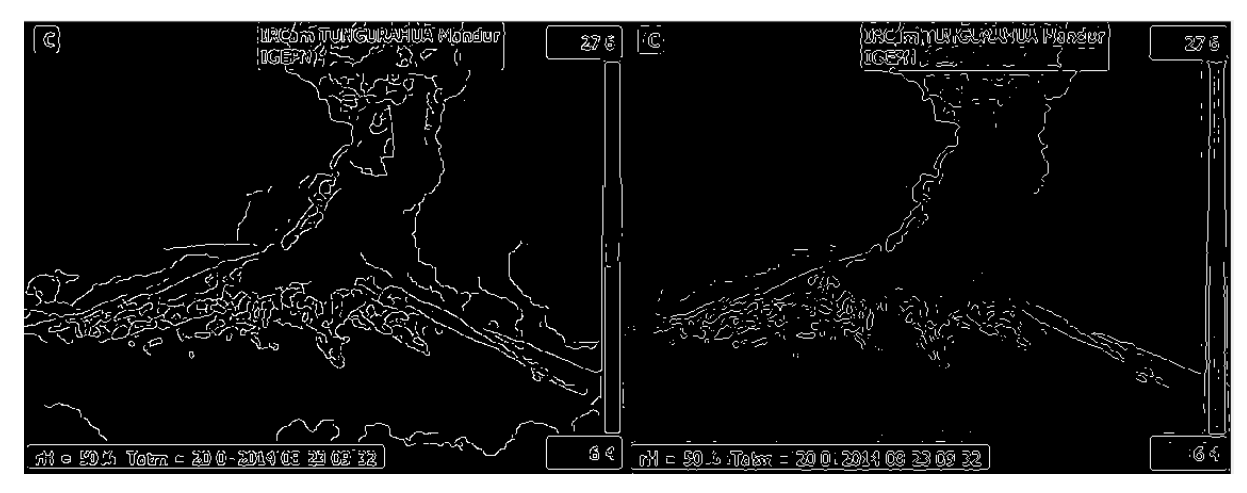

**Figura 15-3**:Bordes imgReconst, Métodos: Canny / log. Realizado por: Jaime Daniel Nasimba

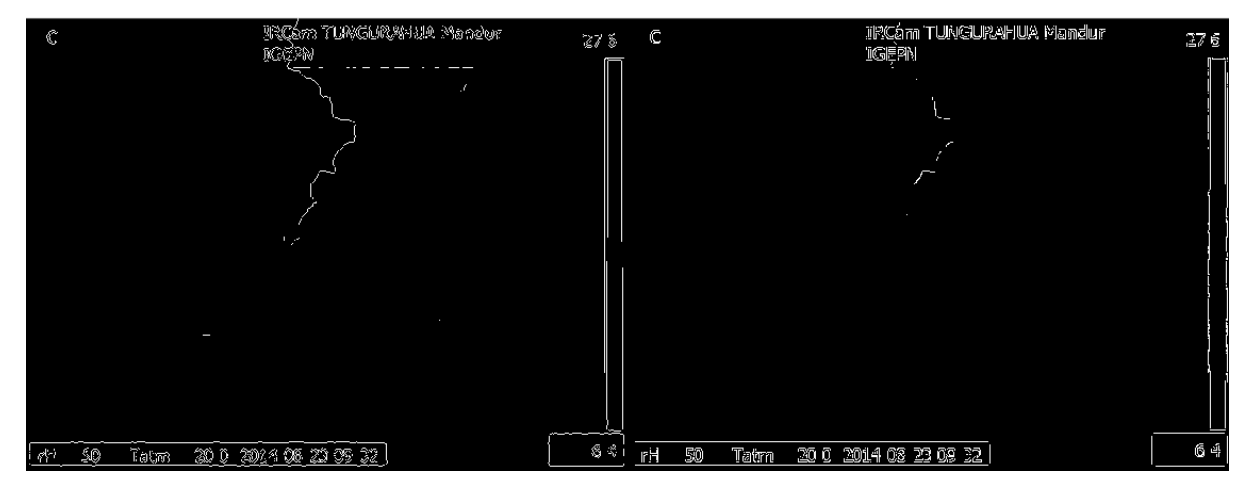

**Figura 16-3:**Bordes imgReconst, Métodos: Prewitt / Roberts. Realizado por: Jaime Daniel Nasimba

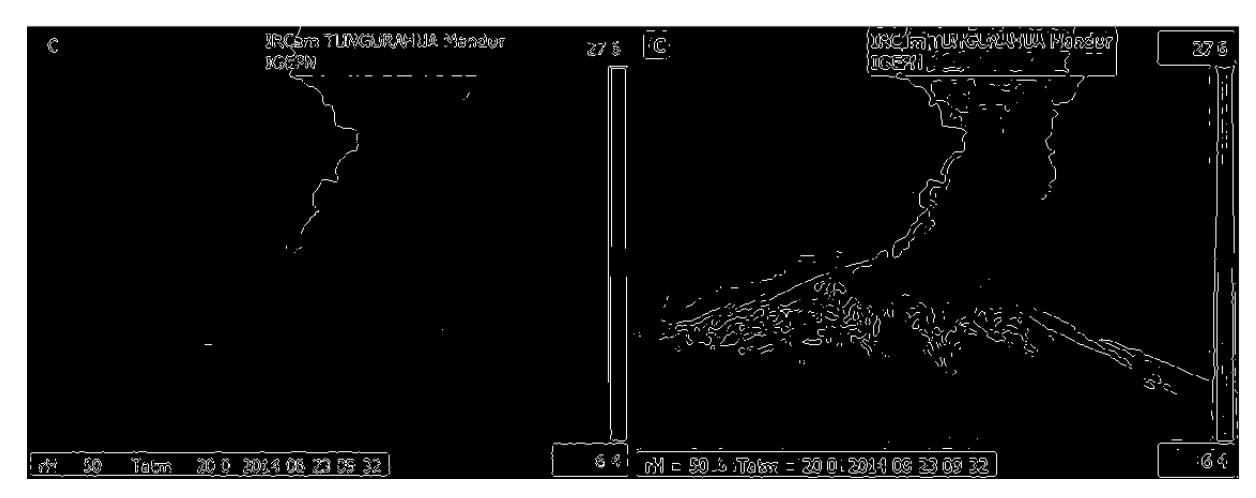

**Figura 17-3:**Bordes imgReconst, Métodos: Sobel / zerocross Realizado por: Jaime Daniel Nasimba

El uso de cada método, extrae bordes de la imagen según el algoritmo que utiliza lo que permite, obtener distintos parámetros de la imagen, los cuales se combinaron para obtener de manera más clara la columna eruptiva, región de interés, de la imagen. El resultado de combinar los distintos resultados de bordes, la mejor aproximación de obtuvo con las siguientes combinaciones:

```
borde1 = ~B2 - B3 - B6; %Bordes primera aproximación
volcan_bordes = borde1 - gI; % bordes segunda aproximación
```
En la primera aproximación de bordes, se extrae los bordes de la columna eruptiva, región de interés para el cálculo de la altura, para mejores resultado se realiza una segunda aproximación de bordes, utilizando la imagen del volcán en escala de grises, en la que se puede notar con mayor nitidez la región de interés.

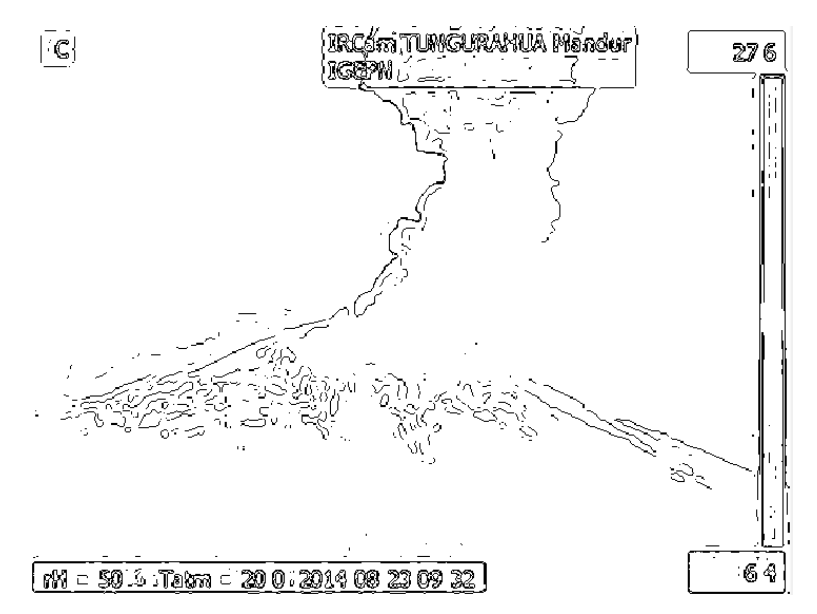

**Figura 18-3:** borde1, Primera aproximación bordes columna eruptiva. Realizado por: Jaime Daniel Nasimba

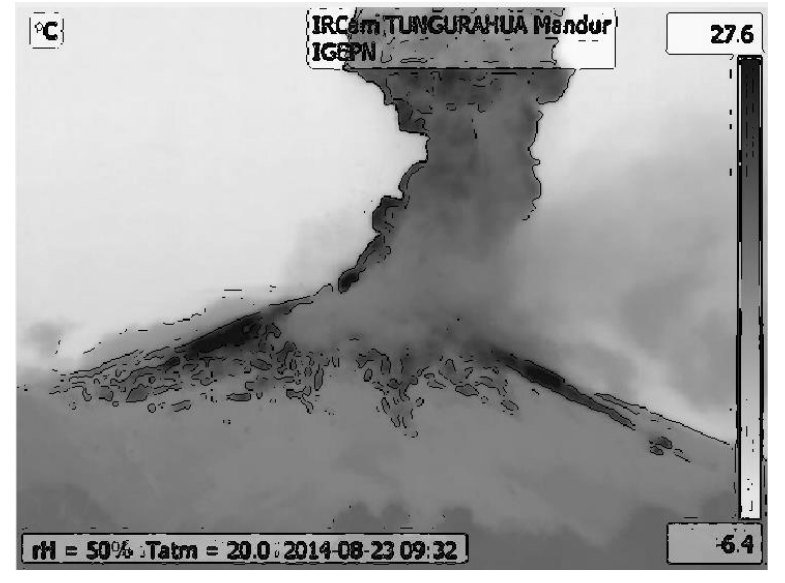

**Figura 19-3**: volcan\_bordes, Segunda aproximación bordes columna eruptiva**.** Realizado por: Jaime Daniel Nasimba

Código MATLAB:

*If=colorfilter(I,[352,16]);%*

*[Rf,Gf,Bf,Iout]=rgb2rgb(If,1,1,1);*

*[brf,bgf,bbf]=bordesrgb(Rf,Gf,Bf);*

La imagen de entrada es la imagen original, procesada con el comando *colorfilter* se obtiene el siguiente resultado.

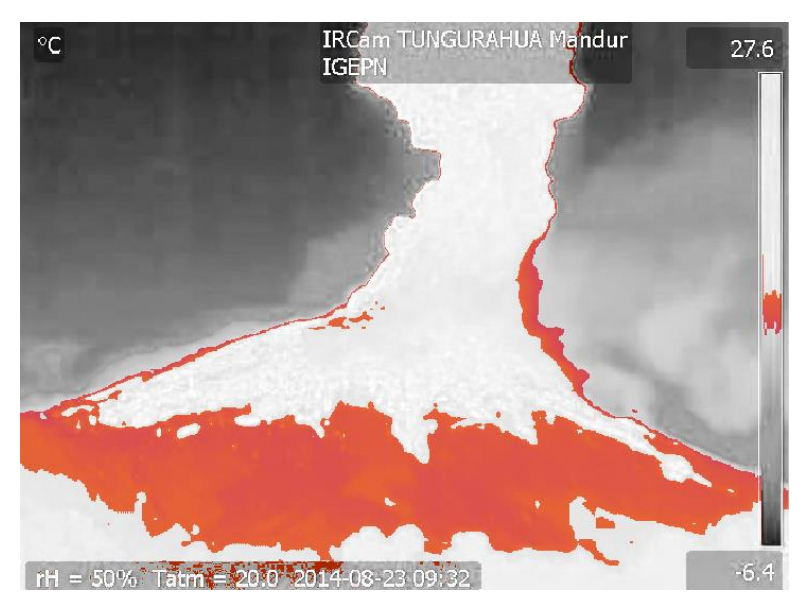

**Figura 20-3:** If, Filtrado de colores en la imagen original Realizado por: Jaime Daniel Nasimba

Mediante la función *rgb2rgb* extraemos, los canales RGB de la imagen, la función permite ingresar parámetros que modifiquen cualquiera de las bandas RGB, según nuestra necesidad y devuelve la imagen modificada, la imagen de entrada es la obtenida por el comando *colorfilter.*

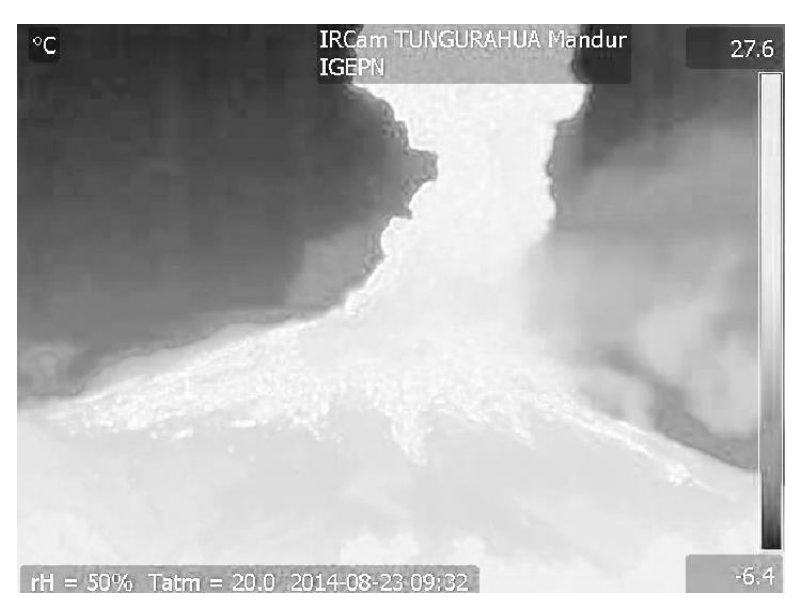

**Figura 21-3:** Rf, Descomposición en RGB, canal rojo de If Realizado por: Jaime Daniel Nasimba

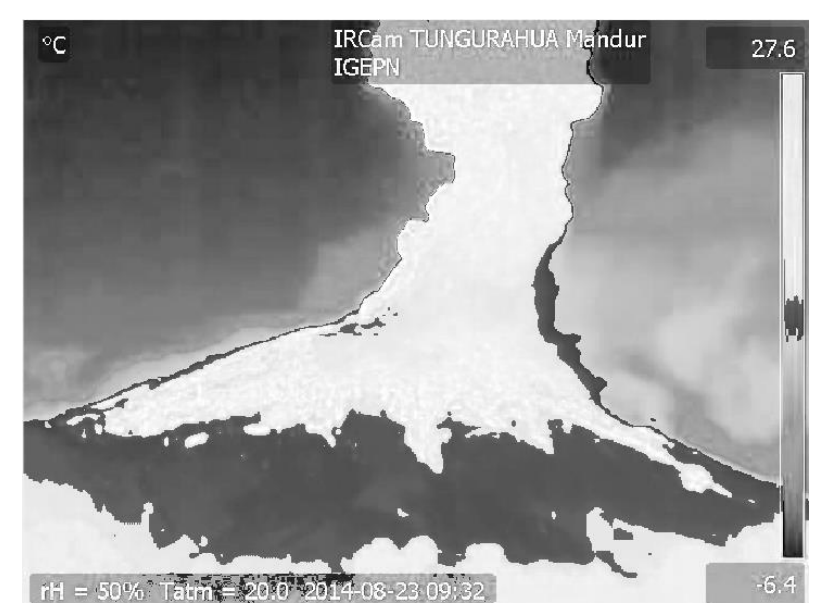

**Figura 22-3:** Gf, Descomposición en RGB, canal verde de If. Realizado por: Jaime Daniel Nasimba

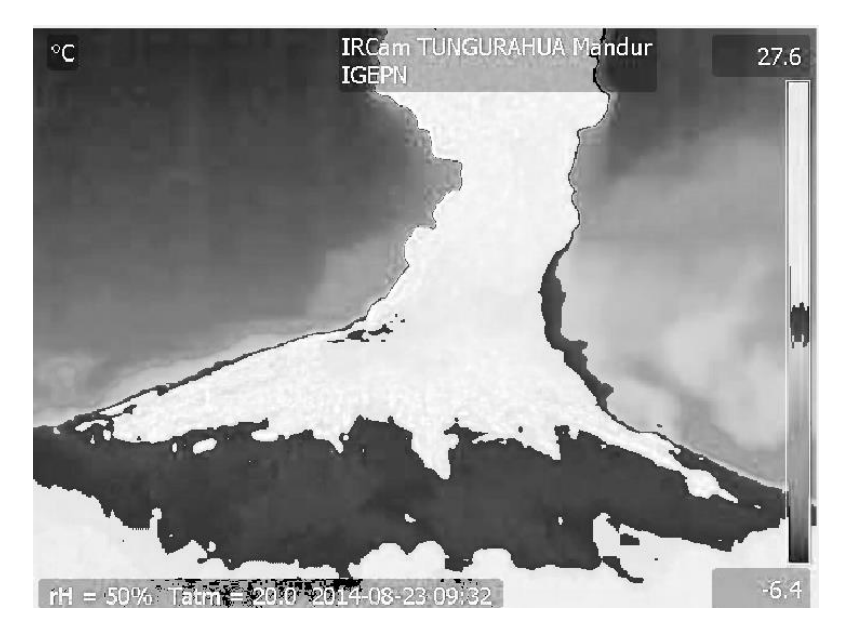

**Figura 23-3:**Bf, Descomposición en RGB, canal azul de If. Realizado por: Jaime Daniel Nasimba

Los datos de los canales RGB, son ingresados en la función bordesrgb, con el objetivo de obtener los bordes de cada canal:

*[brf,bgf,bbf]=bordesrgb(Rf,Gf,Bf)*

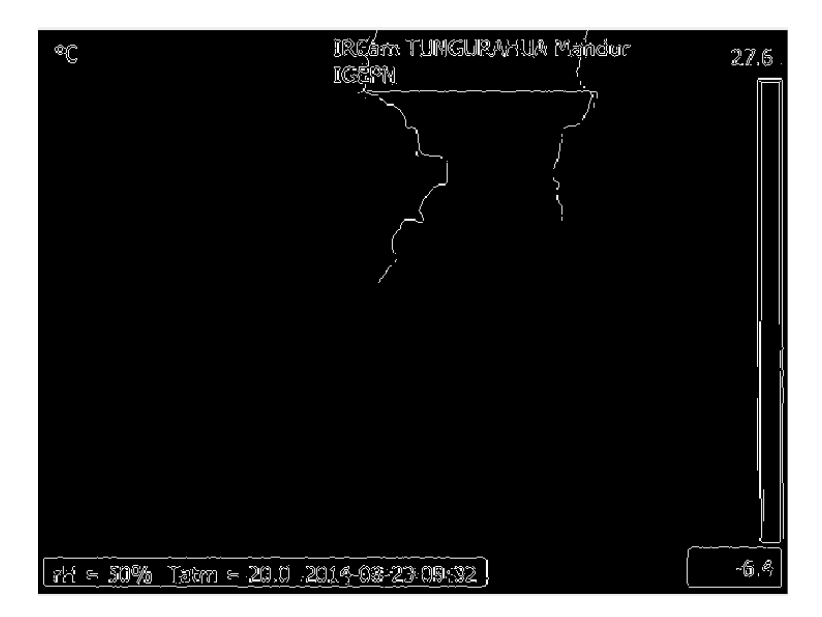

**Figura 24-3:**brf, Bordes canal rojo Realizado por: Jaime Daniel Nasimba

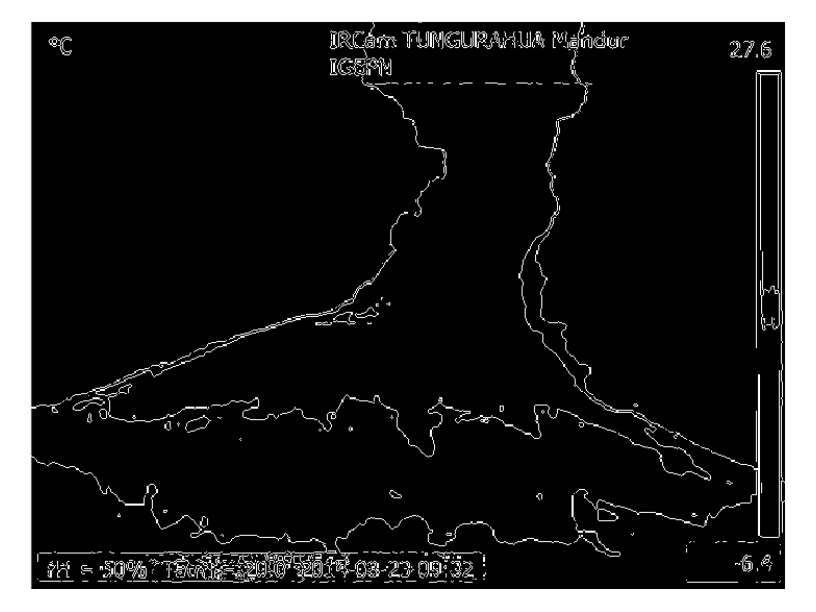

**Figura 25-3:**bgf, Bordes canal verde Realizado por: Jaime Daniel Nasimba

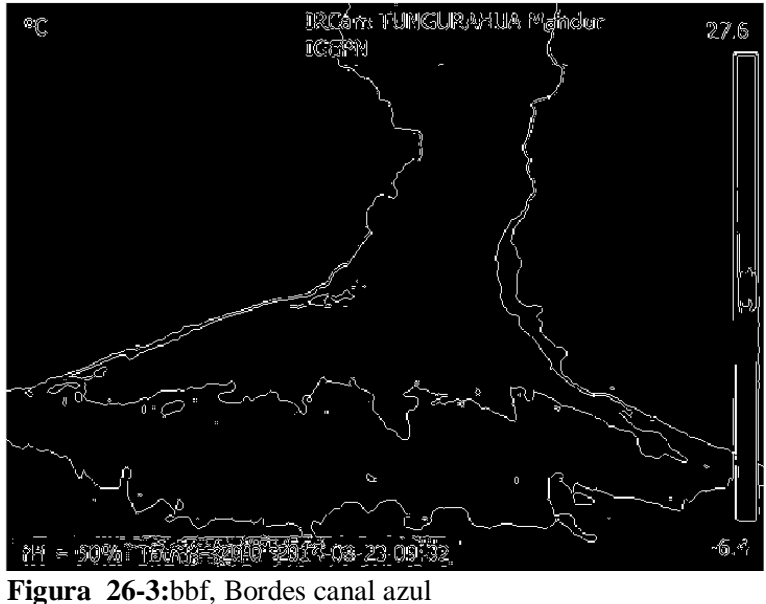

Realizado por: Jaime Daniel Nasimba

### *3.2.3 Fusión de bordes, en la región de interés columna eruptiva.*

Para combinar los resultados obtenidos, es preciso fusionar las imágenes de tal forma que se aproveche la información extraída en cada canal. La función utilizada es *fusion2img*

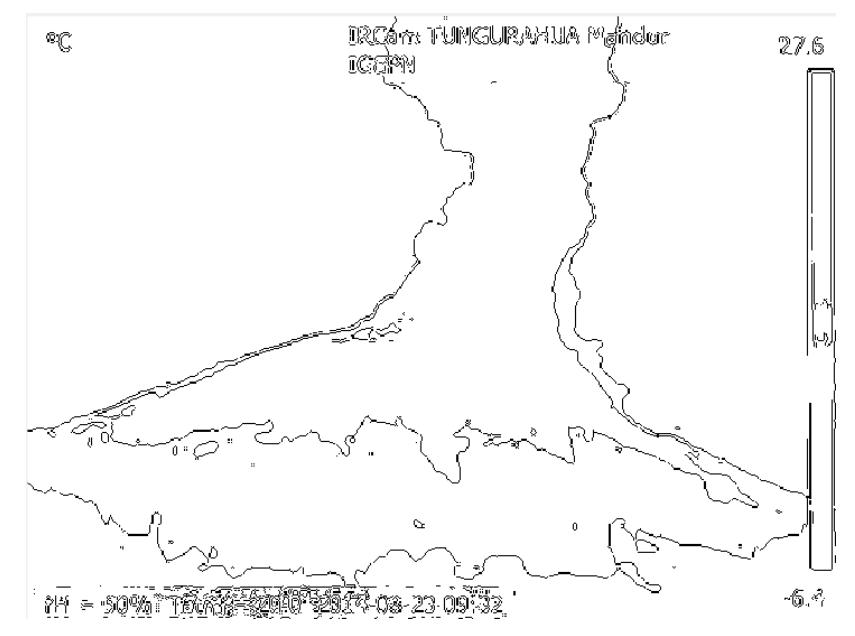

**Figura 27-3**:~bbf, Bordes canal azul Realizado por: Jaime Daniel Nasimba

*borde=fusion2img(~bbf,borde1,1,1,1)\*1.25; borde2=(borde1-bbf)\*1.25; FU1=fusion2img(gI,gIpF2,1,1,1); FU2=fusion2img(borde,gIpF2,1,1,1);*

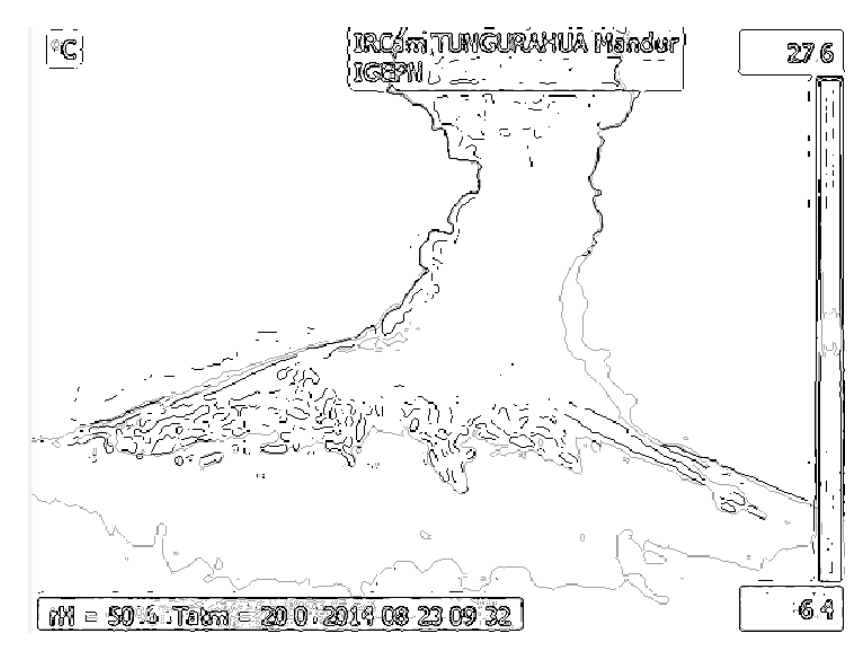

**Figura 28-3:** borde, resultado de la fusión de ~bbf y borde1 Realizado por: Jaime Daniel Nasimba

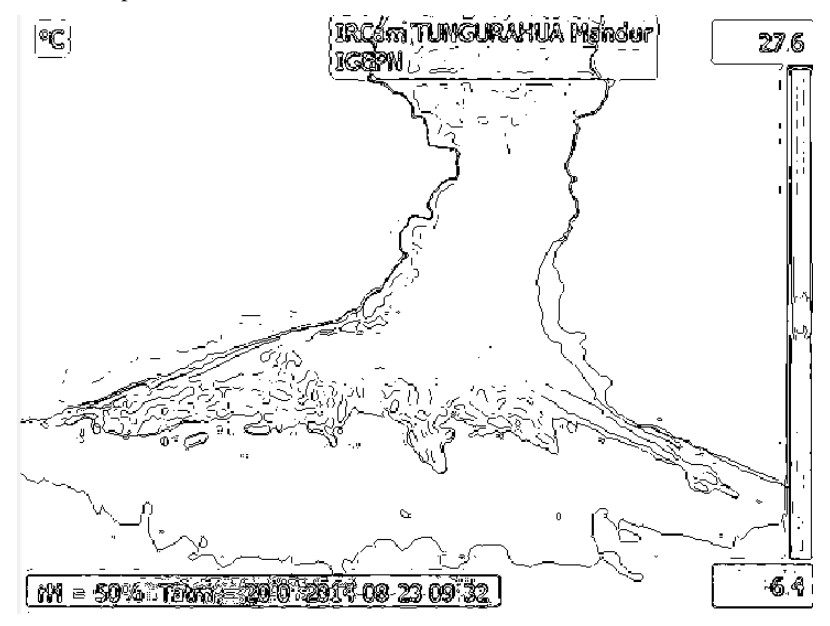

**Figura 29-3**:Operación matemática borde2=(borde1-bbf) Realizado por: Jaime Daniel Nasimba

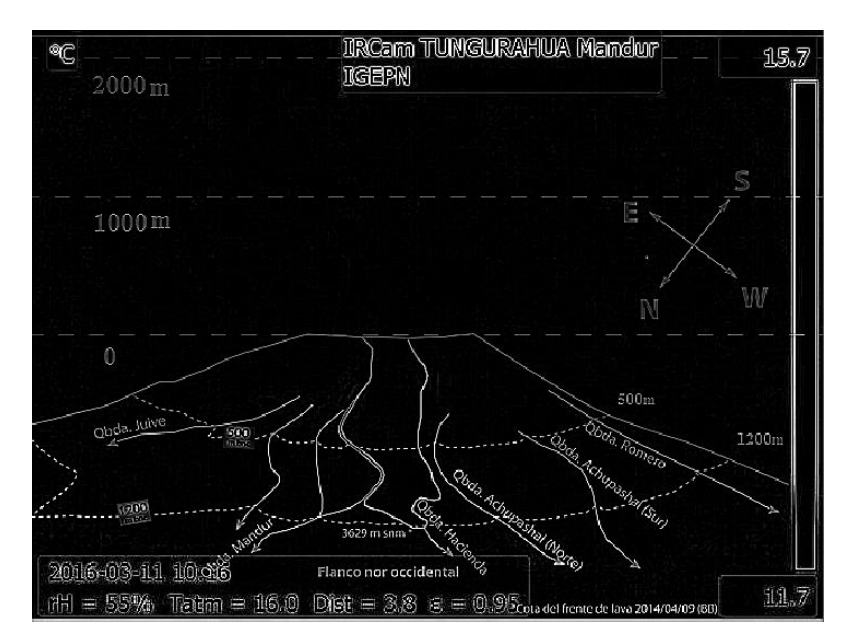

**Figura 30-3:** Imagen platilla,  $gIpF2 = filter2(f,gIp)$ Realizado por: Jaime Daniel Nasimba

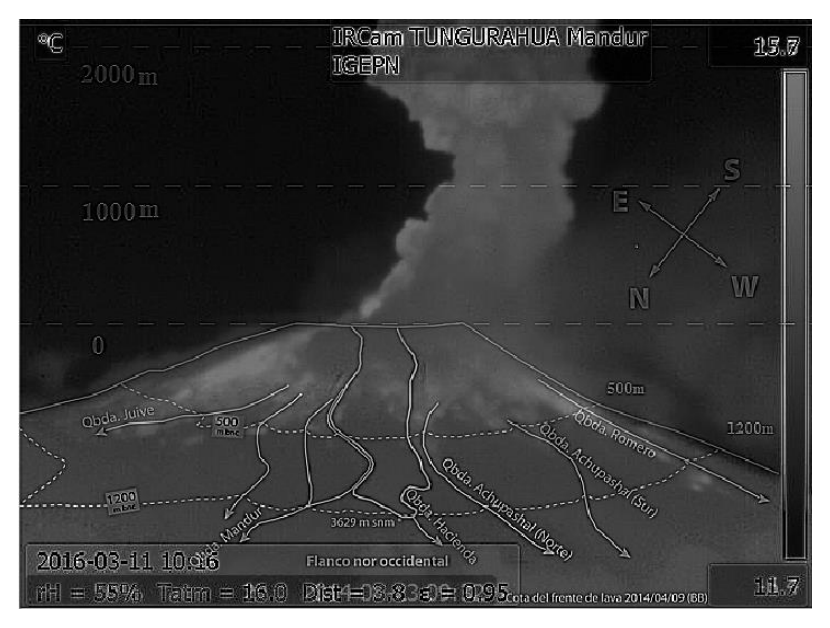

**Figura 31-3:** Fusión de imágenes, FU1=fusion2img(gI,gIpF2,1,1,1) Realizado por: Jaime Daniel Nasimba

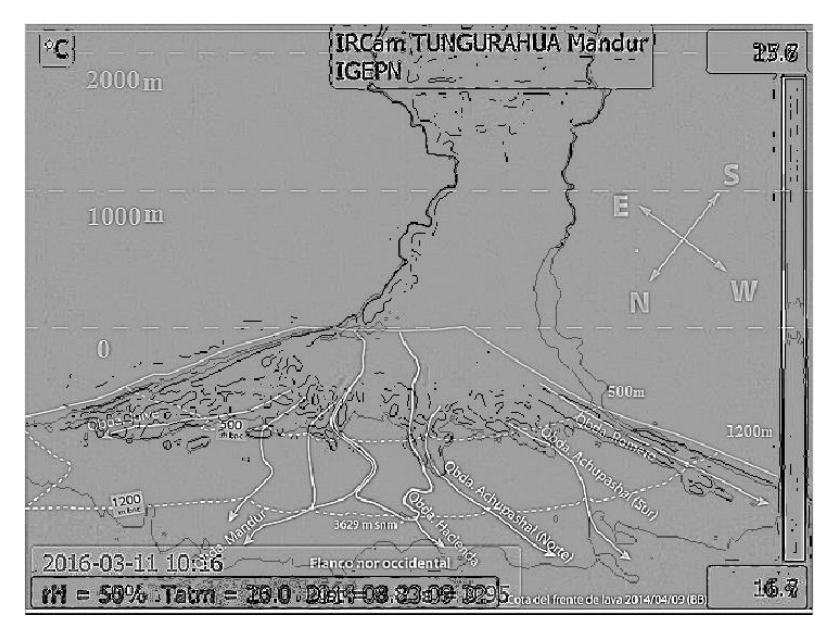

**Figura 32-3:**Fusión de imágenes, FU2=fusion2img(borde,gIpF2,1,1,1) Realizado por: Jaime Daniel Nasimba

Se extrae los canales RGB de la imagen original y se fusionan con las imágenes, resultado de la fusión de los bordes de la columna eruptiva y la imagen plantilla. Código MATLAB:

*[R,G,B,Iout]=rgb2rgb(I,1,1,1); Im\_R =fusion2img(R,FU1,1,1,1); Im\_G =fusion2img(G,FU2,1,1,1); Im\_B =fusion2img(B,borde2,1,1,1);*

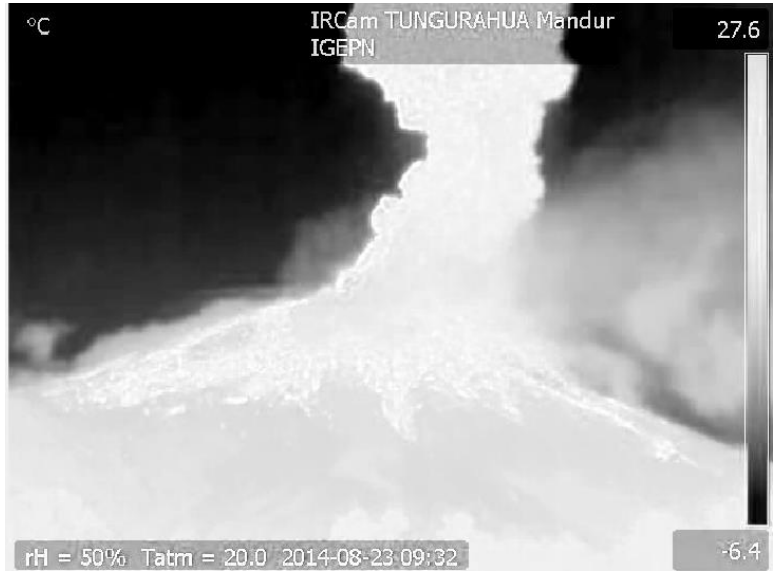

**Figura 33-3:**Canal Rojo imagen original, R Realizado por: Jaime Daniel Nasimba

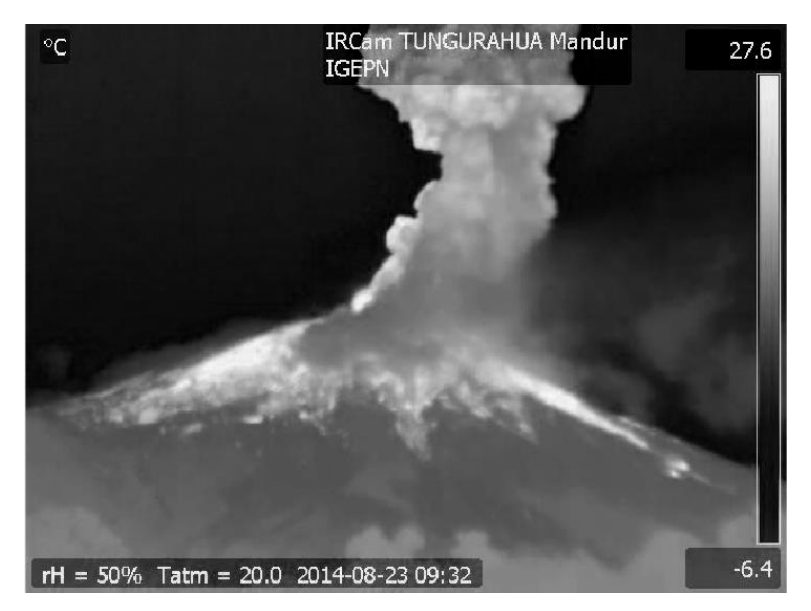

**Figura 34-3:** Canal Verde imagen original, G Realizado por: Jaime Daniel Nasimba

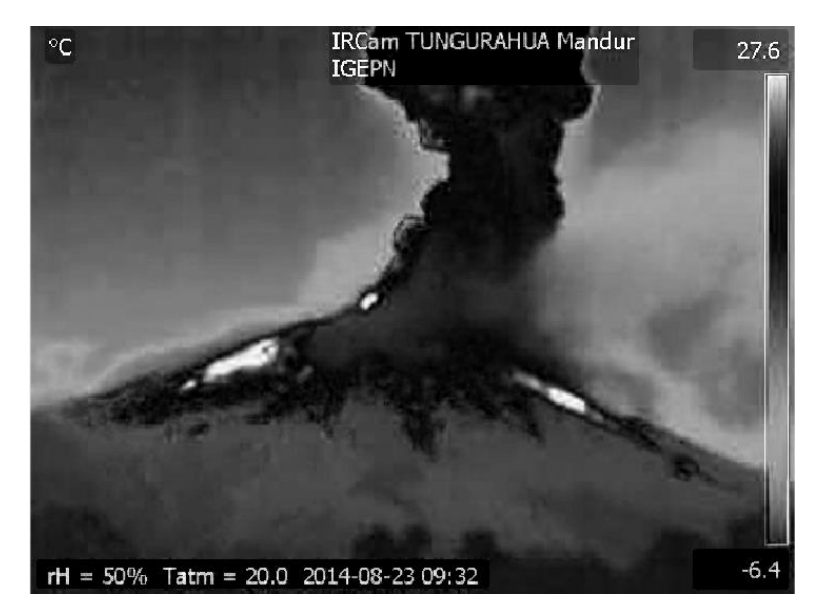

**Figura 35-3**:Canal Azul imagen original, B Realizado por: Jaime Daniel Nasimba

Fusión de imágenes, para resaltar la región de interés.

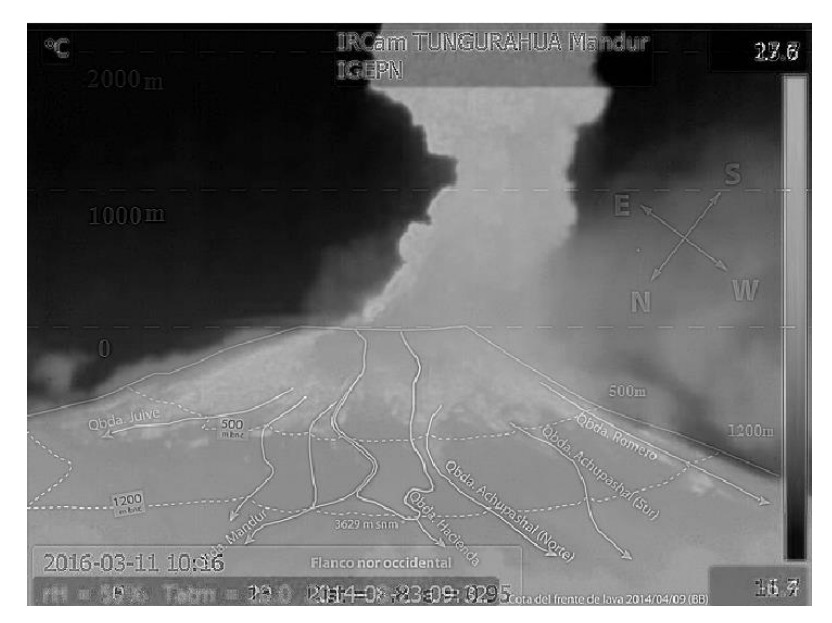

**Figura 36-3:**Fusión imágenes , Im\_R =fusion2img(R,FU1,1,1,1) Realizado por: Jaime Daniel Nasimba

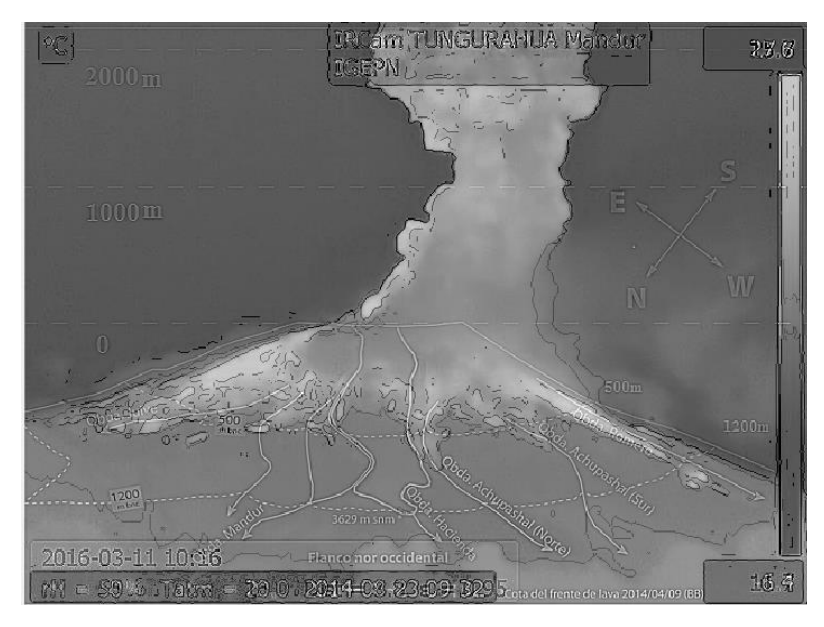

**Figura 37-3:** Fusión imágenes, Im\_G =fusion2img(G,FU2,1,1,1) Realizado por: Jaime Daniel Nasimba

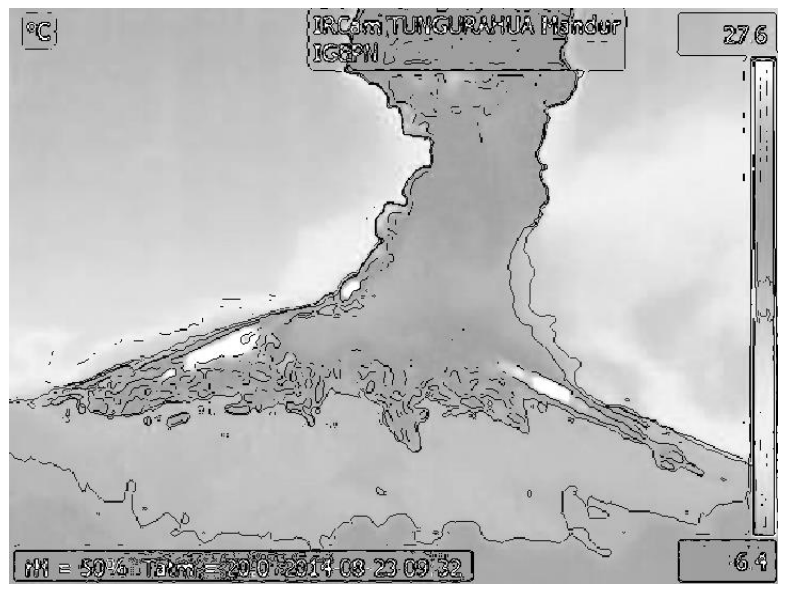

**Figura 38-3:** Fusión imágenes, Im B =fusion2img(B,borde2,1,1,1) Realizado por: Jaime Daniel Nasimba

Finalmente reconstrucción de la imagen, en los tres canales de color, RGB, en donde ser resalta los bordes de la columna eruptiva y se combinan con la platilla para la ubicación de las cotas específicas del volcán, el siguiente código implementado es:

*ImagenfinalRGB(:,:,3)=Im\_B; ImagenfinalRGB(:,:,2)=Im\_G; ImagenfinalRGB(:,:,1)=Im\_R; ImagenfinalRGB=double(ImagenfinalRGB);*

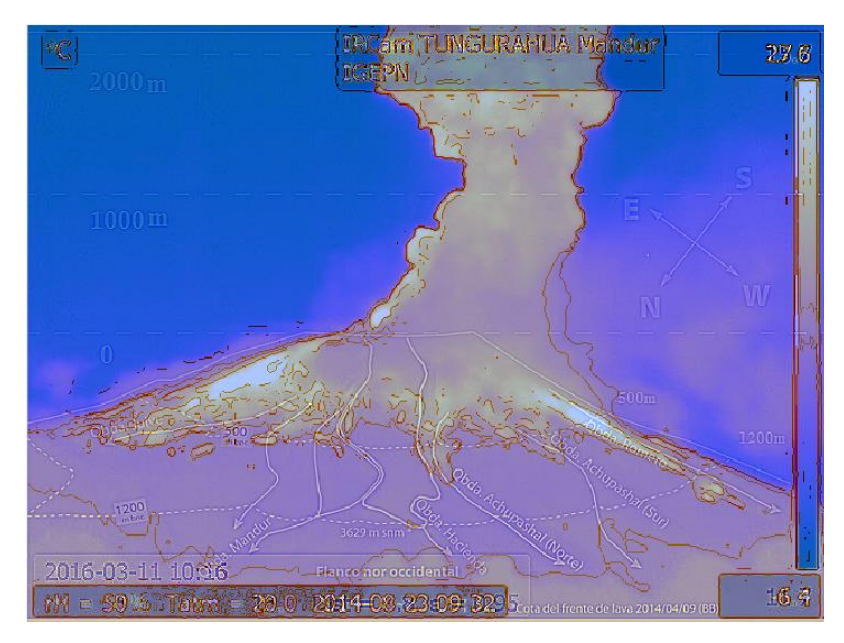

**Figura 39-3:** Imagen reconstruida, ImagenfinalRGB, Imagen procesada para medir la columna eruptiva. Realizado por: Jaime Daniel Nasimba

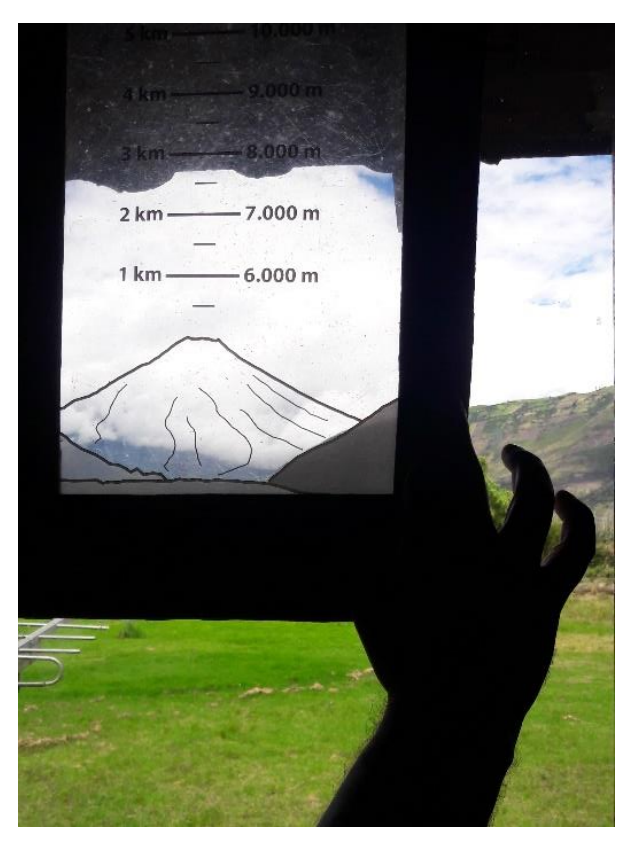

**Figura 40-3:** Regla de Medición sobrepuesta en el horizonte para la medición columna eruptiva en el Observatorio del Volcán Tungurahua Realizado por: Jaime Daniel Nasimba

### **3.3 Estimación volumétrica y geométrica de la columna eruptiva**

El programa implementado brinda la posibilidad de analizar, un conjunto de imágenes, cada imagen se almacena en una posición de un vector, y es analizado independientemente. Con la finalidad de diferenciar los fenómenos atmosféricos de la columna eruptiva, se implementó una Estimación Volumétrica y Estimación Geométrica de la Columna Eruptiva del Volcán Tungurahua.

Estas estimaciones permiten tener una idea aproximada del volumen de ceniza expulsado y forma de la columna eruptiva. Se usa la imagen original, para realizar estas dos estimaciones, el código implementado en MATLAB es:

*Z{k}=ImagenfinalRGB; H =I; gH=rgb2gray(H); fondo = imopen(gH,strel('disk',10)); figure, subplot(121), surfc(double(fondo(1:4:end,1:4:end)));title('Estimacion de la forma Volumetrica / Columna Eruptiva: Volcan Tungurahua')*

*set(gca,'ydir','reverse') subplot(122),contour(double(fondo(1:4:end,1:4:end)));title('Estimacion de la forma Geometrica / Columna Eruptiva: Volcan Tungurahua') xis on; grid on set(gca,'ydir','reverse')*

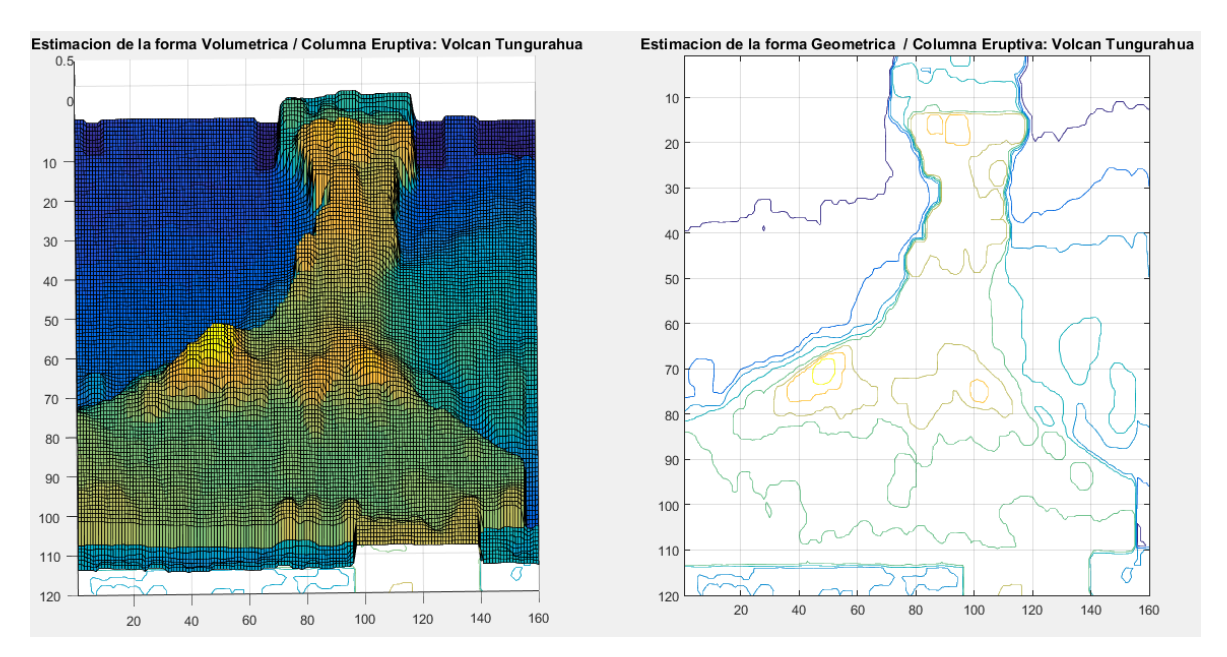

**Figura 41-3:** Estimación Volumétrica y Geométrica de la Columna Eruptiva Realizado por: Jaime Daniel Nasimba

### **3.4 Medición de la columna eruptiva**

Para medir la altura de la columna eruptiva, se ha implementado una función específica, calibrada para que a cada pixel de la imagen se le asigne un valor longitudinal. La función está definida de la siguiente manera: *function[hImg]=medircolumna(img,x1,y1,x2,y2,factor)*

#### Argumentos

- img = Imagen de entrada
- $(x1,y1) =$  Coordenadas de la herramienta de medición
- $(x2,y2) =$  Coordenadas de la herramienta de medición
- Factor = Valor en metros por cada pixel

Esta función, muestra sobre la imagen una regla manipulable de tal forma que es posible medir la distancia entre dos puntos, por defecto la regla aparece a nivel del cráter (0 metros) y un punto final sobre el nivel cráter (1000 metros), así se realiza una medida lineal.

La calibración de la regla de medición se realizó, según lo indicado en la plantilla proporcionada por el OVT, existiendo la posibilidad de realizar mediciones, horizontales, verticales y oblicuas.

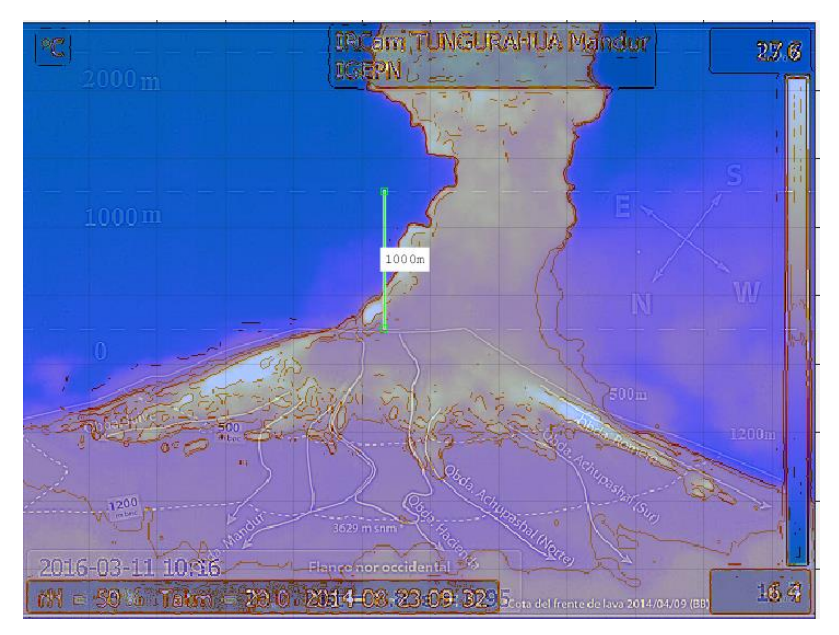

**Figura 42-3:** Medición de la columna eruptiva del Volcán Tungurahua Realizado por: Jaime Daniel Nasimba

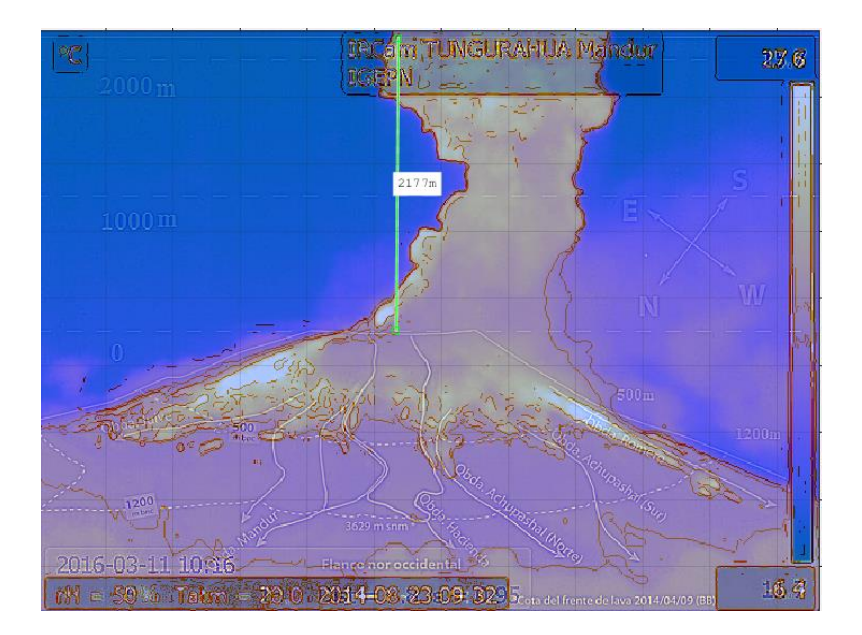

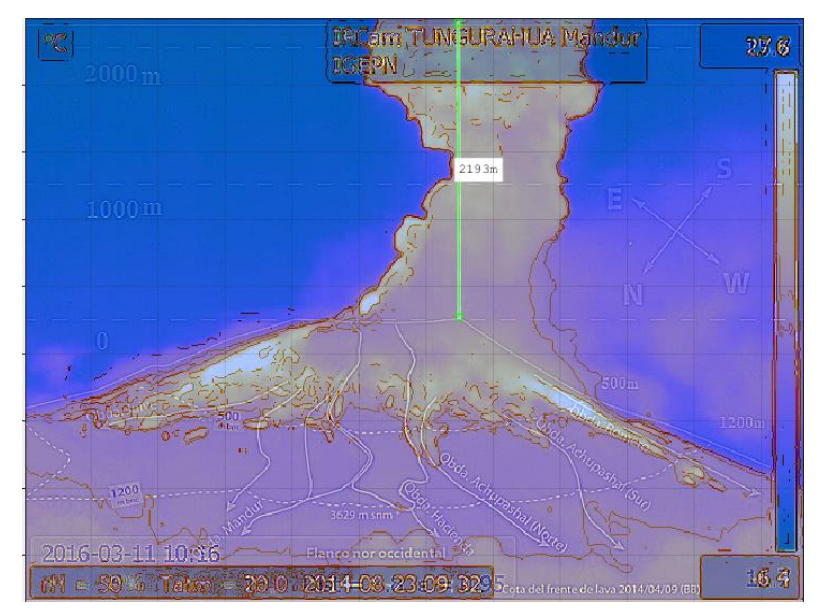

**Figura 43-3:** Regla de medición longitudinal, mediciones verticales, columna eruptiva Realizado por: Jaime Daniel Nasimba

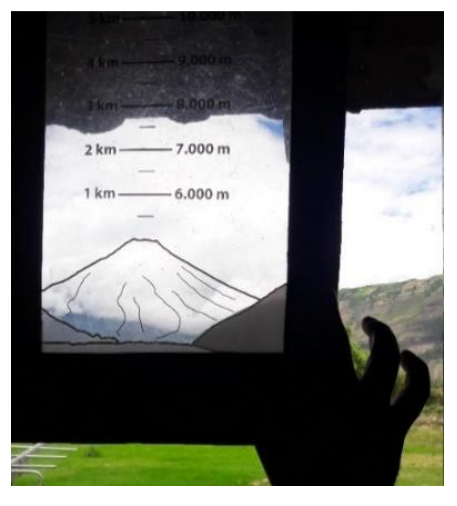

**Figura 44-3:** Regla de medición sobrepuesta en el horizonte Realizado por: Jaime Daniel Nasimba

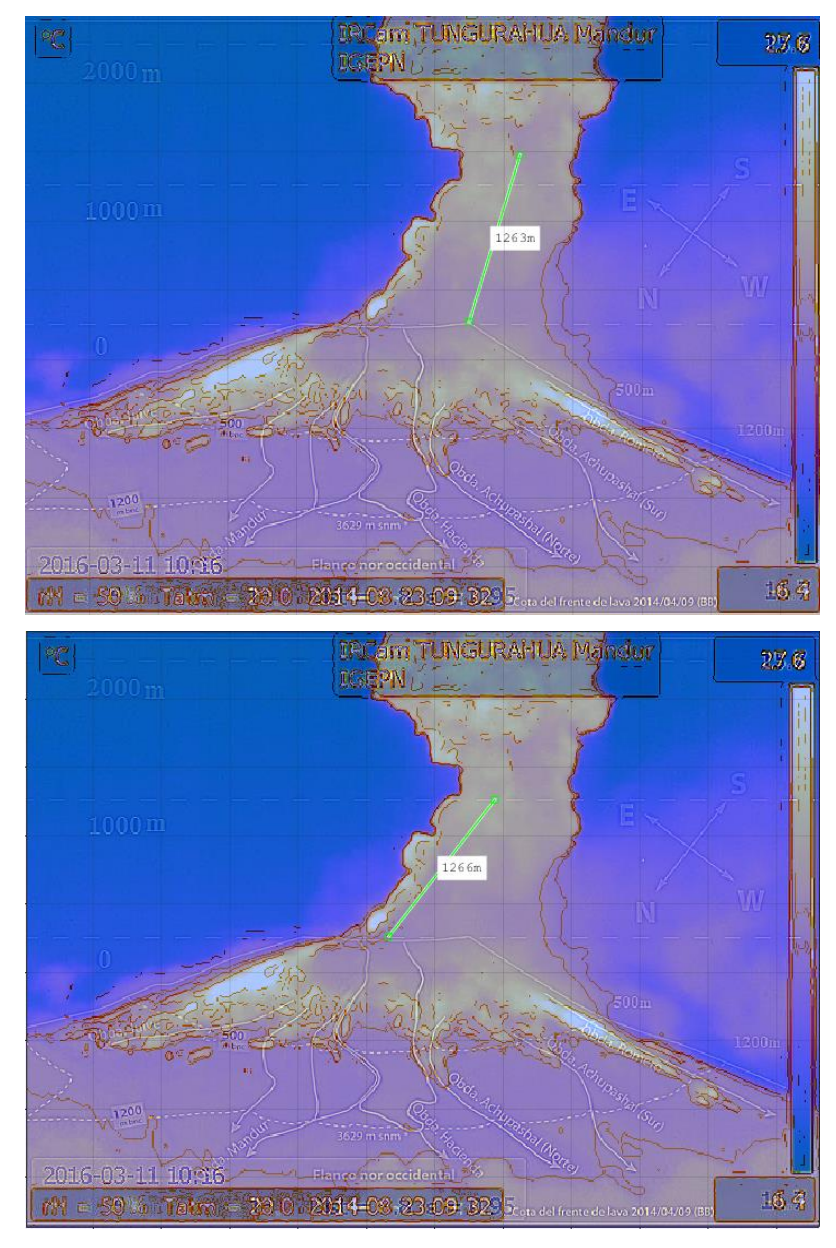

**Figura 45-3:** Regla de medición longitudinal, mediciones oblicuas, columna eruptiva Realizado por: Jaime Daniel Nasimba

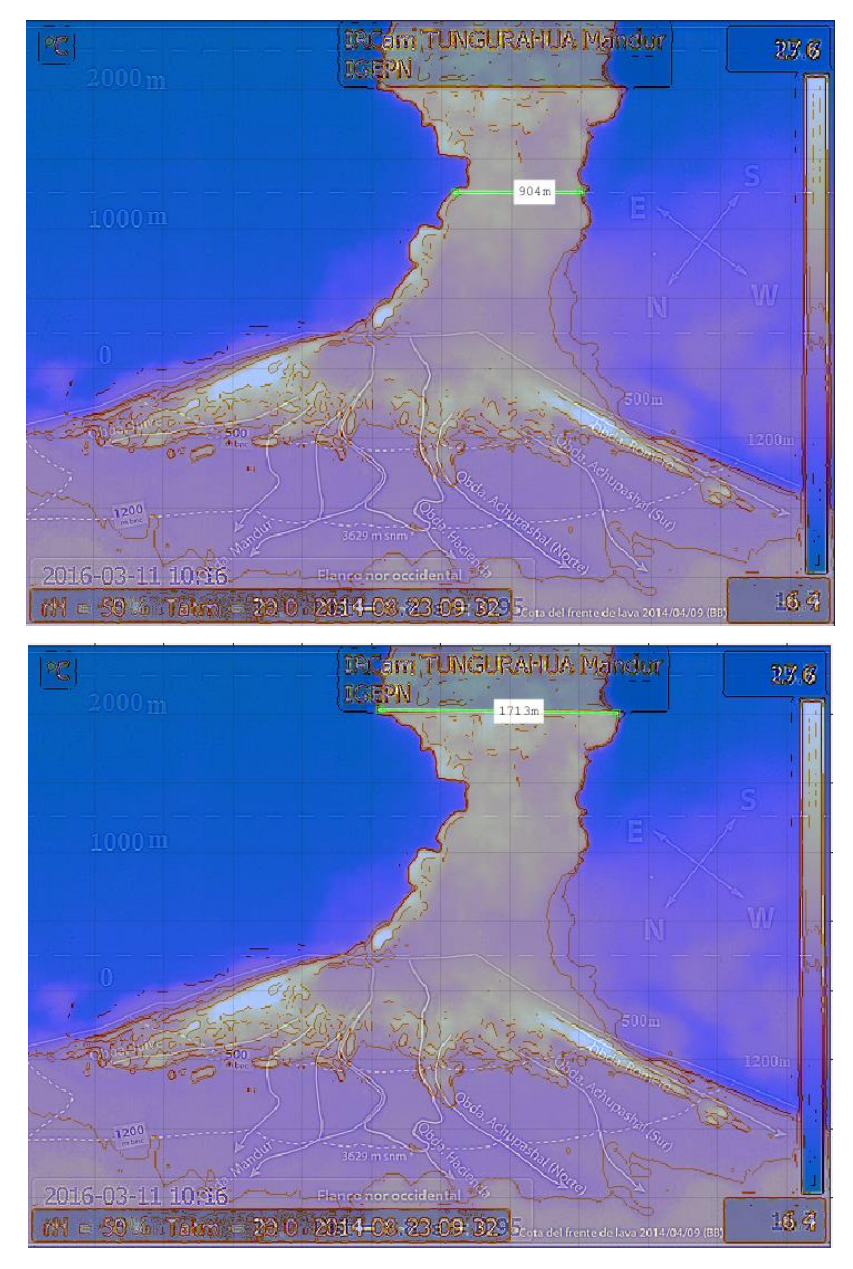

**Figura 46-3:** Regla de medición longitudinal, mediciones horizontales, columna eruptiva Realizado por: Jaime Daniel Nasimba

# **3.5 Medición de los flujos piroplásticos**

Para medir la distancia entre un extremo del cráter y el punto final de los flujos piroplásticos, se ha implementado una función específica, calibrada para que a cada pixel de la imagen se le asigne un valor longitudinal. La función está definida de la siguiente manera: *function[hImg]=medirflujo(img,x1,y1,x2,y2,factor)*

#### Argumentos

- img = Imagen de entrada
- $(x1,y1) =$  Coordenadas de la herramienta de medición
- $(x2,y2) =$  Coordenadas de la herramienta de medición
- Factor = Valor en metros por cada pixel

Esta función, muestra sobre la imagen tres reglas manipulables de tal forma que es posible medir la distancia entre dos puntos, por defecto la regla aparece a nivel del cráter (0 metros) y un punto final por debajo del nivel cráter a dos niveles (Cotas 500 y 1200 metros), así se realiza una medida lineal.

Para el punto final del descenso de los flujos piroplásticos, se ha implementado una función específica, calibrada para que a cada pixel de la imagen se le asigne un valor longitudinal. Teniendo en consideración que la medida se realiza en los flancos del volcán, la figura más aproximada al volcán es un cono truncado, por esta razón la imagen se recortó y cambio de forma.

En lugar de tener la imagen con un perímetro cuadrado se transformó a un cono truncado de tal forma que se pueda tomar las mediciones de formal radial, por las distintas cotas existentes sobre la plantilla de volcán proporcionada para esta investigación.

La finalidad de transformar el perímetro de la imagen en un cono truncado, es que la medida no varié, en los distintos puntos de la imagen, como se indicó esta medición de la realiza de forma radial, para una mayor aproximación se dispone de tres reglas de medición sobre la imagen dispuestas de la siguiente manera: Extremo derecho cráter, Centro cráter, Extremo izquierdo cráter

La disposición de las tres reglas de medición, permite realizar mediciones desde un extremo del cráter hasta el punto final los flujos piroplásticos, en los distintos flancos de volcán, la regla de medición esta referenciada a las cotas de 500 metros y 1200 metros, bajo el nivel del cráter, cotas que están indicadas en la plantilla proporcionada por el OVT.

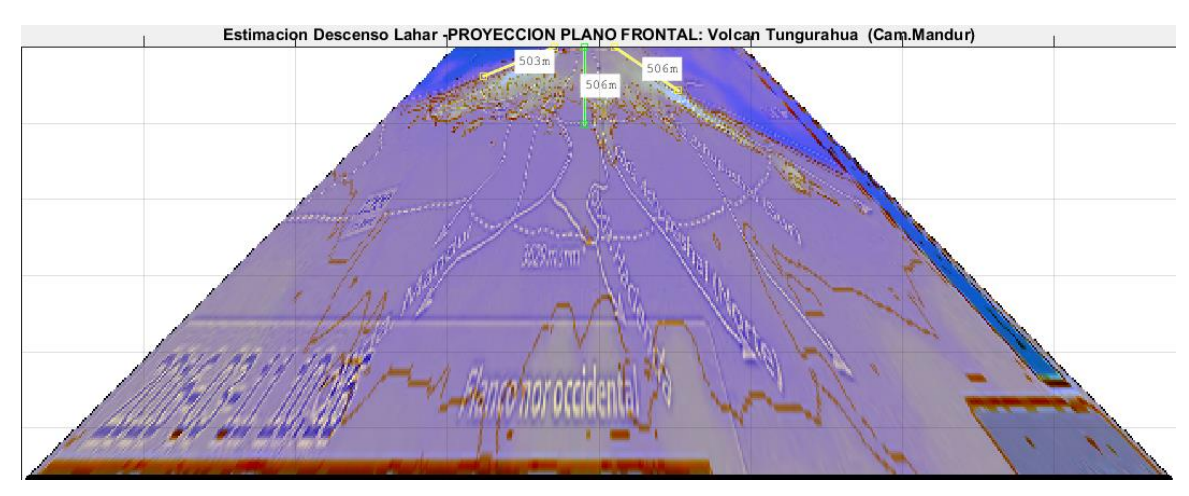

**Figura 47-3:** Regla de Medición, Cota de 500m debajo del nivel cráter Realizado por: Jaime Daniel Nasimba

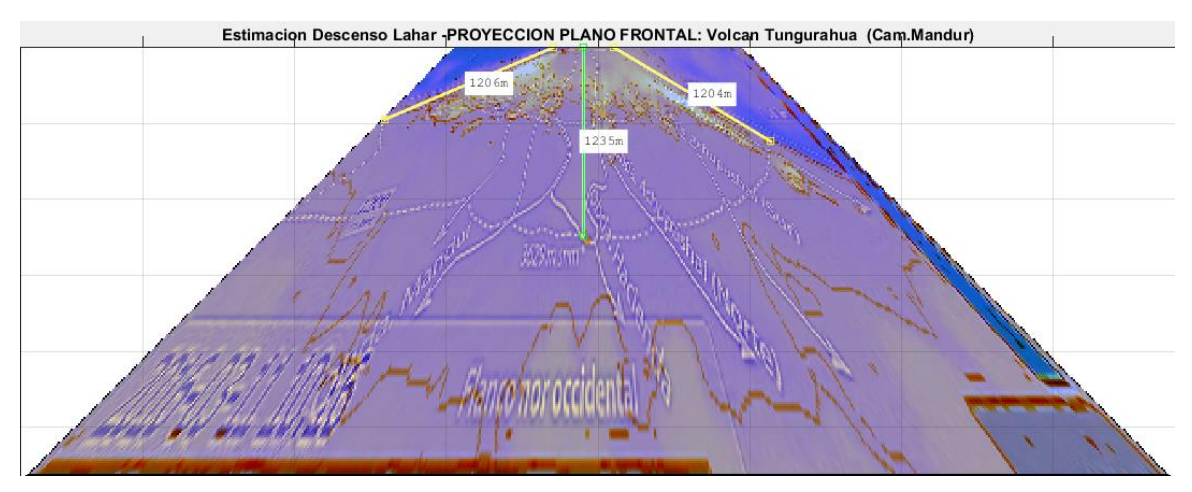

**Figura 48-3:** Regla de Medición, Cota de 1200m debajo del nivel cráter Realizado por: Jaime Daniel Nasimba
### **CAPITULO IV.**

# **4. ANÁLISIS DEL ALGORITMO PROPUESTO**

### **4.1 Prueba estadística de la hipótesis**

### *4.1.1 Variables Analizadas*

Los dos primeros objetivos específicos son el resultado de la problemática identificada en la estimación de la altura alcanzada por una columna explosiva del volcán Tungurahua, que se realiza con aproximaciones matemáticas, datos anteriores y experiencia del personal que monitorea el volcán, no existe una herramienta computacional.

El tercer objetivo determina la relación entre el primer y segundo objetivo, relación de la variable con el problema plateado. (Selección dela algoritmo para medir la columna eruptiva en la imagen)

-Variable 1 (V1): Imagen sin procesar (Imagen Volcán Tungurahua ANTES procesar)

-Variable2 (V2): Imagen procesada (Imagen Volcán Tungurahua DESPUES procesar)

Indicador de la variable: atenuación porcentual en la imagen de fenómenos atmosféricos, la medición es realizada en porcentajes comprendido entre el 0% y 100%, considerando que el 100% es la máxima presencia de fenómenos atmosféricos en la imagen o nubosidades no deseables en la imagen, que no permiten distinguir con claridad la columna eruptiva.

El algoritmo tiene por objetivo atenuación porcentual en la imagen de fenómenos atmosféricos o nubosidades, el observador evaluara una serie de imágenes del volcán Tungurahua con varios algoritmos de prueba hasta establecer estadísticamente el algoritmo que muestre más cambios significativos en la reducción de fenómenos atmosféricos o nubosidades para discriminar la columna Eruptiva

Los datos son pareados porque cada imagen térmica del volcán Tungurahua es evaluada antes y después de ser procesada por el algoritmo de prueba, en busca de cambios significativos en la discriminar la columna Eruptiva, para su posterior medición digital.

### *4.1.2 Verificación Hipótesis*

**Hipótesis de la investigación:** Existe una diferencia significativa en la reducción de los elementos atmosféricos, para la estimación de la altura de columnas explosivas en el volcán Tungurahua, basado en procesamiento de imágenes visuales y térmicas.

**Hipótesis Nula (H0):** NO HAY DIFERENCIA SIGNIFICATIVA en la reducción de los elementos atmosféricos, para la estimación de la altura de columnas explosivas en el volcán Tungurahua, basado en procesamiento de imágenes visuales y térmicas. (No hay relación entre las variables)

**Hipótesis alterna (H1):** H1= HAY DIFERENCIA SIGNIFICATIVA en la reducción de los elementos atmosféricos, para la estimación de la altura de columnas explosivas en el volcán Tungurahua, basado en procesamiento de imágenes visuales y térmicas. (Si hay relación entre las variables)

**Hipótesis 1:** Existen técnicas o algoritmos de visión artificial idóneos que faciliten el procesamiento de la imagen para estimar la altura de la columna explosiva del volcán. (Obj.3)

**Hipótesis 2:** Existe una herramienta computacional que muestre los datos obtenidos del procesamiento de imágenes y altura estimada de una columna explosiva, sujeto a condiciones climáticas favorables del medio. (Obj.4)

**Análisis de la muestra inicial:** Los datos de la observación de las imágenes sin procesar se analizaron para conocer qué tipo de distribución tienen los datos

| <b>OBSERVACION</b>                                | $\vert \text{img} \vert \text{ img} \vert$ |               |          | img   img | img | $\lim g \mid \lim g$ |        | img | img | img  | img | img        |
|---------------------------------------------------|--------------------------------------------|---------------|----------|-----------|-----|----------------------|--------|-----|-----|------|-----|------------|
| <b>INICIAL</b>                                    |                                            | $\mathbf{2})$ | $\bf(3)$ | (4)       | (5) | 6                    | $\tau$ | (8) | (9) | [10] |     | $\bf{12)}$ |
| V1: Imagen sin                                    |                                            |               |          |           |     |                      |        |     |     |      |     |            |
| $\frac{1}{2}$ procesar $\left(\frac{6}{2}\right)$ | 95                                         | 75            | 75       | 65        | 85  | 75                   | 85     | 65  | 70  | 40   | 80  | 75         |

**Tabla 1-4:** Distribución de Datos de los porcentajes de la imagen sin procesar

Realizado por: Jaime Daniel Nasimba

Los cálculos aplicados mostraron que la distribución de datos es normal, los resultados porcentuales de los algoritmos en la atenuación de elementos atmosféricos en la imagen, deben tener también una distribución normal en menor porcentaje, para ser válidos y tomar una decisión del algoritmo que muestre más diferencias significativas con la imagen sin procesar, se consideró los siguientes criterios de la variable:

-Variable fija: existen dos medidas una antes y otra después

-Variable aleatoria: Prueba numérica, t de Student para muestras relacionadas

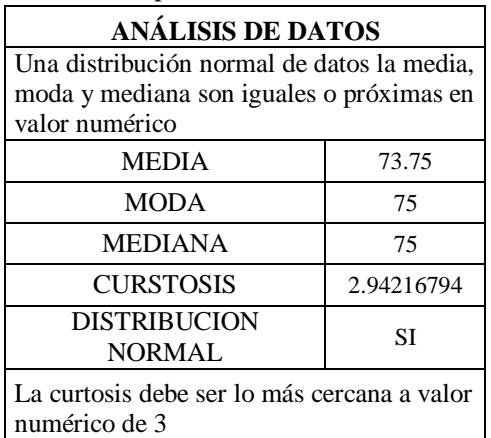

de datos sin procesar de la muestra

**Tabla 2-4:** Verificación de la distribución

Realizado por: Jaime Daniel Nasimba

La curtosis se mide promediando la cuarta potencia de la diferencia entre cada elemento del conjunto y la [media,](http://www.universoformulas.com/estadistica/descriptiva/media/) dividido entre la [desviación](http://www.universoformulas.com/estadistica/descriptiva/desviacion-tipica/) típica elevado también a la cuarta potencia. La curtosis **(o** apuntamiento**)** es una medida de forma que mide cuán escarpada o achatada está una curva o distribución. Este coeficiente indica la cantidad de datos que hay cercanos a la [media,](http://www.universoformulas.com/estadistica/descriptiva/media/) de manera que a mayor grado de curtosis, más escarpada (o apuntada) será la forma de la curva.

**Leptocúrtica**: la *Curtosis*>0. Los datos están muy concentrados en la media, siendo una curva muy apuntada.

**Mesocúrtica**: la *Curtosis*=0. Distribución normal.

**Platicúrtica**: la *Curtosis*<0. Muy poca concentración de datos en la media, presentando una forma muy achatada

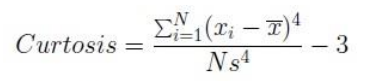

siendo  $\overline{x}$  la media y s la desviación típica

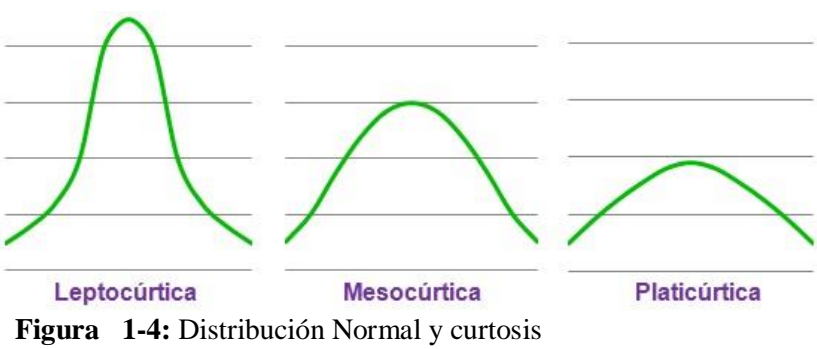

Realizado por: Jaime Daniel Nasimba

.

#### *4.1.3 Distribución t de Student para muestras relacionadas.*

Distribución t de Student se usa cuando se cumplen las siguientes dos condiciones: Es posible calcular las media y la desviación estándar a partir de la muestra. (Cumple). El tamaño de la muestra es menor a 30 y la distribución es normal (Cumple)

**Prueba Estadística seleccionada:** t de Student para muestras relacionadas.

#### **Desarrollo de la prueba estadística t de Student para muestras relacionadas.**

El Rango de aceptación de hipótesis alternativa (α), se considera:  $\alpha = 0.05$  para proyectos de investigación (5%), los parámetros a calcular de la Prueba t de Student para muestras relacionadas son:

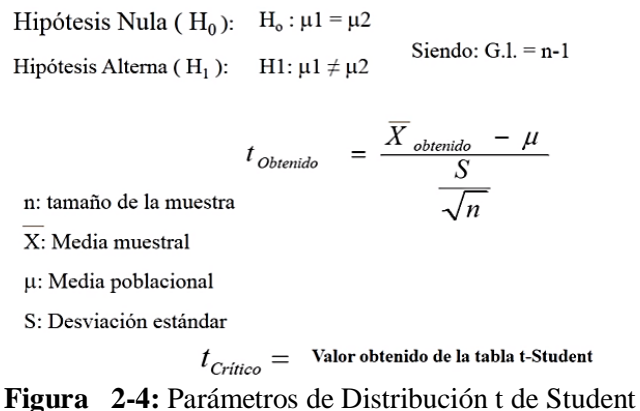

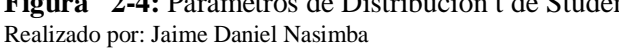

La Significancia Estadística de la prueba de la hipótesis está dada por la relación: Si el valor absoluto del t obtenido es mayor o igual que el t crítico,  $(|t_{obtenido}| \geq |t_{critico}|)$  entonces se rechaza la hipótesis nula (H0); y por lo tanto se acepta la hipótesis alterna (H1), t obtenido: cálculo apartide los datos de muestra y t crítico: valor de la tabla t de Student con n-1 grados de libertad.

**Pruebas bilaterales o de dos colas**.- Una prueba de dos colas se asocia a una hipótesis alternativa para la cual se desconoce el signo de la potencial diferencia. *H1:media(A)≠media (B).*

**Pruebas unilaterales o de una cola.-** Una prueba de una cola normalmente está asociada a una hipótesis alternativa para la cual se conoce el signo de la potencial diferencia antes de ejecutar el experimento y la prueba. *H1: media(A) < media (B) ó H1: media(A) > media (B).*

#### *4.1.4 Análisis estadístico de los algoritmos de prueba*

Para los algoritmos con una distribución normal de datos, se debe aplicar la t de Student, y considerar que t obtenido es mayor que el t crítico, lo que permite rechazar la hipótesis nula (H0), y aceptar la hipótesis alterna (H1), se seleccionara el algoritmo que presente una mejor media en la atenuación de elementos atmosféricos para la discriminación de la columna eruptiva y estimación de su altura en la herramienta computacional.

En el observatorio del Volcán Tungurahua (OVT), actualmente la estimación de la altura alcanzada por una columna explosiva del volcán Tungurahua, se realiza con aproximaciones matemáticas, datos anteriores y experiencia del personal que monitorea el volcán, la medición se realiza con una plantilla que se sobrepone al perfil de la montaña y volcán en el horizonte, desde un punto de observación en el OVT.

La plantilla posee una escala en metros sobre el nivel del cráter, para estimar la altura de la columna eruptiva. (Anexo N.8)Por lo que la hipótesis debe verificar que existe una diferencia significativa, en la atenuación de elementos atmosféricos en la imagen procesada, con la finalidad de discriminar la columna eruptiva para poder ser medida digitalmente.

### **Tabla 3-4:** Matriz de consistencia

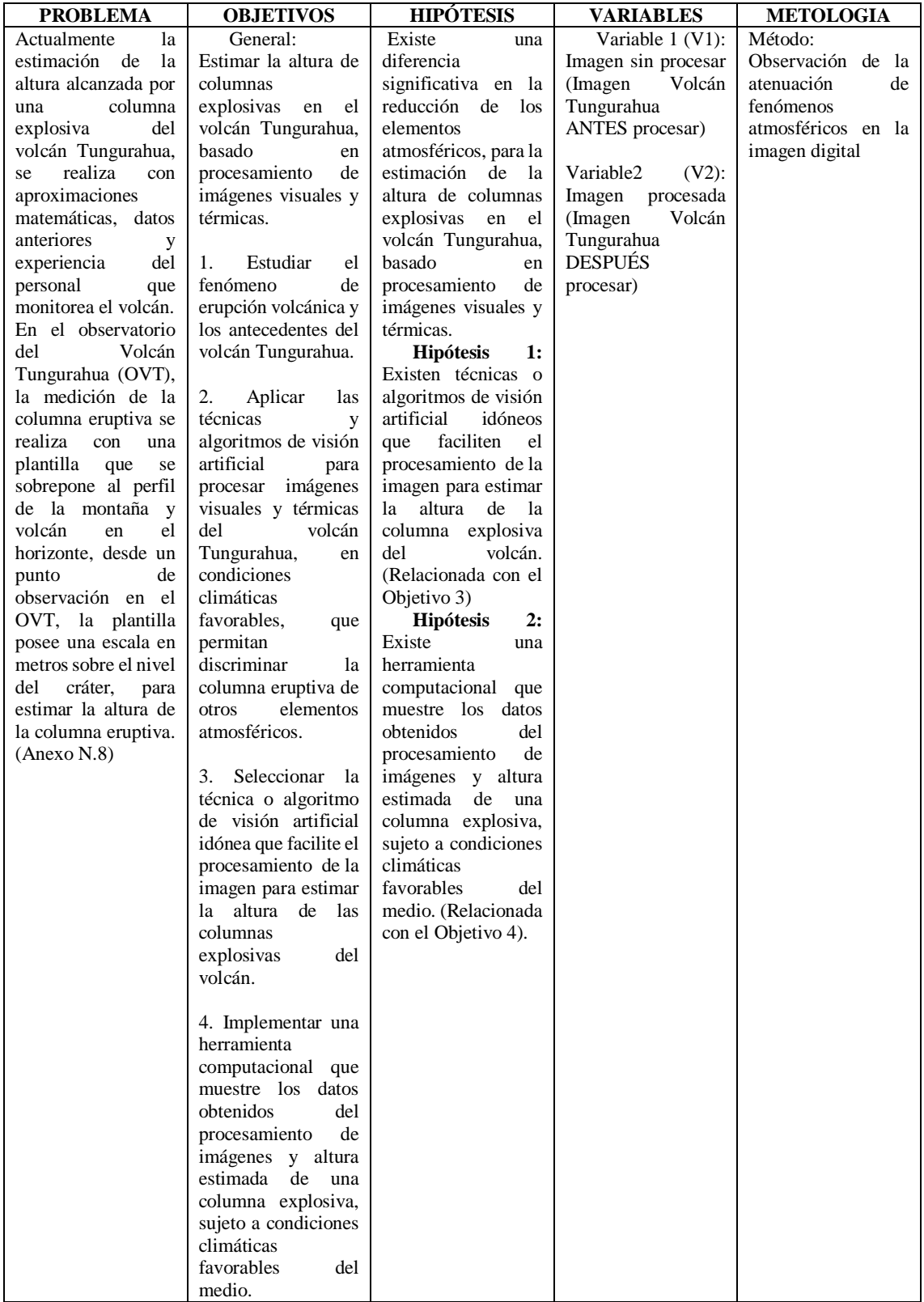

**Tabla 4-4:** Resultado del algoritmo N.1 en atenuación elementos atmosféricos en la imagen de prueba del volcán Tungurahua.

| <b>ALGORITMO</b>  | img      | img           | img | img      | img               | $\mathbf{img}$ | img         | img | img | img | img  | img  |
|-------------------|----------|---------------|-----|----------|-------------------|----------------|-------------|-----|-----|-----|------|------|
| N <sub>0</sub>    | $\bf(1)$ | $\mathbf{2})$ | (3) | $\bf(4)$ | $\left( 5\right)$ | (6)            | $({\bf 7})$ | 8   | (9) | 10) | (11) | (12) |
| V1: Imagen sin    |          |               |     |          |                   |                |             |     |     |     |      |      |
| procesar $(\% )$  | 95       | 75            | 75  | 65       | 85                | 75             | 85          | 65  | 70  | 40  | 80   | 75   |
| V2: Imagen        |          |               |     |          |                   |                |             |     |     |     |      |      |
| procesada $(\% )$ | 85       | 65            | 70  | 60       | 80                | 65             | 80          | 60  | 65  | 35  | 70   | 65   |

Realizado por: Jaime Daniel Nasimba

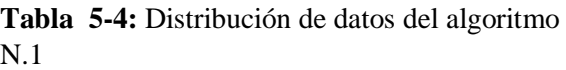

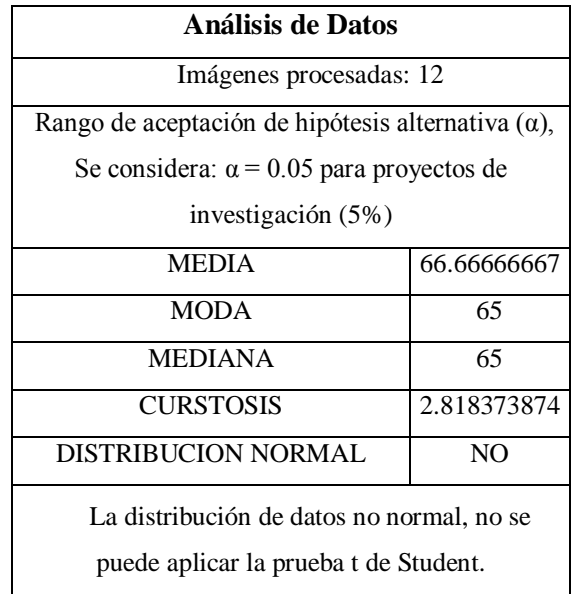

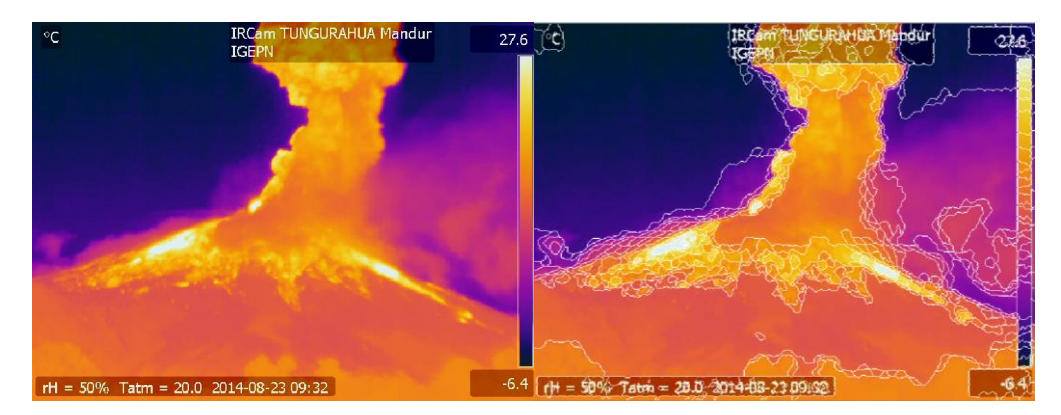

**Figura 3-4:** Resultados del algoritmo N.1 en la imagen de prueba, imagen sin procesar e imagen procesada Realizado por: Jaime Daniel Nasimba

**Tabla 6-4:** Resultado del algoritmo N.2 en atenuación elementos atmosféricos en la imagen de prueba del volcán Tungurahua.

| <b>ALGORITMO</b><br>N <sub>2</sub> | img<br>$\bf(1)$ | img<br>$\bf(2)$ | img<br>(3) | img<br>$\bf(4)$ | img<br>(5) | img<br>(6) | img<br>(7) | img<br>(8) | img<br>(9) | img<br>(10) | img<br>(11) | img<br>(12) |
|------------------------------------|-----------------|-----------------|------------|-----------------|------------|------------|------------|------------|------------|-------------|-------------|-------------|
| V1: Imagen                         |                 |                 |            |                 |            |            |            |            |            |             |             |             |
| $sin$ procesar $(\%$ )             | 95              | 75              | 75         | 65              | 85         | 75         | 85         | 65         | 70         | 40          | 80          | 75          |
| V2: Imagen                         |                 |                 |            |                 |            |            |            |            |            |             |             |             |
| procesada $(\% )$                  | 90              | 70              | 65         | 55              | 80         | 70         | 80         | 60         | 65         | 35          | 75          | 70          |

Realizado por: Jaime Daniel Nasimba

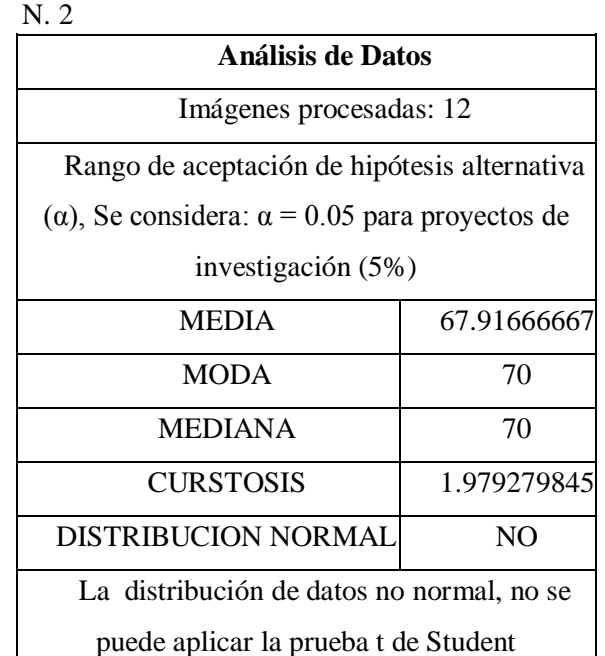

**Tabla 7-4:** Distribución de datos del algoritmo

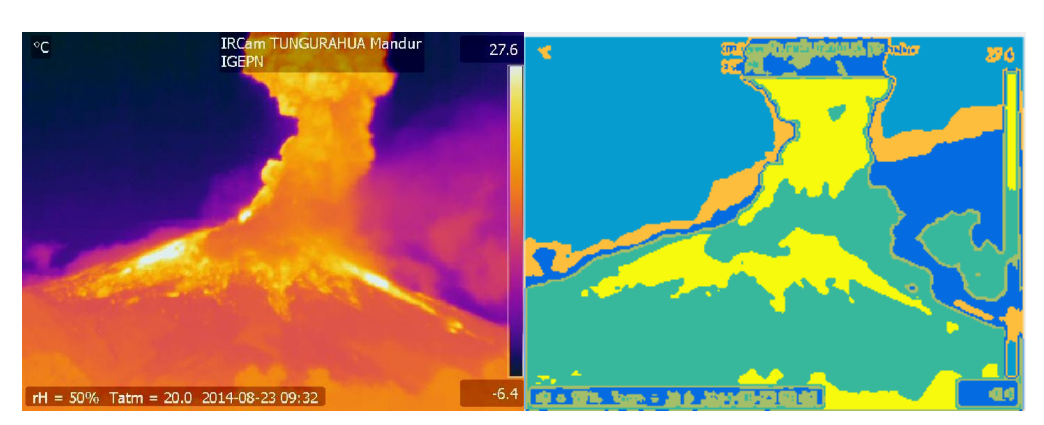

**Figura 4-4:** Resultados del algoritmo N.2 en la imagen de prueba, imagen sin procesar e imagen procesada Realizado por: Jaime Daniel Nasimba

| <b>ALGORITMO</b>  | $\lim g \lim g$ |           | img | img      | img                  | img | img | img                        | img | img               | img  | img |
|-------------------|-----------------|-----------|-----|----------|----------------------|-----|-----|----------------------------|-----|-------------------|------|-----|
| N.3               |                 |           | 3)  | $\bf(4)$ | $(\overline{\bf 5})$ | 66) | 7)  | $\left( \mathbf{8}\right)$ | (9) | $\left(10\right)$ | (11) | 12) |
| V1: Imagen sin    |                 |           |     |          |                      |     |     |                            |     |                   |      |     |
| procesar $(\% )$  | 95              | 75        | 75  | 65       | 85                   | 75  | 85  | 65                         | 70  | 40                | 80   | 75  |
| V2: Imagen        |                 |           |     |          |                      |     |     |                            |     |                   |      |     |
| procesada $(\% )$ | 85              | <b>60</b> | 65  | 55       | 70 <sup>I</sup>      | 65  | 75  | 55                         | 60  | 30                | 70   | 65  |

**Tabla 8-4:** Resultado del algoritmo N.3 en atenuación elementos atmosféricos en la imagen de prueba del volcán Tungurahua*.*

Realizado por: Jaime Daniel Nasimba

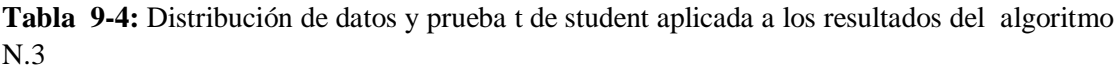

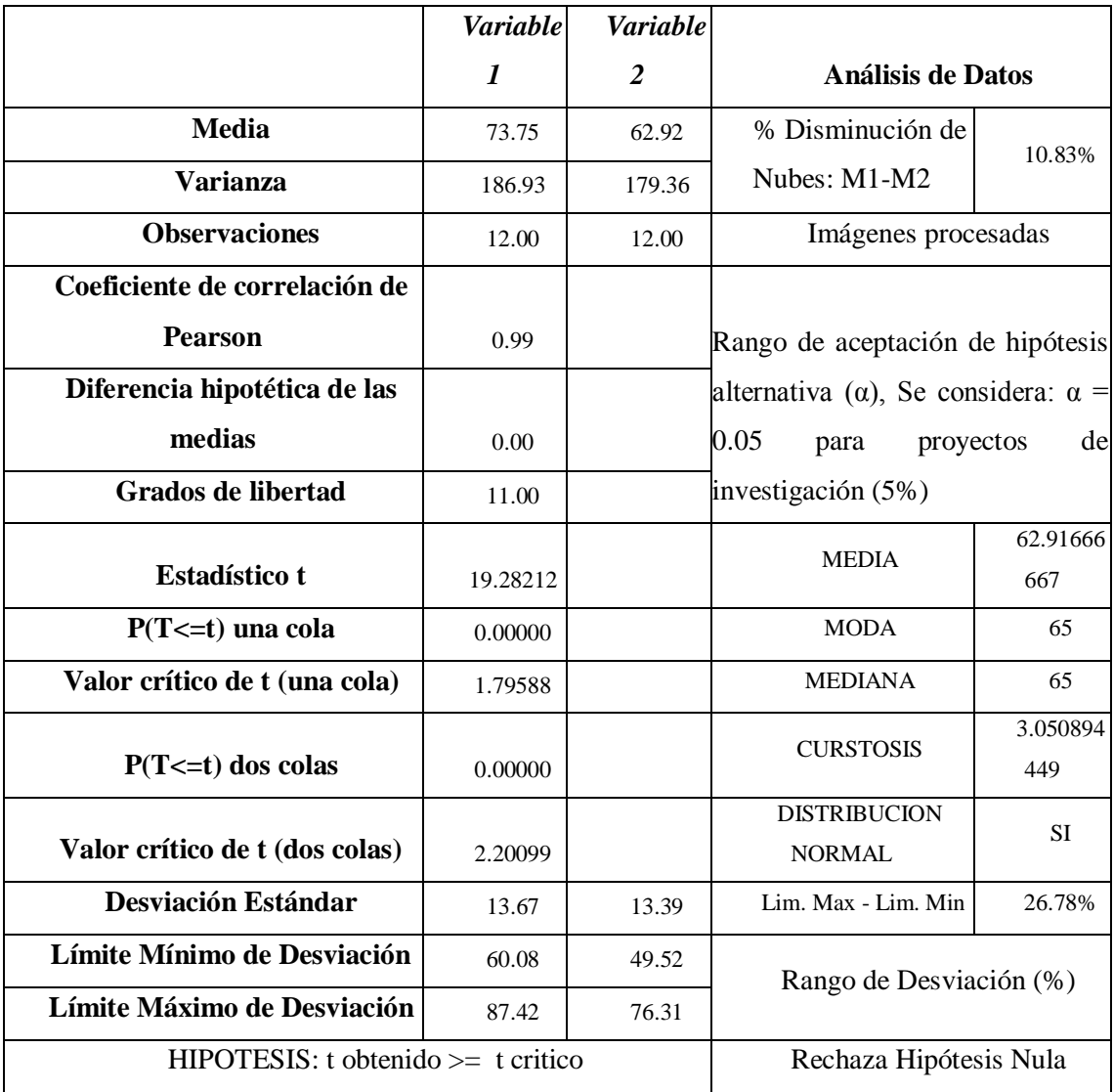

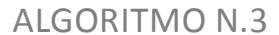

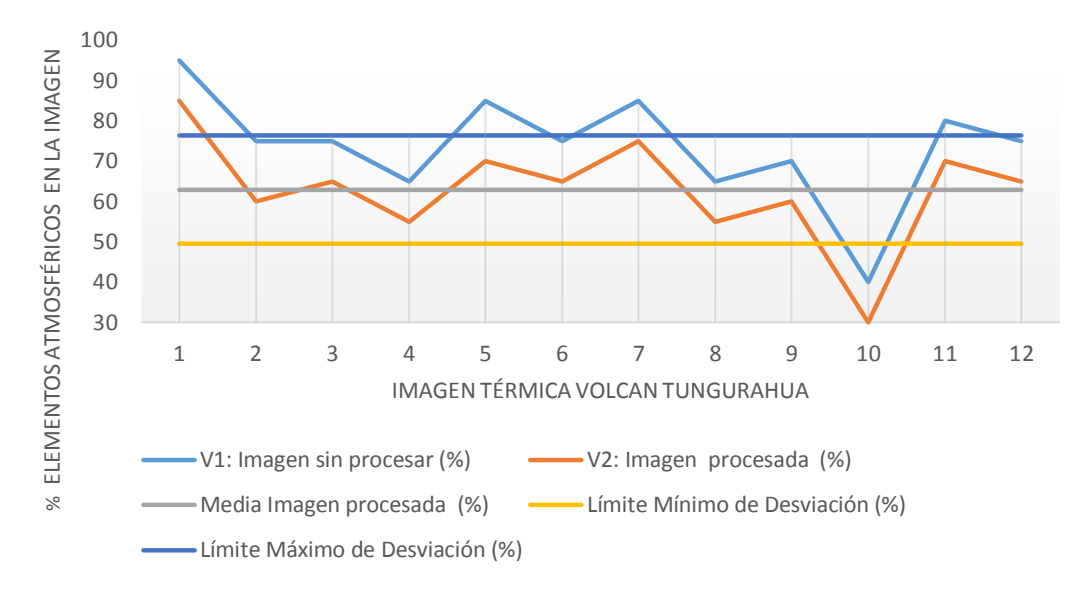

**Gráfico 1-4:** Resultados de la Distribución t de student aplicada a los resultados del algoritmo N. 3

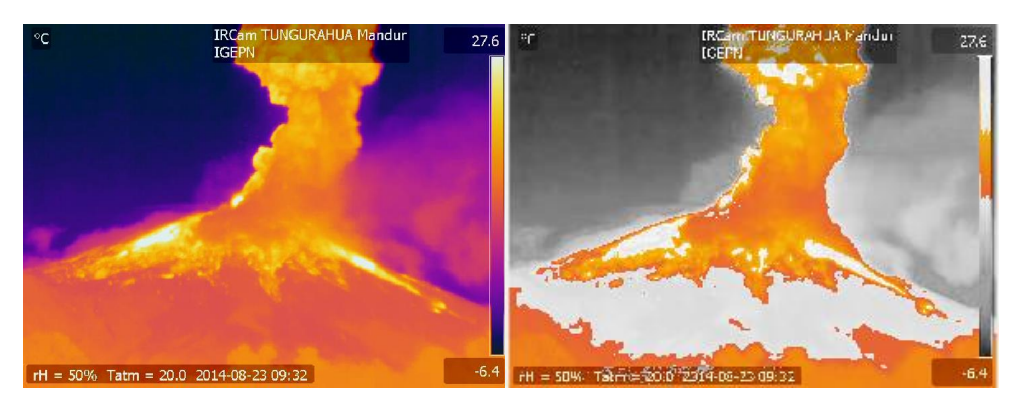

**Figura 5-4:** Resultados del algoritmo N.3 en la imagen de prueba, imagen sin procesar e imagen procesada Realizado por: Jaime Daniel Nasimba

|                      | img | img | img       | img | img | img                | img | img | img | img  | img        | img  |
|----------------------|-----|-----|-----------|-----|-----|--------------------|-----|-----|-----|------|------------|------|
| <b>ALGORITMO N.4</b> |     | (2) | (3)       | (4) | (5) | $\boldsymbol{(6)}$ |     | (8) | (9) | (10) | $\bf (11)$ | (12) |
| V1: Imagen sin       |     |     |           |     |     |                    |     |     |     |      |            |      |
| procesar $(\% )$     | 95  | 75  | 75        | 65  | 85  | 75                 | 85  | 65  | 70  | 40   | 80         | 75   |
| V2: Imagen           |     |     |           |     |     |                    |     |     |     |      |            |      |
| procesada $(\% )$    | 80  | 65  | <b>60</b> | 50  | 70  | 60l                | 70  | 50  | 55  | 25   | 65         | 60   |

**Tabla 10-4**:Resultado del algoritmo N.4 en atenuación elementos atmosféricos en la imagen de prueba del volcán Tungurahua.

Realizado por: Jaime Daniel Nasimba

| 11 Photocon t de stadent appeada à 105 resultatos del argoritmo 14. | <b>Variable</b>        | <b>Variable</b> |                                       |                            |  |  |  |
|---------------------------------------------------------------------|------------------------|-----------------|---------------------------------------|----------------------------|--|--|--|
|                                                                     | 1                      | 2               | Análisis de Datos                     |                            |  |  |  |
| <b>Media</b>                                                        | 73.75                  | 59.17           | % Disminución de                      | 14.58%                     |  |  |  |
| <b>Varianza</b>                                                     | 186.93                 | 190.15          | Nubes: M1-M2                          |                            |  |  |  |
| <b>Observaciones</b>                                                | 12.00                  | 12.00           | Imágenes procesadas                   |                            |  |  |  |
| Coeficiente de correlación de                                       |                        |                 |                                       |                            |  |  |  |
| <b>Pearson</b>                                                      | 0.99                   |                 | Rango de aceptación de                |                            |  |  |  |
| Diferencia hipotética de las                                        |                        |                 | hipótesis alternativa $(\alpha)$ , Se |                            |  |  |  |
| medias                                                              | 0.00                   |                 | considera: $\alpha$ = 0.05 para       |                            |  |  |  |
| <b>Grados de libertad</b>                                           | 11.00                  |                 | proyectos de investigación (5%)       |                            |  |  |  |
| <b>Estadístico t</b>                                                | 35.00000               |                 | <b>MEDIA</b>                          | 59.1666666<br>7            |  |  |  |
| $P(T \le t)$ una cola                                               | 0.00000                |                 | <b>MODA</b>                           | 60                         |  |  |  |
| Valor crítico de t (una cola)                                       | 1.79588                |                 | <b>MEDIANA</b>                        | 60                         |  |  |  |
| $P(T \le t)$ dos colas                                              | 0.00000                |                 | <b>CURSTOSIS</b>                      | 2.91945842<br>$\mathbf{1}$ |  |  |  |
| Valor crítico de t (dos colas)                                      | 2.20099                |                 | <b>DISTRIBUCION</b><br><b>NORMAL</b>  | <b>SI</b>                  |  |  |  |
| <b>Desviación Estándar</b>                                          | 13.67                  | 13.79           | Lim. Max - Lim. Min                   | 27.58%                     |  |  |  |
| Límite Mínimo de Desviación                                         | 60.08                  | 45.38           | Rango de Desviación (%)               |                            |  |  |  |
| Límite Máximo de Desviación                                         | 87.42                  | 72.96           |                                       |                            |  |  |  |
| $HIPOTESIS: t \nobtenido >= t \text{ critic}$                       | Rechaza Hipótesis Nula |                 |                                       |                            |  |  |  |

**Tabla 11-4:** Distribución t de student aplicada a los resultados del algoritmo N.4

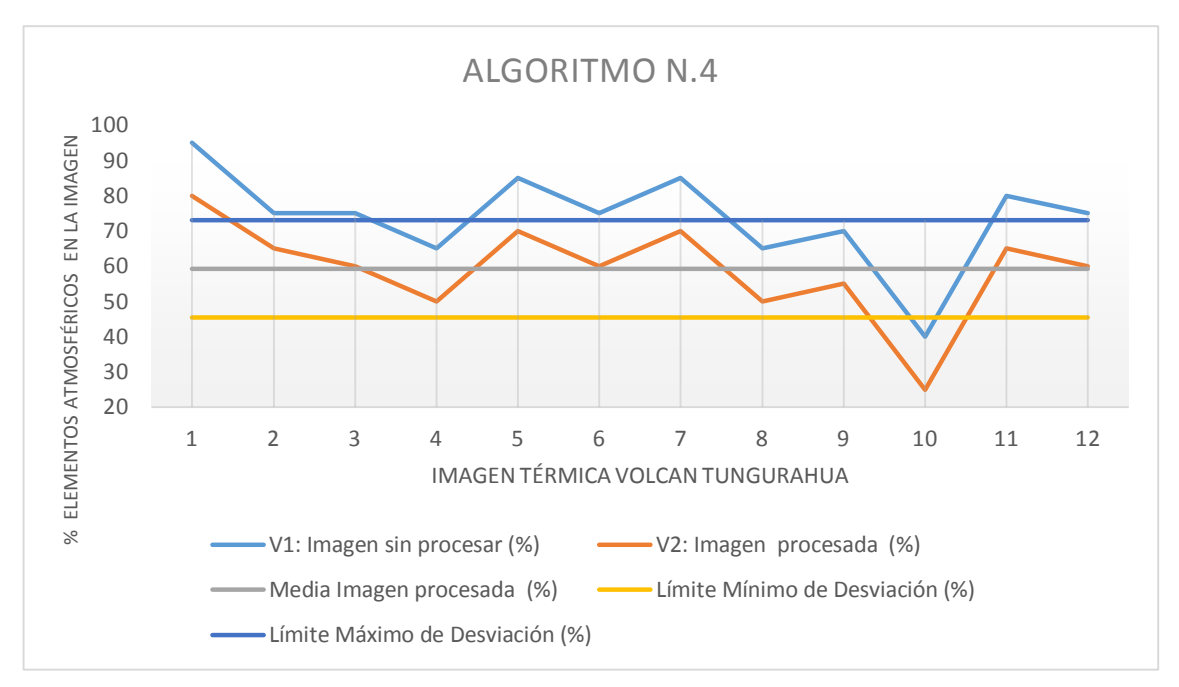

**Gráfico 2-4:** Resultados de la Distribución t de student aplicada a los resultados de algoritmo N. 4

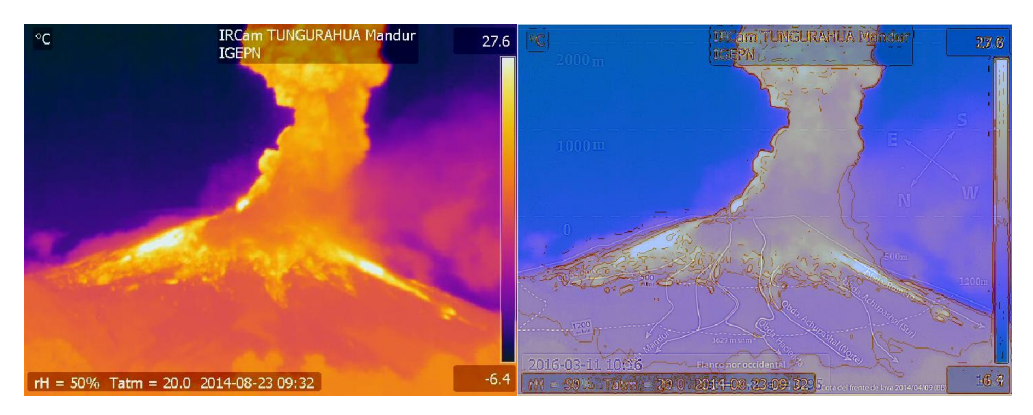

**Figura 6-4:** Resultados del algoritmo N.4 en la imagen de prueba, imagen sin procesar e imagen procesada Realizado por: Jaime Daniel Nasimba

| ac prucoa aci volcali Tuliguranua. |          |           |     |                    |     |     |     |             |                   |      |     |      |  |
|------------------------------------|----------|-----------|-----|--------------------|-----|-----|-----|-------------|-------------------|------|-----|------|--|
|                                    | img      | img       | img | img                | img | img | img | $img$ $img$ |                   | img  | img | img  |  |
| <b>ALGORITMO N.5</b>               | $\bf(1)$ | $\bf{2)}$ | 3)  | $\boldsymbol{(4)}$ | 5)  | (6) | (7) | (8)         | $\left( 9\right)$ | (10) |     | (12) |  |
| V1: Imagen sin                     |          |           |     |                    |     |     |     |             |                   |      |     |      |  |
| procesar $(\% )$                   | 95       | 75        | 75  | 65                 | 85  | 75  | 85  | 65          | 70                | 40   | 80  | 75   |  |
| V2: Imagen                         |          |           |     |                    |     |     |     |             |                   |      |     |      |  |
| procesada $(\% )$                  | 75       | 50        | 60  | 70                 | 65  | 60  | 65  | 50          | 55                | 30   | 60  | 65   |  |

**Tabla 12-4:** Resultado del algoritmo N.5 en atenuación elementos atmosféricos en la imagen de prueba del volcán Tungurahua.

Realizado por: Jaime Daniel Nasimba

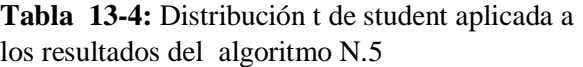

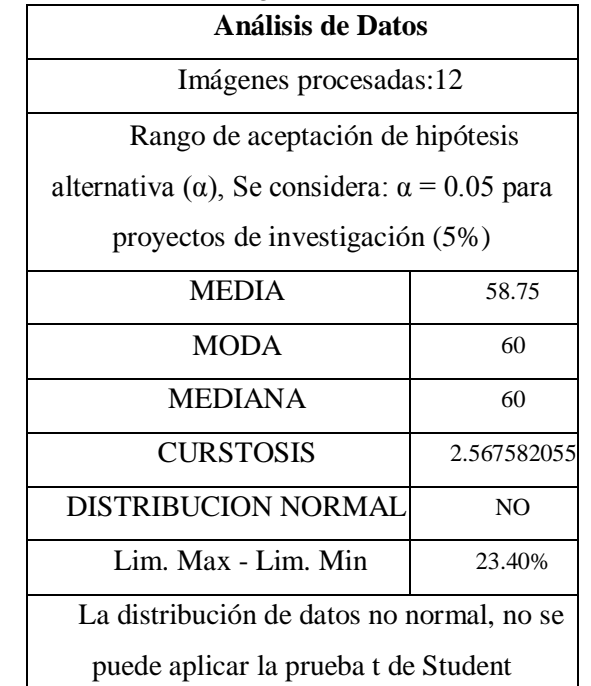

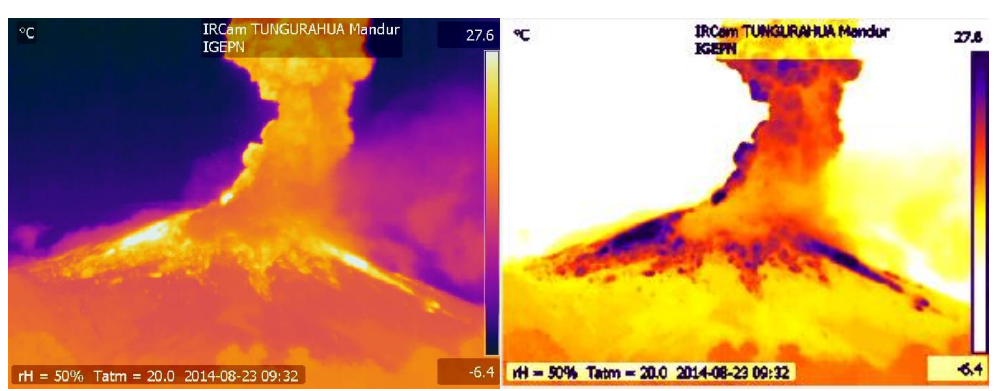

**Figura 7-4:** Resultados del algoritmo N.5 en la imagen de prueba, imagen sin procesar e imagen procesada Realizado por: Jaime Daniel Nasimba

### **4.2 Verificación de la hipótesis**

Se analizaron cinco algoritmos, ponderando de manera porcentual la atenuación de elementos atmosféricos, para la estimación de la altura de columnas explosivas en el volcán Tungurahua, esta ponderación fue otorgada por el investigador del trabajo de titulación en base a la observación de las imágenes procesadas en cada algoritmo implementado en el Software MATLAB.

Los mejores resultados se obtuvo con el algoritmo N.4, con una media de 14.58% en la atenuación de elementos atmosféricos en relación a la imagen térmica original sin procesar, para doce muestras de estudio El algoritmo N.3 obtuvo una media más baja en la atenuación de elementos atmosféricos.

La prueba t de Student solo se aplicó a los algoritmos N.3 y N.4, porque mantuvieron la distribución normal de datos, siguiendo el patrón a los datos iniciales de la muestra, en la imagen sin procesar. Se seleccionó el algoritmo que mostro más diferencias significativas en la hipótesis planteada, considerando la media más alta.

| $\frac{0}{0}$<br><b>Disminución</b><br>de<br>elementos<br>atmosféricos<br>$: M1-M2$ | Lim. Max | <b>HIPOTESIS:</b><br>$\text{Lim.}$ Min t obtenido $\text{>=}$ t critico | <b>Algoritmo</b> | <b>Curtosis</b> | Distribución<br><b>Normal</b> |
|-------------------------------------------------------------------------------------|----------|-------------------------------------------------------------------------|------------------|-----------------|-------------------------------|
|                                                                                     |          | No se verifica la                                                       | Algoritmo        |                 |                               |
| 7.08%                                                                               | 25.70%   | Hipótesis Nula                                                          | N.1              | 2.818           | NO                            |
|                                                                                     |          | No se verifica la                                                       | Algoritmo        |                 |                               |
| 5.83%                                                                               | 28.11%   | Hipótesis Nula                                                          | N.2              | 1.979           | NO                            |
|                                                                                     |          | Rechaza Hipótesis                                                       | Algoritmo        |                 |                               |
| 10.83%                                                                              | 26.78%   | Nula                                                                    | N.3              | 3.051           | SI                            |
|                                                                                     |          | Rechaza Hipótesis                                                       | <b>Algoritmo</b> |                 |                               |
| 14.58%                                                                              | 27.5%    | <b>Nula</b>                                                             | N.4              | 2.919           | SI                            |
|                                                                                     |          | No se verifica la                                                       | Algoritmo        |                 |                               |
| 15.00%                                                                              | 23.40%   | Hipótesis Nula                                                          | N.5              | 2.568           | NO                            |

**Tabla 14-4:** Resultados Distribución t de Student aplicada a los algoritmos 1 al 5.

Conclusión de la prueba Estadística: el algoritmo N.4, es la mejor opción considerado los siguientes criterios:

HAY DIFERENCIA SIGNIFICATIVA en la reducción de los elementos atmosféricos, para la estimación de la altura de columnas explosivas en el volcán Tungurahua, basado en procesamiento de imágenes visuales y térmicas. El algoritmo, posee la mayor media estadística en la atenuación de elementos atmosféricos en la imagen.

#### **4.3 Aplicabilidad y restricciones del algoritmo**

Es importante destacar la aplicabilidad del algoritmo de la presente investigación, para la fotointerpretación de imágenes de otras fuentes digitales o formatos que sean soportados por MATLAB. Asimismo el algoritmo contiene ciertas restricciones para ser usado con las imágenes térmicas del volcán Tungurahua, con la finalidad de discriminar la región de interés en la imagen, bordes de la columna eruptiva y medición digital de la altura.

#### *4.3.1 Aplicabilidad a imágenes de otras fuentes digitales*

El algoritmo implementado en MATLAB, uso las imágenes captadas por la cámara térmica FLIR A310, las imágenes tienen una resolución de 72 puntos por pulgada (72ppp), 640 x 480 pixeles de dimensión y formato archivo JPEG (jpg).

En cuanto al procesamiento de las imágenes de otras fuentes digitales, considerando una resolución de imagen, mayor a 72ppp; esta característica contribuye a una mejor selección de bordes en el proceso algorítmico para la discriminación de la región interés, según el rango de colores que se seleccione y teniendo en cuenta las siguientes consideraciones:

- Definir el formato archivo de la imagen a procesar, en el código de MATLAB (Soporte tipos archivos imagen)
- La imagen debe contener, al menos dos puntos de referencia que indiquen la distancia real en metros entre los puntos, o a su vez se debe conocer la medida real del objeto a medir en plano que se obtiene la fotografía, con la finalidad de calibrar la medición digital en MATLAB.

Es importante destacar la posibilidad de la fotointerpretación de imágenes satelitales, para lo cual se debe definir la región de interés que se desea extraer o estudiar de la imagen, en relación a esto se puede modificar los parámetros en el código implementado en MATLAB, y dar paso a las pruebas de campo según el área de investigación.

En cuanto al filtro de color para la selección de la región de interés se debe usar colores del diagrama circular del modelo HSV, para estimar el rango de color del elemento contenido en la región de interés.

### *4.3.2 Restricciones en el diseño del algoritmo*

En cuanto a la medición digital en MATLAB, el algoritmo contiene una función de medición de la columna eruptiva, en este sentido la función procesa la imagen plantilla del volcán Tungurahua, para extraer información visual contenida en la imagen de:

- Nivel de altura sobre el cráter, medición de la columna eruptiva (0m, 1000m y 2000m)
- Nivel de altura bajo el cráter, medición de flujos piroplásticos. (0m, 500m y 1200m)
- Puntos cardinales y quebradas del volcán.

En relación a la información extraída de la imagen plantilla, se tomó dos puntos de referencia, en los niveles 0 y 1000 metros de altura sobre el cráter, de este modo a través de la observación, sé estimó que existen 9.0909 metros por cada pixel en la imagen, el dato se obtuvo de dividir la diferencia de las medidas indicadas en los puntos de referencia, (1000 m - 0m) entre los 110 pixeles que existe entre estos dos puntos en la imagen.

En este sentido la precisión y confiabilidad de la medición de una columna eruptiva, depende de la información que proporcionó la imagen plantilla, elaborada por el Observatorio del Volcán Tungurahua.

TUNGURAHUA-MANDUR-20160311

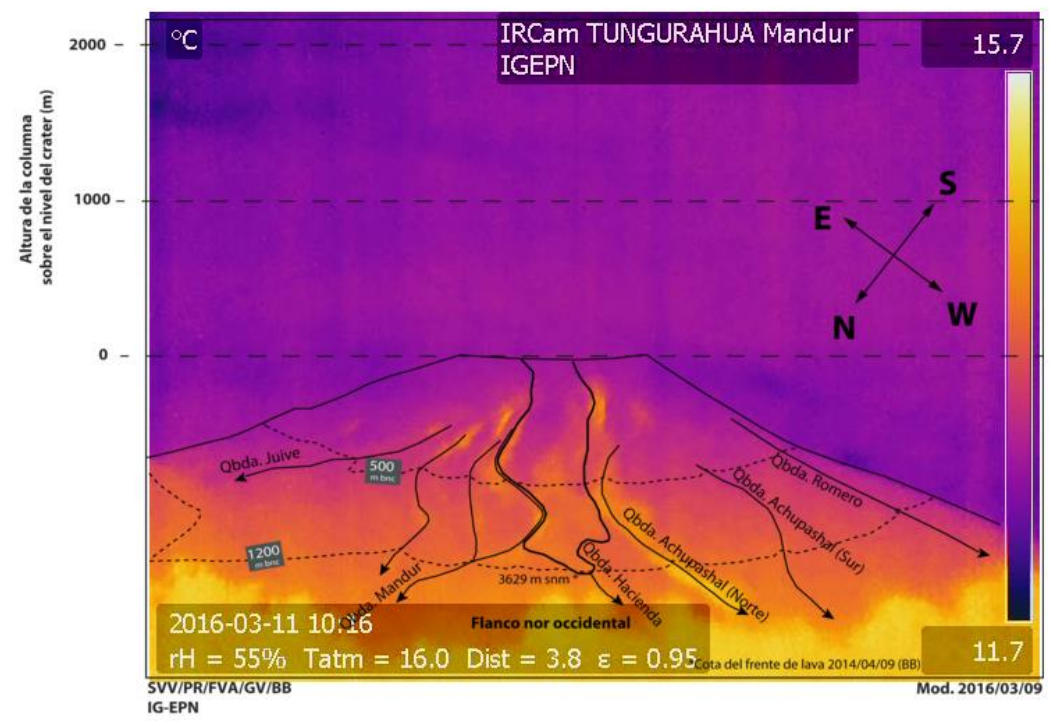

**Figura 8-4:** Imagen Plantilla Volcán Tungurahua, Quebrada Mandur Fuente: (Politécnica Nacional, 2016)

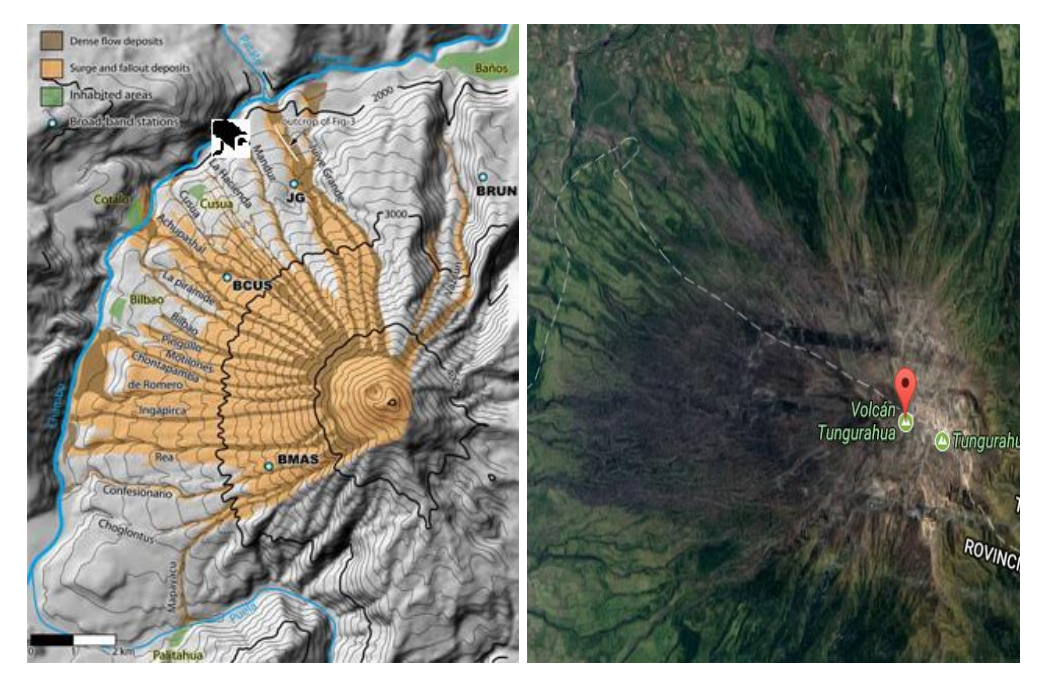

**Figura 9-4:** Ubicación de la cámara térmica, Quebrada Mandur Fuente: (Politécnica Nacional, 2016)

#### *4.3.3 Rango de colores en la imagen térmica de la columna eruptiva*

Se debió seleccionar un rango de colores, para discriminar la columna eruptiva y los fenómenos atmosféricos que rodean el volcán: viento, nubes, precipitaciones, lluvia, nieve, granizo; fenómenos captados por la cámara térmica, que se deben fundamentalmente a variaciones de la temperatura y densidad del aire.

El algoritmo contiene un filtro de color modelo *HSV*, usado para derivar el espacio *RGB* y representar los colores a procesar, como la combinación de tres valores: el tono, la saturación o cantidad de color y el brillo.

- H (color en concreto). Valores de 0-360º. La gama cromática se representa en una rueda circular y este valor expresa su posición.
- S (Saturación). Valores de 0-100%. De menos a más cantidad de color.
- V (Brillo). Valores de 0-100%. De totalmente oscuro a la máxima luminosidad.

La selección de rangos de colores se obtuvo a través de la observación, de distintas imágenes térmicas de procesos eruptivos, así el observador definió los colores contenidos en la columna eruptiva y en relación al diagrama circular de colores del modelo HSV, se propuso los siguientes rangos para el filtro de color.

Colores en el modelo HSV:

- Rango de color mínimo: H=352 S=100% V=100%
- Rango de color máximo: H= 16, S=100% V=100%

Colores equivalentes en el modelo RGB:

- $-$  Rango de color mínimo: R=255 G=0 B=34
- Rango de color máximo: R=255, G=68 B=0

A criterio del observador y programador del algoritmo, los rangos de color antes indicados son los que toma la columna eruptiva, en las imágenes obtenidas por la cámara térmica FLIR A310, estos rangos que dieron los mejores resultados.

En el diagrama circular de colores del modelo HSV, en el rango de 352 a 16 grados, existe predominio de los tonos rojos y tomate, colores que caracterizan la columna eruptiva, en la imagen térmica, sin embargo los tonos amarillo, verde, azul, y violeta hacen referencia a los fenómenos atmosféricos que rodean el volcán.

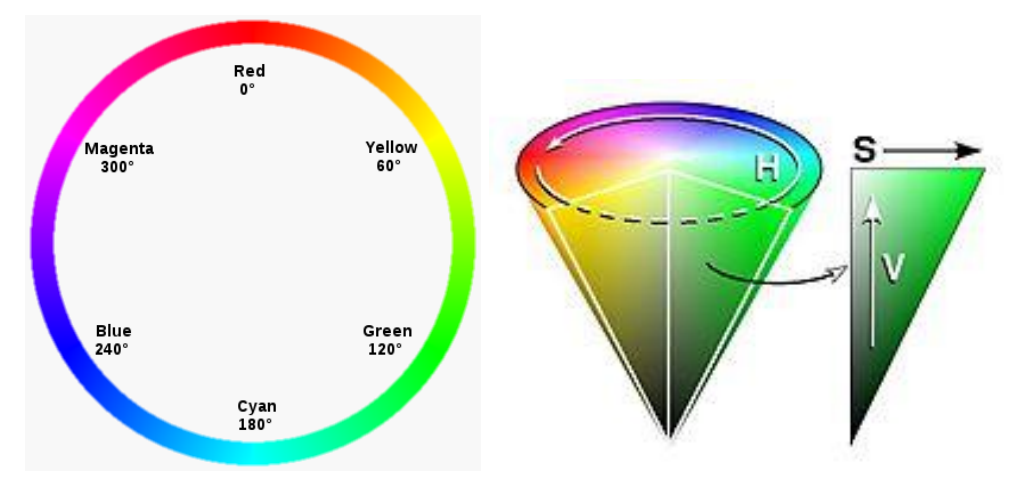

**Figura 10-4:** Diagrama circular, Modelo HSV Realizado por: Jaime Daniel Nasimba

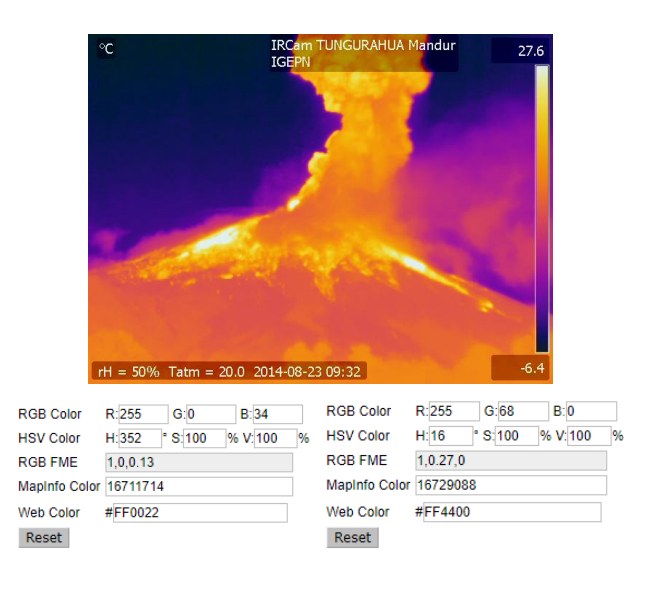

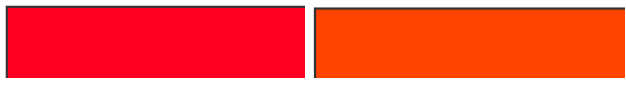

**Figura 11-4:** Imagen térmica Volcán Tungurahua; rango de colores HSV de la columna eruptiva propuesto por el observador, minino: 352 y máximo: 16. <http://www.tydac.ch/color/> Realizado por: Jaime Daniel Nasimba

### **CONCLUSIONES**

- La estimación de la altura de las columnas explosivas en el volcán Tungurahua, se baso en procesamiento de imágenes térmicas usando la técnica de fotointerpretación, procesar la imagen, consiste en alterar los valores de la luminosidad de los pixeles mediante las operaciones o transformaciones matemáticas necesarias, a fin de hacer que resalten los detalles de la imagen que sean convenientes, y finalmente mostrar la imagen procesada, para la presente investigación se extrajo los borde de la imagen dando énfasis en los borde la columna eruptiva, específicamente se usó morfología matemática y descomposición en canales RGB, con un filtro HSV.
- Las erupciones del Tungurahua son de tipo estromboliano (caracterizado por erupciones explosivas separadas por periodos de calma de extensión variable), el Índice de Explosividad Volcánica (VEI), mide la violencia de las erupciones (explosividad), el cálculo del índice esta función de la cantidad de material emitido y la altura alcanzada por la columna explosiva, índice comprendido entre 1 y 10, 1 es el nivel más bajo en la escala.
- Procesar la imagen para un determinado objetivo, consiste en alterar los valores de la luminosidad de los pixeles mediante las operaciones o transformaciones matemáticas necesarias, a fin de hace que resalten los detalles de la imagen que sean convenientes, y finalmente mostrar la imagen procesada. Aplicar las técnicas y algoritmos de visión artificial para procesar imágenes visuales y térmicas del volcán Tungurahua, en condiciones climáticas favorables, que permitan discriminar la columna eruptiva de otros elementos atmosféricos.
- El uso de morfología matemática y descomposición de la imagen los canales RGB, facilitaron el procesamiento de la imagen para resaltar la columna eruptiva de otros fenómenos atmosféricos
- La herramienta de medición de la columna explosiva y flujos piroplásticos, esta implementado sobre una imagen del volcán procesada, que muestra los bordes de la columna eruptiva resaltados, se asigna un valor longitudinal a un pixel, para realizar las medidas sobre la imagen con la regla de software de MATLAB

### **RECOMENDACIONES**

- Para el buen desempeño de este sistema se debe tomar encuentra algunos factores como por ejemplo: el lugar donde se va a tomar las imágenes debe tener la iluminación necesaria, es decir que exista un estándar de iluminación para todas las imágenes.
- Es recomendable mejorar las condiciones del entorno en el que se toman las fotografías son: distancia cámara – volcán, ángulo de inclinación de la cámara, tamaño de la imagen. Sin embargo, este tamaño no afecta a la eficiencia del algoritmo, por lo que se puede modificar para adaptarlo a otro tipo de condiciones.
- El código del algoritmo es de libre acceso con la finalidad que este pueda ser modificado para adaptarse a necesidades específicas de posteriores investigaciones.
- Usar el código libre en MATLAB del presente algoritmo para su mejoramiento y posterior implementación de una interfaz gráfica.
- Teniendo como base el presente proyecto de investigación, las futuras investigaciones, en el área de vulcanología y vision artificial en el Ecuador, deben tener por objetivo el mejoramiento del algoritmo para el procesamiento de imágenes térmicas del volcán Tungurahua, con la finalidad implementar una interfaz gráfica.
- Se recomienda la realización de futuros trabajos de investigación, dirigidos a la Gestión de Riesgos en el área de vulcanología y vision artificial, para sistematizar el monitoreo de volcanes en Ecuador con el uso de técnicas y algoritmos de vision artificial.
- El algoritmo está limitado por la calidad de imágenes de la cámara térmica y el formato digital en el que son entregadas para su procesamiento e ingreso a MATLAB.

#### **Bibliografía**

- Moore, Holly. (2007). *MATLAB para ingenieros.* (L. M. Cruz Castillo, Ed.) México: Pearson Educación .
- Observatorio del Volcán Tungurahua. (2016). Camara Térmica FLIR A30. Baños, Tungurahua, Ecuador: Instituto Geofisico Escuela Politécnica Nacional.
- Ortiz , R., & Llinares, M. (2004). *Riesgo Volcanico.* Madrid: Dirección General de Protección Civil y Emergencias. Ministerio del Interior. España.
- Ortiz Zamora, F. G. (2002). *Procesamiento morfológico de imágenes en color: aplicación a la reconstrucción geodésica.* Universidad de Alicante. Departamento de Física, Ingeniería de Sistemas y Teoría de la Señal.
- Politécnica de Madrid, U. (2016). *Universidad Politecnica de Madrid*. Obtenido de http://www.elai.upm.es/: http://www.elai.upm.es/webantigua/spain/Asignaturas/Robotica/ApuntesVA/cap6VAPr ocMorf.pdf
- Politécnica Nacional, E. (2016). *Instituto Geofísico - EPN*. Obtenido de Instituto Geofísico Escuela Politécnica Nacional: http://www.igepn.edu.ec/tungurahua
- Santamaría Cuélar, A. (2013). *Diseño de un filtro bidemensional configurable de altas prestaciones para procesamiento de imagenes.* Madrid: Universidad Carlos III.
- Secretaría Nacional de Planificación y Desarrollo , E. (2013). *Plan Nacional Buen Vivir 2013 - 2017 Ecuador.* Quito: Senplades.
- Sucar, E., & Giovani, G. (2016). *Vision Computacional.* Puebla, Mexico/Neuherberg, Alemania: Instituto Nacional de Astrofísica, Óptica y Electrónica./ Helmholtz Zentrum Munchen.
- Varela, & Andrade. (2011). Volcán Tungurahua: Cálculo indirecto del material sólido. *Memorias de las 7ma Jornadas en Ciencias de la Tierra EPN*, 1-6.

```
ANEXO A. Código Completo MATLAB 
clc;clear all;close all;
\text{direct} = \text{cd};
\text{direction} = \text{uigetdir}(\text{cd}, \ldots) 'ELEGIR CARPETA DE IMAGENES QUE SE DESEAN CARGAR');
if isequal(directorio,0)
     msgbox(...
         'No ha elegido ninguna carpeta',...
         'MENSAJE', ...
         'help')
     return
end
cd(directorio)
lista = dir('*jpq');
[n, \sim] = size(lista);
if isequal(n,0)
     msgbox(...
          'No hay ninguna imagen en la carpeta especificada',...
        'MENSAJE', ...
         'help')
     cd(diract)
     return
end
names = cell(n,1);for i = 1:nnames[i] = lists(a(i)).name;end
for i = 1:nA{i} = imread(names{i});
end
cd(diract);
[colum fil]=size(A);%tamano de los datos
Ip=im2double(imread('MAndur_IR_plantilla1.png'));gIp=rgb2gray(Ip);
% IpF1=colorfilter(Ip,[300,5]);%[350, 50]
% IpF2=colorfilter(IpF1,[5,300]);gIpF2=rgb2gray(IpF2); 
f = f\text{special('log');}w = \text{filter2}(f, gIp);
% figure,imshow(w7*5000);
gIpF2=w;
% gIpF2=gIp*1.7525;
```

```
for k=1:fil
I=im2double(A{k});gI=rgb2gray(I);imgEnt=gI;
% 
% IpF1=colorfilter(Ip,[300,5]);%[350, 50]
% IpF2=colorfilter(IpF1,[5,300]);gIpF2=rgb2gray(IpF2); 
imgMascara=gI;
se = strel('arbitrary', 1);imgMarchor = imencode(imqMasscara, se);imgReconst = imreconstruct(imgMarcador, imgMascara);
imgOpen = impOpen(imgMasscara, se); qIproc=imgReconst;B1=edge( gIpro,'Canny'); B2=edge( gIpro,'log'); B3=edge( 
gIpro,'Prewitt'); 
B4=edge( gIpro,'Roberts');B5=edge( gIpro,'Sobel'); B6=edge( 
gIpro,'zerocross'); 
borde1=~B2-B3-B6;volcan_bordes=borde1-gI;
If=colorfilter(I,[352,16]);%[350, 50]
[Rf,Gf,Bf,Iout]=\text{rgb2rgb}(If,1,1,1);[brf,bgf,bbf]=bordesrgb(Rf,Gf,Bf);
borde=fusion2img(~bbf,borde1,1,1,1)*1.25;
borde2 = (borde1 - bbf) * 1.25;FU1=fusion2img(gI,gIpF2,1,1,1);
FU2=fusion2img(borde,gIpF2,1,1,1);
[R,G,B,Iout]=\n    rgb2rgb(I,1,1,1);Im R = fusion2imq(R,FU1,1,1,1);Im G = fusion2imq(G, FU2,1,1,1);Im B = fusion2imq(B,borde2,1,1,1);ImagenfinalRGB(:,:,:)=Im B;
ImagenfinalRGB(:,:,2)=Im G;
ImagenfinalRGB(:,:,1)=Im R;
ImagenfinalRGB=double(ImagenfinalRGB);
% figure, imshow(ImagenfinalRGB);
% figure('Name','Simulation Plot Window','NumberTitle','off');
% % figure('units','normalized','outerposition',[0 0 1 1]);
```

```
% imshow([I,ImagenfinalRGB]);title('Imagen de Origen Imagen 
Procesada');
\mathbf{Q}% figure('units','normalized','outerposition',[0 0 1 1]);
% imshow([ImagenfinalRGB]);grid on;title('Imagen Procesada');
k
Z{k}=ImagenfinalRGB;
H = T:
gH=rgb2gray(H);
fondo = imopen(qH, strel('disk', 10));
figure,
subplot(121), surfc(double(fondo(1:4:end,1:4:end)));title('Estimacion
de la forma Volumetrica / Columna Eruptiva: Volcan Tungurahua')
set(gca,'ydir','reverse') 
subplot(122), contour(double(fondo(1:4:end,1:4:end))); title('Estimacion
de la forma Geometrica / Columna Eruptiva: Volcan Tungurahua')
axis on; grid on
set(gca,'ydir','reverse')
end
for z=1:fil;
imq =Z{z};
[hImg1] = medircolumna(img, 293, 136, 293, 246, 1000/110.01);
[hImg2] = medirflujo(img, -0.10, 0, -0.10, 1.3, 950);% [hImg2]=medicionvolcan(img,155,330,293,246,500/144.6579)
% [hImg2]=medicionvolcan(img,82,295,223,246,1)
% [hImg1]=medicionvolcan(img,293,136,293,246,500/225)
% [hImg2]=medicionvolcan(img,155,330,293,246,1)
end
```
#### **ANEXO B. Función medirflujo**

```
function[hImg]=medirflujo(img, x1, y1, x2, y2, factor)
%Funcion que mide la distancia del flujo piroplastico(lahar)desde el 
crater del volcan Tungurahua al punto final el flujo
%Es necesario una image frontal del volcan la cual se proyecta para 
poder realizar una medida circular debido a que el 
%volcan es un como truncado y la distancia medida se toma las caras 
circulares del cono.
%ARGUMENTOS
%img = imagen a procesar en RGB(Proyectar)
%(x1,y1)= coordenadas de la herramienta de medicion
%(x2,y2)= coordenadas de la herramienta de medicion
%factor = valor en metros por cada pixel
%clc;clear all; close all;
x1=-0.10; x2=-0.10; y1=0; y2=1.3; factor=950;%img=imread('img (10).jpg');gimg=rgb2gray(img);
Irecortada= imcrop(img,[0.5 244.5 640 
206]);gIrecortada=rgb2gray(Irecortada);
```

```
I =Irecortada;%I =gIrecortada;
udata = [0 1]; vdata = [0 1];
% Transform to a quadrilateral with vertices
tform = maketform('projective', [0 \ 0; 1 \ 0; 1]; 0 1], [-1 \ 0; 1 \ 0; 4]3; -4 3]); \frac{1}{2} izqsup dersup derinf izqinf ]
```

```
meters per pixel = 1;%Fill with gray and use bicubic interpolation.%Make the output size 
the same as the input size.
[B,xdata,ydata] = imtransform(I, tform, 'bicubic','udata', 
udata,'vdata', vdata,'size', size(I),'fill', 128);
%Uso de la herramienta de medicion 
start row = 1;end row = 1;
rows = [start row meters per pixel end row];
start col = 1; end col = 1;
cols = [start col meters per pixel end col]; meters per pixel =
1*factor;
rows = [start row meters per pixel end row]; cols = [start col
meters per pixel end col];
%Graficacion de la imagen
% B1=decorrstretch(B,'TOL',0.09);
figure;hImg = imshow(B,'XData',xdata,'YData',ydata);axis on;
```

```
title('Estimacion Descenso Lahar -PROYECCION PLANO FRONTAL: Volcan 
Tungurahua (Cam.Mandur)');
%Convert XData and YData to meters using conversion factor.
XDataInMeters = get(hImg, 'XData') * meters per pixel;YDataInMeters = get(hImg, 'YData')*meters per pixel;
%Set XData and YData of image to reflect desired units. 
set(hImg,'XData',XDataInMeters,'YData',YDataInMeters);
set(gca, 'XLim', XDataInMeters, 'YLim', YDataInMeters);
grid on;
% Specify initial position of distance tool on Harvard Bridge.
hline = imdistline(gca, [x1*factor x2*factor], [y1*factor y2*factor]);
api = iptgetapi(hline);
api = iptgetapi(hline);api.setColor([0 1 
0]);api.setLabelTextFormatter('%02.0fm');
hline1 = imdistline(qca, (x1+0.21) * factor(x2+0.65) * factor], (y1)*factor (y2-1)*factor];
api = iptgetapi(hline1);
api = iptgetapi(hline1);api.setColor([0 1 
0]);api.setLabelTextFormatter('%02.0fm');
hline2 = imdistline(gca, [(x1-0.21)*factor (x2-(0.7) * factor], (y1) * factor (y2-1.1) * factor];
api = iptqetapi(hline2);api = iptgetapi(hline2);api.setColor([0 1 
0]);api.setLabelTextFormatter('%02.0fm');
end
```
### **ANEXO C. Función medircolumna**

```
function[hImg]=medircolumna(img,x1,y1,x2,y2,factor)
%Funcion que mide la altura de la columna explosiva desde el crater 
del
%volcan Tungurahua al punto final sobre el nivel crater
%Es necesario una image frontal del volcan, la medida que se toma es 
plana.
%ARGUMENTOS
%img = imagen a procesar en RGB(Proyectar)
g(x1, y1) = coordenadas de la herramienta de medicion
%(x2,y2)= coordenadas de la herramienta de medicion
%factor = valor en metros por cada pixel
% clc;clear all;close all; 
% x1=293;x2=293;y1=136;y2=246;factor=1000/110.01;
% img=imread('Mandur IR plantilla1.png');
start row = 1;end row = 1; meters per pixel = 1;
rows = [start row meters per pixel end row];
start col = 1; end col = 1; \frac{1}{1} \frac{1}{1} \frac{1}{1} \frac{1}{1} \frac{1}{1} \frac{1}{1} \frac{1}{1} \frac{1}{1} \frac{1}{1} \frac{1}{1} \frac{1}{1} \frac{1}{1} \frac{1}{1} \frac{1}{1} \frac{1}{1} \frac{1}{1} \frac{1}{1} \frac{1}{1} \frac{1}{1} \frac{1cols = [start col meters per pixel end col]; meters\_per\_pixel =1*factor;
rows = [start row meters per pixel end row]; cols = [start col
meters per pixel end col];
figure;hImg = imshow(img, []); axis on;
title('Estimacion Altura Columna de Ceniza - PLANO FRONTAL: Volcan 
Tungurahua (Cam.Mandur)'); 
% Convert XData and YData to meters using conversion factor.
XDataInMeters = get(hImq, 'XData') * meters per pixel;YDataInMeters = get(hImg,'YData')*meters_per_pixel;
% Set XData and YData of image to reflect desired units. 
set(hImg,'XData',XDataInMeters,'YData',YDataInMeters);
set(gca,'XLim',XDataInMeters,'YLim',YDataInMeters);
grid on;
% Specify initial position of distance tool on Harvard Bridge.
% hline = imdistline(gca, [293*factor 293*factor], [136*factor
246*factor]);
hline = imdistline(qca, [x1*factor x2*factor], [y1*factor y2*factor];
api = iptgetapi(hline); (100 100; 100 500]api = iptgetapi(hline);api.setColor([0 1 
0]);api.setLabelTextFormatter('%02.0fm');
\circ% pos=api.getPosition()
```

```
% hline1 = imdistline(gca,[x1*factor*1.25 x2*factor*1.25],[y1*factor 
y2*factor]);
% api = iptgetapi(hline1);%([100 100;100 500])
% d = api.getAngleFromHorizontal()
% api = iptgetapi(hline1);api.setColor([1 0 
0]);api.setLabelTextFormatter('%02.0f metros');
end
```
### **ANEXO D. Función colorfilter**

% --------------------------------------------------------------------  $---$  % % C O L O R F I L T E R % % --------------------------------------------------------------------  $--- 8$ % This function modifies a given image in order to keep a specific hue % % (given too) and to desaturate the rest of the image. This procedure % % originates a image with black and white colormap, excluding the parts % % colored with that hue.  $\approx$  $\frac{1}{2}$  $\approx$ % Input parameters:  $\approx$ % image: input image with double format (0 to 1 values).  $\approx$ % range: range of hues vector to maintain with the following % format: [range min, range max], whose mins and max % % belongs to [0,360]. % % Note: Red hue appears in both ends of the hue spectrum (called H% % in HSV). If red hue is desired, it is necessary to indicate  $a^2$ % higher value in 'range min' than 'range max'. This way assumes % % that the next value of 360 is 0, and so on. % % Example: range = [350, 50]; %  $\frac{6}{5}$  $\approx$ % Output variables: %

```
% I: modified image. 
\frac{8}{10}% --------------------------------------------------------------------
--- %
% Author: Vctor Martnez Cagigal 
\frac{6}{5}% Date: 23/02/2015 
\approx% E-mail: victorlawliet (dot) gmail (dot) com 
\mathsf{Q}% --------------------------------------------------------------------
--- 8function I = colorfilter (image, range) % RGB to HSV conversion
    I = rqb2hsv(image); % Normalization range between 0 and 1
    range = range./360; % Mask creation
    if(size(range, 1) > 1), error('Error. Range matriz has too many
rows.'); end
    if(size(range, 2) > 2), error('Error. Range matriz has too many
columns.'); end
    if(range(1) > range(2))
         % Red hue case
        \text{mask} = (I(:,:,1) > \text{range}(1) \& (I(:,:,1) < = 1)) +(I(:,:,:1) < range (2) & (I(:,:,:1) >=0));
     else
        % Regular case
        mask = (I(:,:,1) > range(1)) & (I(:,:,1) < range(2));
     end
     % Saturation is modified according to the mask
    I(:,:,2) = mask + I(:,:,2); % HSV to RGB conversion
    I = hsv2rgb(I);
```
end

### **ANEXO E. Función fusion2img**

```
% Funcion: Fusion of two different images
% Funciona con imagenes en escala de grises(Imagen1,Imagen2)
% Nota :dividir o multiplicar (Imagen1,Imagen2,a,b,c), si no se 
obtiene el resultado deseado. 
% Ejemplo:resultado=fusion2img(Imagen1,Imagen2,a,b,c)
% a,b,c valores para modificar la imagen de salida, brillo, nitidez 
etc
% segun requerimientos especificos por defecto a=b=c=1
function [fusion]=fusion2img(I1, I2, a, b, c)
% [I1 map] = imread('Mandur IR plantilla1.png'); ; X = gI1; X1 = X;
\text{E} [I2 map] = imread('img (10).jpg'); \text{E}X = gI2; X2 = X;
\text{g} qI1=rqb2qray(I1);
% gI2=rgb2gray(I2);
%%%%%%%%%%%GRADIENTE SIMETRICO
gI1=I1; gI2=I2;Ipla=real2rgb(gI1,'thermal');
segSIPla = strel('disk', 1);imgDilGrisIpla = imdilate(Ipla,seGSIpla);
imgEroGrisIpla = imerode(Ipla,seGSIpla); 
GSIpla=imgDilGrisIpla-Ipla;
gGSIpla=rgb2gray(GSIpla);ugGSIpla=graythresh(gGSIpla);bwgGSIpla=im2bw(
gGSIpla,ugGSIpla);bwneggGSIpla=~bwgGSIpla;
```

```
% X=gGSIpla*a; X1=X; X=gI2/b; X2=X;
X = gI1 * a; X1 = X; X = gI2/b; X2 = X;%X=gGSIpla*250; X1=X; X=gI2/1.25; X2=X;
XFUSmean = wfusimg(X1,X2, 'db2', 5, 'mean', 'mean');
XFUSmaxmin = wfusing(X1,X2, 'db2', 5,'max', 'min');
fusion=XFUSmean/c;%fusion=XFUSmean/100;
% figure(1);imshow(fusion)
end
% end
```
### **ANEXO F. Función bordesrgb**

%Extraer los bordes de cada canal con un metodo distinto %Ingresan 3 imagenes una por cada canal %Resultado 3 imagenes con bordes segun el metodo function [Rb, Gb, Bb]=bordesrgb(Im\_R,Im\_G,Im\_B) Rb=im2double(edge(Im\_R,'Sobel')); Gb=im2double(edge(Im G, 'Sobel')); %flujo Bb=im2double(edge(Im\_B,'Prewitt'));%columnaPrewitt % figure(2);imshow([Rb,Gb,Bb]);title('BORDE Red BORDE Green BORDE Blue'); end

### **ANEXO G. 7 Función rgb2rgb**

```
%Descomposion y modificacion de canales RGB
%r=g=b=1 por defecto otro valor para modificar la intensidad de un 
canal
%Iin, imagen de entrada.
%Im R, Im G, Im B canales modificados por r,g,b
%ImagenFinalRGB, imagen de salida combinacion de Im R, Im G, Im B
function [Im R, Im G, Im B, ImagenfinalRGB]=rgb2rgb(Iin,r,g,b)
Iprocess=Iin;
Im R = \text{Iprocess}(:,:,1)*r; R=im2double(edge(Im R, 'Sobel'));
Im G = \text{Iprocess}(:,:,2)*g; \quad \text{G}=\text{im2double}(\text{edge}(\text{Im }G, 'zerocross'));\text{%flow}Im B = Iprocess(:,:,3)*b;
B=im2double(edge(Im B, 'zerocross')); % columna Prewitt
% figure(1);imshow([Im_R,Im_G,Im_B])
\circfigure(1);imshow(Im R);figure(2);imshow(Im G);figure(3);imshow(Im B);
% figure(4);imshow(\simR);figure(5);imshow(\simG);figure(6);imshow(\simB);
ImagenfinalRGB(:,:,:)=Im B;
ImagenfinalRGB(:,:,2)=Im G;
ImagenfinalRGB(:,,:,1)=Im R;
ImagenfinalRGB=double(ImagenfinalRGB);
% figure(1);
% subplot(2,1,1);imshow([Im R, Im G, Im B]);title('Red
Green Blue');
% subplot(2,1,2);imshow([Iprocess,ImagenfinalRGB]);title('Img.Original 
Img.Reconstruida');
end
```
# **ANEXO H. Plantilla de medición de columnas eruptivas y pantalla de monitoreo Volcán Tungurahua.**

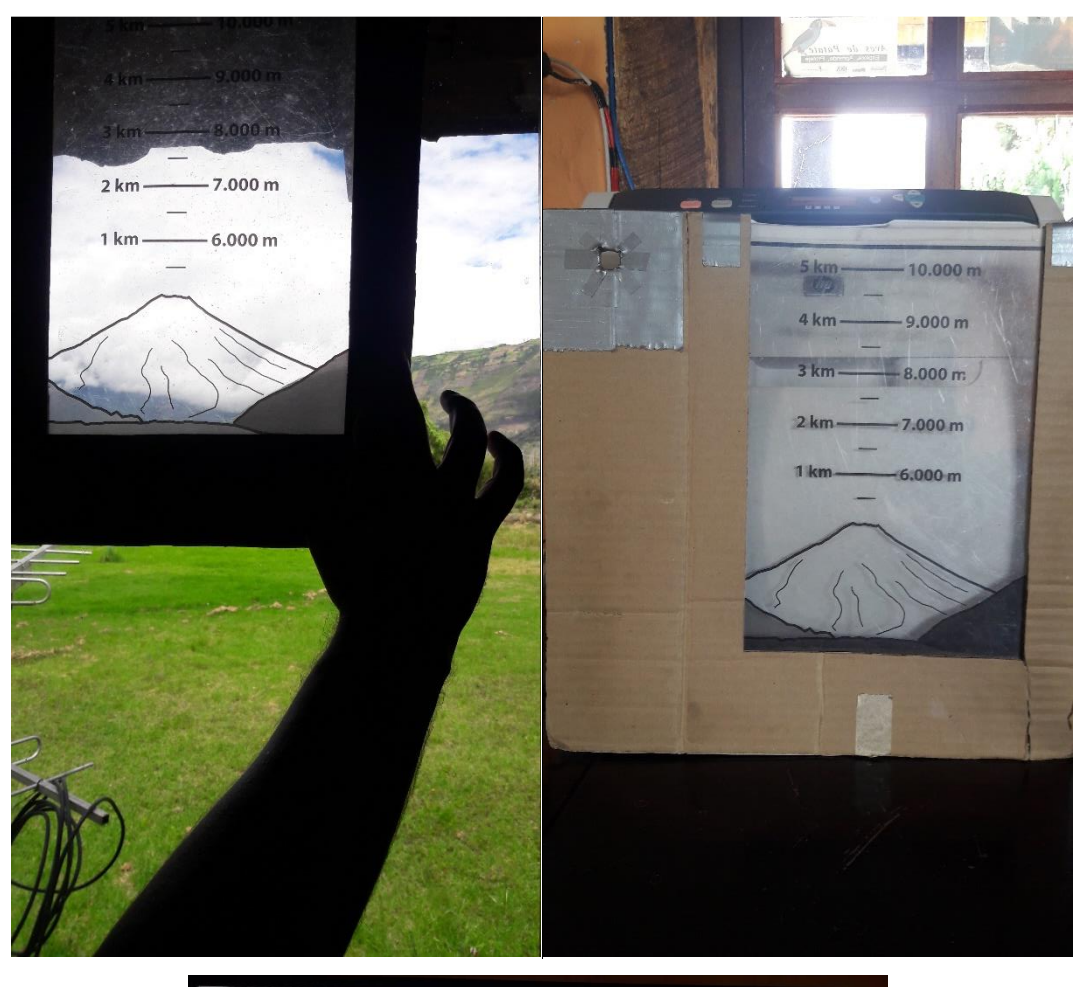

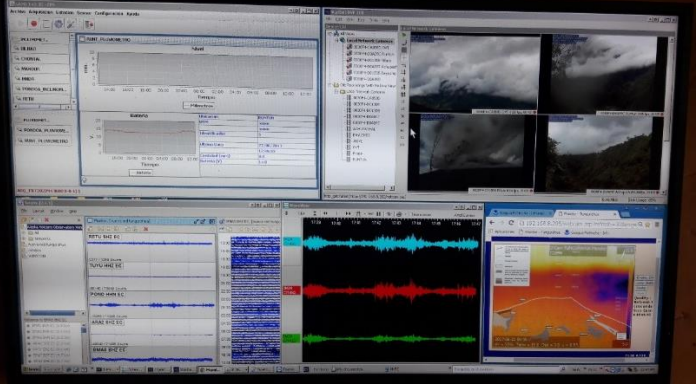
**ANEXO I. Imágenes sin procesar e imágenes procesadas, discriminación columna eruptiva volcán Tungurahua y atenuación de elementos atmosféricos** 

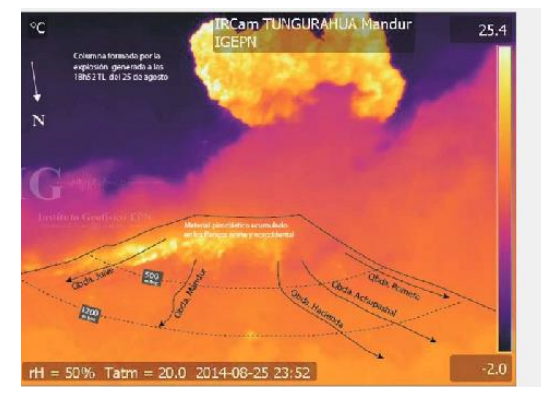

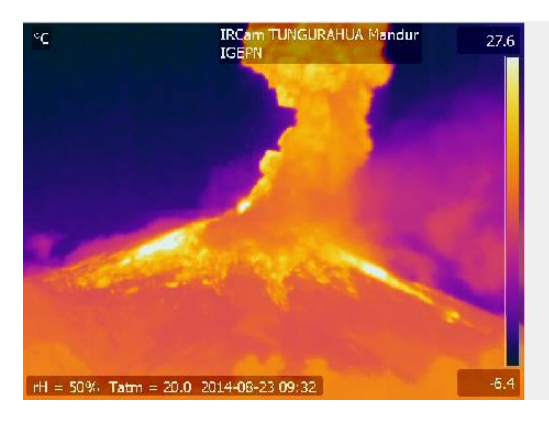

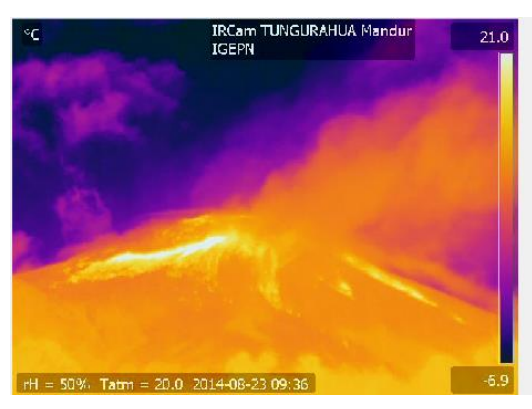

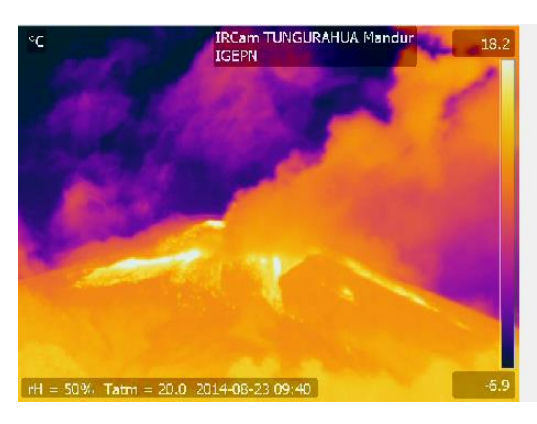

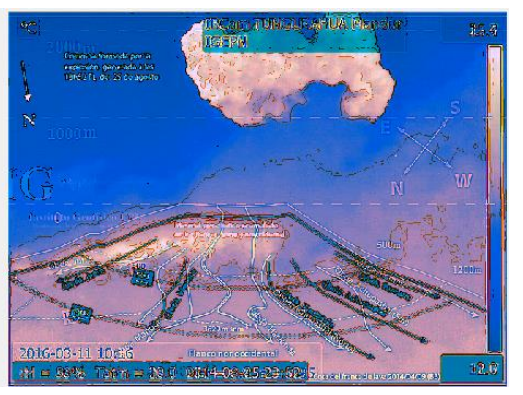

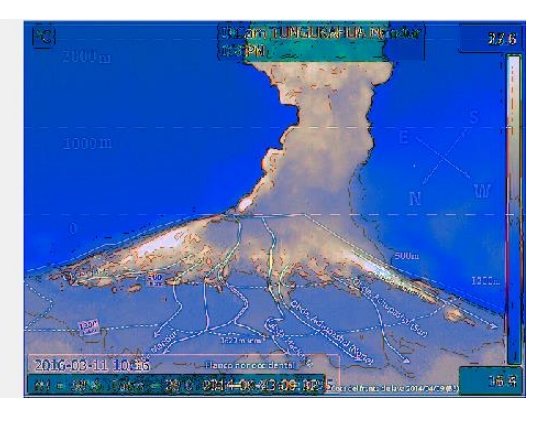

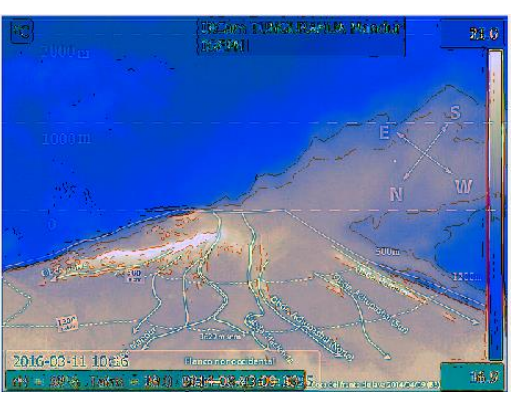

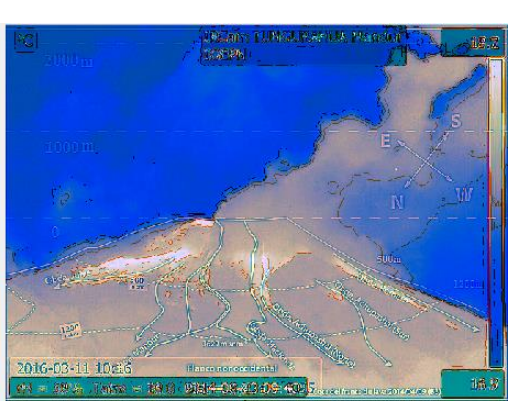

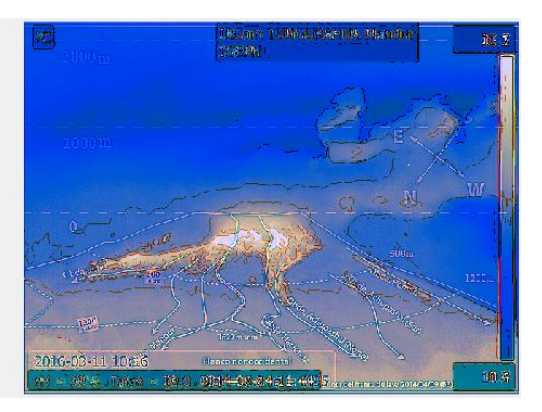

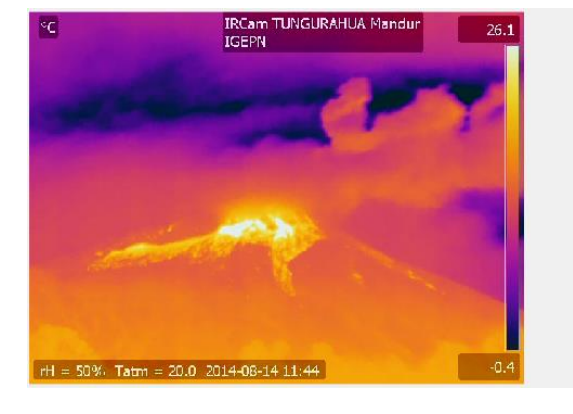

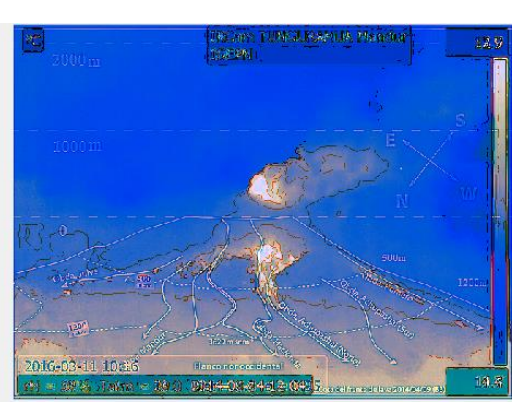

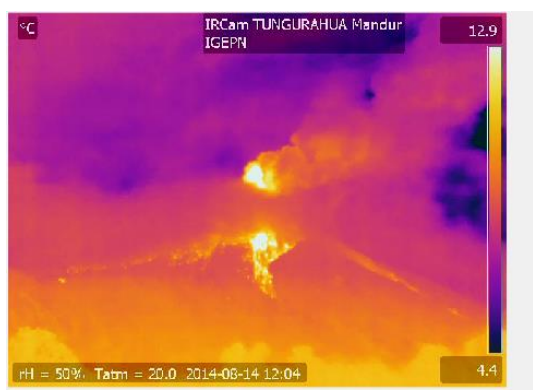

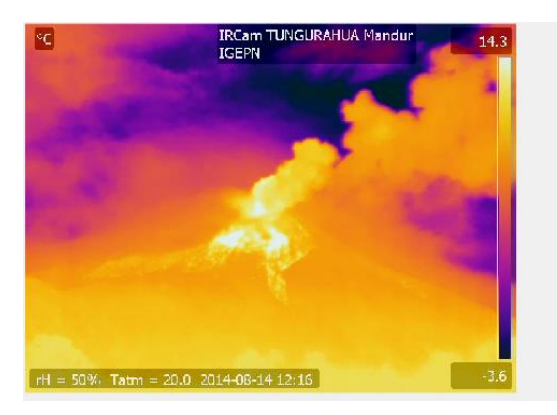

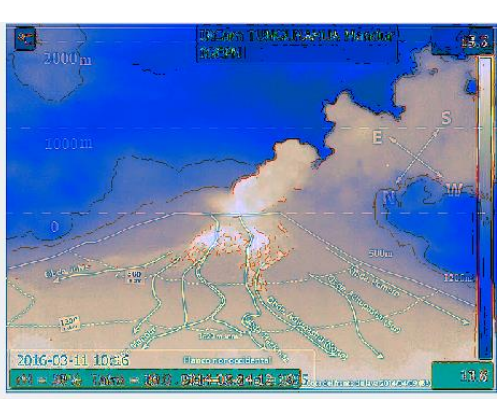

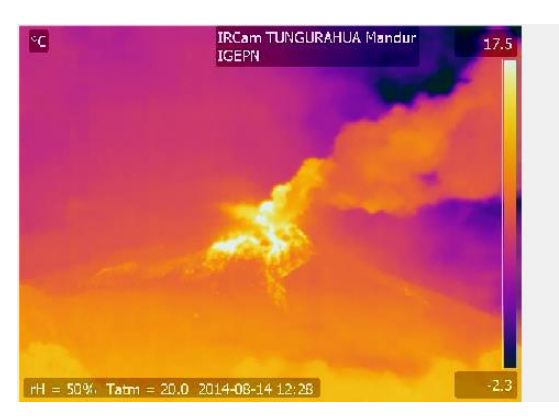

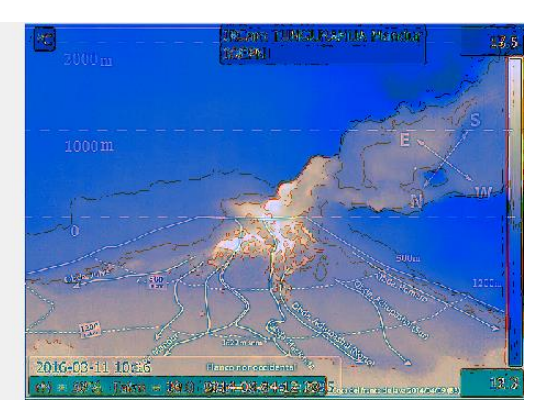

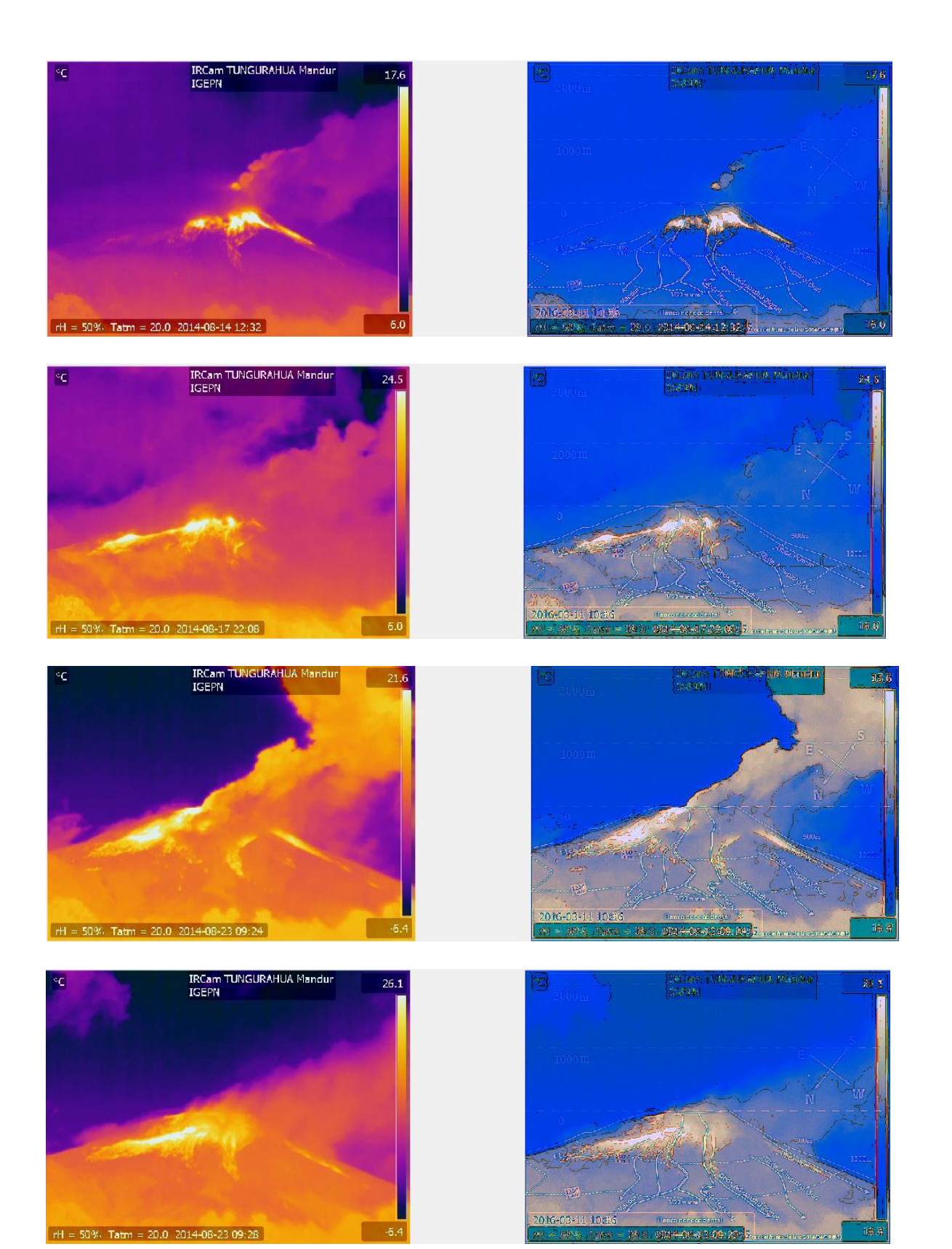